وزارة التعليم العال*ي* والبحث العلم*ي* **جامعة محمد الصديق بن يحي كمية العموم االنسانية واالجتماعية قسم عمم النفس وعموم التربية واألرطفو نيا**  $\sim$ 

**عنوان المذكرة:**

**درجة استخدام عضو هيئة التدريس لممنصات التعميمية اإللكترونية MOODEL "أنموذجا" من وجهة أساتذة أنفسهم.**

**-دراسة ميدانية بجامعة جيجل-**

**مذكرة مكممة لنيل شهادة الماستر في عموم التربية**

**تخصص: إرشاد و توجيه**

**إعداد الطالبين تحت إشراف األستاذ:**

- كحل السنان رقية د/ بشتة حنان

– بوخميلة سل*مي* 

**لجنة المناقشة:**

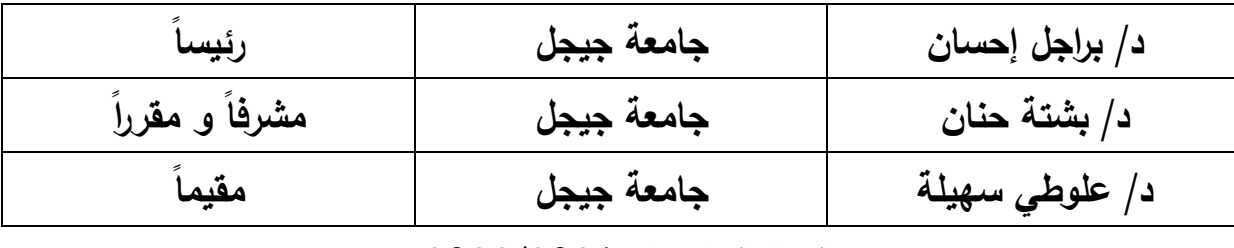

السنة الجامعية: 2022/2021م

وزارة التعليم العال*ي* والبحث العلم*ي* **جامعة محمد الصديق بن يحي كمية العموم االنسانية واالجتماعية قسم عمم النفس وعموم التربية واألرطفوفو نيا**  $\sim$ 

**عنوان المذكرة:**

**درجة استخدام عضو هيئة التدريس لممنصات التعميمية اإللكترونية MOODEL "أنموذجا" من وجهة أساتذة أنفسهم.**

**-دراسة ميدانية بجامعة جيجل-**

**مذكرة مكممة لنيل شهادة الماستر في عموم التربية**

**تخصص: إرشاد و توجيه**

**إعداد الطالبين تحت إشراف األستاذ:**

- كحل السنان رقية د/ بشتة حنان

– بوخميلة سل*مي* 

**لجنة المناقشة:**

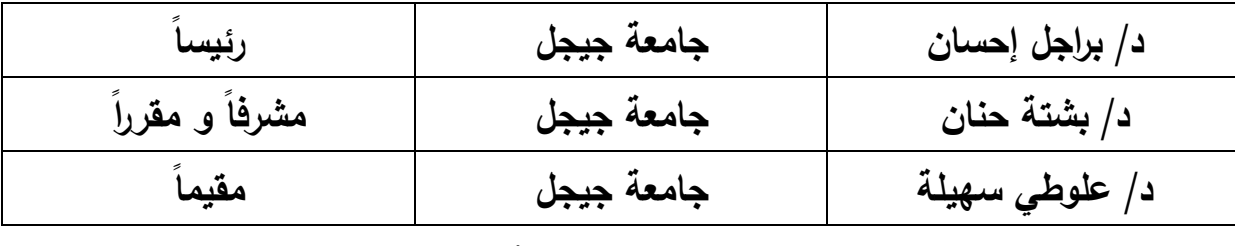

السنة الجامعية: 2022/2021

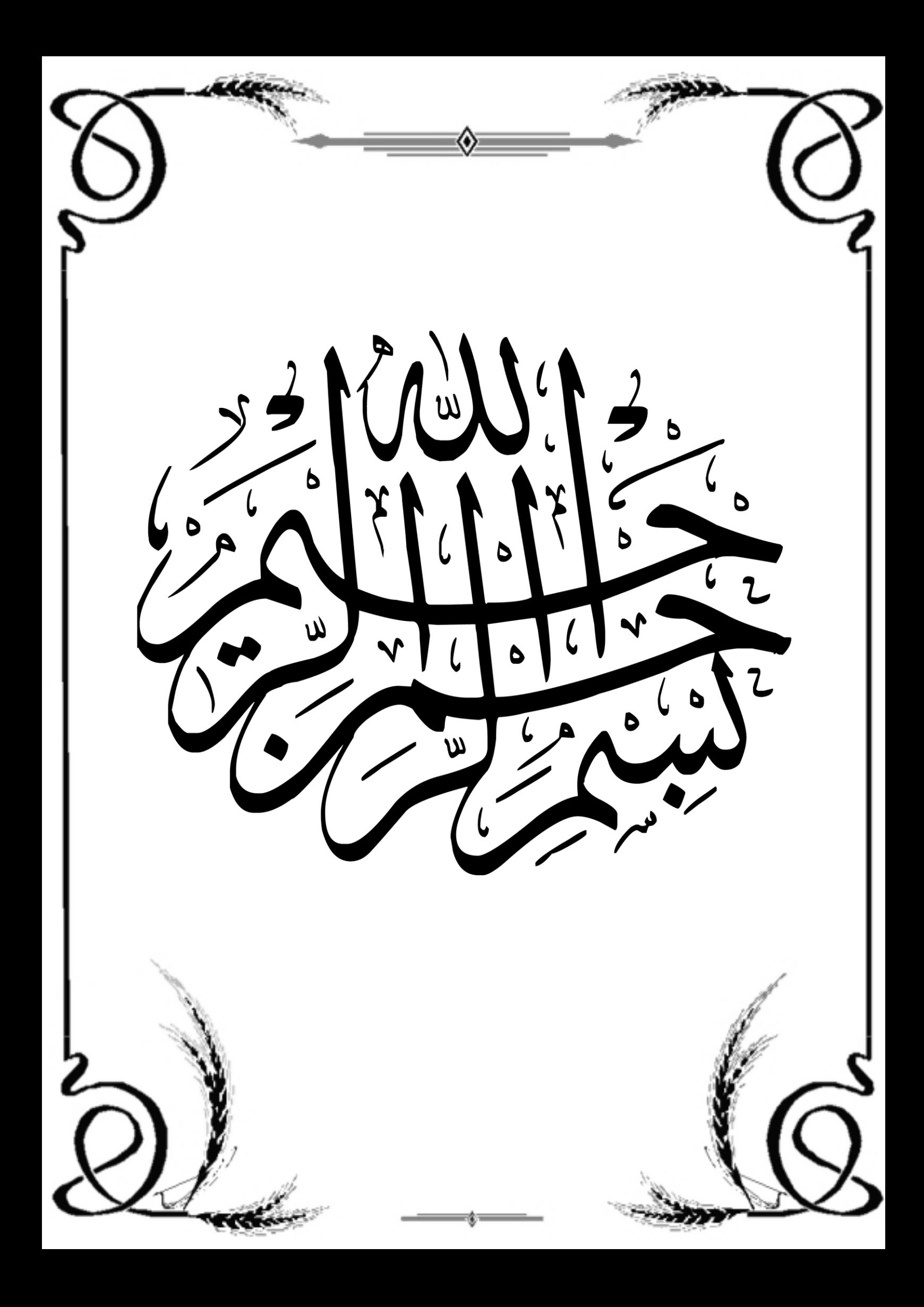

**فهرس المحتويات**

**فهرس المحتويات**

| المحتوي                                                                    | الصفحة |  |  |  |
|----------------------------------------------------------------------------|--------|--|--|--|
| الشكر                                                                      |        |  |  |  |
| فهرس المحتويات                                                             |        |  |  |  |
| فهرس الجدول                                                                |        |  |  |  |
| مقدمة                                                                      |        |  |  |  |
| الفصل الأول : الإطــار المفاهيمي للدراسة                                   |        |  |  |  |
| إشكالية الدراسة و تساؤلاتها.<br>$-1$                                       | 03     |  |  |  |
| أسباب اختيار الموضوع.<br>$-2$                                              | 04     |  |  |  |
| $-3$<br>أهمية الدراسة.                                                     | 04     |  |  |  |
| أهداف الدراسة.<br>$-4$                                                     | 05     |  |  |  |
| تحديد مصطلحات الدراسة.<br>$-5$                                             | 05     |  |  |  |
| فرضيات الدراسة.<br>$-6$                                                    | 05     |  |  |  |
| دراسات سابقة.<br>$-7$                                                      | 06     |  |  |  |
| تعقيب على الدراسة.<br>$-8$                                                 | 09     |  |  |  |
| الفصل الثاني: التعليم عن بعد و التعليم الإلكتروني في الجامعة.              |        |  |  |  |
| تمهيد.                                                                     | 12     |  |  |  |
| أولا: التعليم عن بعد.                                                      | 13     |  |  |  |
| تعريف التعليم عن بعد.<br>$-1$                                              | 13     |  |  |  |
| أهمية التعليم عن بعد.<br>$-2$                                              | 13     |  |  |  |
| $-3$<br>خصائص التعليم عن بعد.                                              | 14     |  |  |  |
| $-4$<br>مميزات التعليم عن بعد .                                            | 15     |  |  |  |
| صعوبات التي تواجه تطبيق التعليم عن بعد في المؤسسات التعليم العالي.<br>$-5$ | 15     |  |  |  |
| خلاصة الفصــل.                                                             | 17     |  |  |  |
| ثــانيا: التعليم الإلكتروني.                                               | 18     |  |  |  |
| تمهيد.                                                                     | 18     |  |  |  |
| $-1$<br>تعريف التعليم الإلكتروني.                                          | 19     |  |  |  |

**فهرس المحتويات**

| $-2$          | أهمية التعليم الإلكتروني.                                              | 19 |  |  |  |
|---------------|------------------------------------------------------------------------|----|--|--|--|
| $-3$          | خصائص التعليم الإلكتروني.                                              | 20 |  |  |  |
| $-4$          | مميزات التعليم الإلكتروني.                                             | 20 |  |  |  |
| $-5$          | صعوبات التي تواجه تطبيق التعليم الإلكتروني في المؤسسات التعليم العالي. | 21 |  |  |  |
| خسلاصة الفصل. |                                                                        | 23 |  |  |  |
|               | الفصل الشالث: المنصات التعليمية الإلكترونية و نظام موودل.              |    |  |  |  |
| تمهيد         |                                                                        | 25 |  |  |  |
|               | أولا: المنصات التعليمية الإلكترونية.                                   | 26 |  |  |  |
| $-1$          | مفهوم المنصات التعليمية الإلكترونية.                                   | 26 |  |  |  |
| $-2$          | مميزات المنصات التعليمية الإلكترونية.                                  | 26 |  |  |  |
| $-3$          | أدوات المنصات التعليمية الإلكترونية.                                   | 27 |  |  |  |
| $-4$          | التحديات التي تواجه المنصات التعليمية الإلكترونية.                     | 28 |  |  |  |
| $-5$          | مستخدمي المنصات التعليمية الإلكترونية.                                 | 28 |  |  |  |
| $-6$          | تجربة منصات التعليم الإلكتروني في الجامعات الجزائرية.                  | 29 |  |  |  |
| خلاصة الفصل.  |                                                                        | 31 |  |  |  |
|               | ڻسانيا: نظام موودل.                                                    | 32 |  |  |  |
| تمهيد         |                                                                        | 32 |  |  |  |
| $-1$          | مفهوم نظام موودل.                                                      | 33 |  |  |  |
| $-2$          | نبذة تاريخية عن نظام موودل.                                            | 33 |  |  |  |
| $-3$          | مميزات نظام موودل.                                                     | 33 |  |  |  |
| $-4$          | مكونات نظام موودل.                                                     | 34 |  |  |  |
| $-5$          | إمكانـات نظام موودل.                                                   | 37 |  |  |  |
| $-6$          | استخدام نظام موودل.                                                    | 39 |  |  |  |
| خسلاصة الفصل. |                                                                        | 40 |  |  |  |
|               |                                                                        |    |  |  |  |

**فهرس المحتويات**

|    | الفصل الرابع: الإجراءات المنهجية للدراسة . |
|----|--------------------------------------------|
| 42 | تمهيد .                                    |
| 43 | 1– الدراسة الاستطلاعية.                    |
| 43 | 2- منهج الدراسة .                          |
| 43 | 3- عينة الدراسة.                           |
| 44 | 4– أداة الدراسة.                           |
| 44 | 5- إجراءات الدراسة.                        |
| 45 | 6– الأساليب الإحصائية.                     |
|    | الفصل الخامس: عرض و منافشة نتائج الدراسة.  |
| 47 | تمهيد .                                    |
| 48 | 1– عرض و نحليل نتائج الدراسة.              |
| 48 |                                            |
| 55 | عرض نتائج الفرضية الثانية.<br>$2 - 1$      |
| 55 | عرض نتائج الفرضية الثالثة.<br>$3 - 1$      |
| 57 | 2– مناقشة نتائج الدراسة.                   |
| 57 | 1–2 مناقشة نتائج الفرضية الأولى .          |
| 58 | 2–2 مناقشة نتائج الفرضية الثانية.          |
| 58 | 2–3 مناقشة نتائج الفرضية الثـالثة.         |
| 60 | 3– مناقشة الفرضية العامـة.                 |
|    | مقترحات الدراسة                            |
| 62 | خاتمة                                      |
|    | فَائمة المراجع.                            |
|    | الملاحق                                    |
|    | ملخص الدراسة بالعربية و الإنجليزية         |

# **قائمة الجداول**

**قائمة الجداول**

| الصفحة | عنون الجدول                                                              | الرقم          |
|--------|--------------------------------------------------------------------------|----------------|
| 48     | جدول يوضح المتوسطات الحسابية الانحرافات المعيارية.                       | 01             |
| 49     | جدول يوضح المتوسطات الحسابية الانحرافات المعيارية للمحور 01.             | 02             |
| 51     | جدول يوضح المتوسطات الحسابية الانحرافات المعيارية للمحور 02.             | 03             |
| 53     | جدول يوضح المتوسطات الحسابية الانحرافات المعيارية للمحور 03.             | 04             |
| 55     | جدول يوضح نتائج اختبار (ت) لدلالة الفروق .                               | 0 <sub>5</sub> |
| 55     | جدول يوضح القيمة الفائية (F) لاختبار تحليل التباين الأحادي One Way Anova | 06             |

**مقدمة**

**مقدمة**

نعيش اليوم في مجتمع معرفي بحث، أين أصبحت التكنولوجيا سمة ىذا العصر.

ما جعل العالم يتسارع نحو االستفادة من ىذا التقدم الرقمي اليائل و إدخال التكنولوجيا في شتى الميادين و منها التعليم الذي عرف تقدما و تطورا كبيرا و ظهرت معه نظم نربوية تعليمية حديثة و عصرية تحاكي العالم التقني، فظهر معها التعلم عند بعد بكل ۖ أشكاله و أنواعه و أفرز كثير من أدوات التعليم الالكتروني و هذا نتيجة طبيعة لتقدم الكبير الذي يتطلب مخرجات ذات جودة، و تكون قادرة على الإبداع و الابتكار، ، ففرضت إعادة النظر في استراتيجيات و الخطط التعليمية و العمل على دمج التقنيات الحديثة في المنظومات التعليمية و من أهم المستحدثات التكنولوجية نجد المنصات التعليمية الإلكترونية التي تمثل تطورا مهما في بيئة الويب البرمجية التي لاقت إقبالا شديدا من المتعلمين في مختمف دول العالم ليا من أثر إيجابي في إيجاد بيئة تعميمية تفاعمية متكاممة من خالل التنوع في مصادر المعمومات اإللكترونية و تفعيل مميزات اجتماعية تفاعمية بين جميع المستخدمين سواء معممين أو متعلمين و التي تؤدي إلى نتاقل لآراء و تشجيع المستخدمين على المناقشة و التحليل و تسجيل البيانات.

و في السنوات الأخيرة انتشر استخدام منصات تعليمية عالمية في العالم في تطبيق استخدم برنامج موودل الأمر الذي ساعد على زيادة مواد في التعليم الكتروني كمّا و كيفا و تطوير الأدوات المصممة لخمق و تطوير المحتوى االلكتروني و تطبيقاتيا و من ىذا المنظر سنحاول في ىذه الدراسة معرفة درجة استخدام المنصات التعليمية الإلكترونية ( موودل) و التي تحتوي على جانبين جانب نظري و تطبيقي وتمحورت على 05 فصول، حيث جاء الفصل الأول بعنوان الإطار المفاهيمي للدراسة تطرقنا فيه إلى إشكالية الدراسة وتساؤالتيا، أسباب اختيار الدراسة أىميتيا وأىدافيا، تحديد مصطمحات الدراسة و فرضيات الدراسة، أما الفصل الثاني فقد جاء بعنوان التعميم عن بعد والتعميم اإللكتروني في الجامعة وقد قمنا بتقسيمه إلى قسمين القسم الأول بعنوان التعليم عن بعد تناولنا فيه تعريف التعليم عن بعد، اهميته، خصائصه ومميزاتها، وكذلك الصعوبات التي تواجه تطبيق التعليم عن بعد في مؤسسات التعليم عن بعد، والقسم الثاني بعنونا النعليم الإلكتروني نناولنا فيه تعريف التعليم الإلكتروني، أهميته خصائصه ومميزاته، وكذلك الصعوبات التي تواجه تطبيق التعليم الإلكتروني في مؤسسات التعليم العالي.

أ

أما الفصل الثالث فقد جاء بعنوان المنصات التعليمية الإلكترونية ونظام موودل قمنا بتقسيمه إلى قسمين قسم أول بعنوان منصات التعليمية الإلكترونية تناولنا فيه مفهوم المنصات التعليمية الإلكترونية، مميزاتها، أدواتها، التحديات التي تواجهها ومستخدميها كما تطرقنا إلى تجربة منصات التعليم الإلكتروني في الجامعات الجزائرية، اما القسم الثاني فجاء بعنوان نظام موودل نتاولنا فيه مفهومه ونبذة تاريخية عنه وأهم مميزاته، مكوناته، إمكاناته، وإستخداماته.

أما الفصل الرابع فجاء بعنوان اإلجراءات المنيجية لمدراسة والتي تتضمن إجراءات الدراسة الاستطلاعية والمنهج المتبع في الدراسة، ثم عينة الدراسة بالإضافة إلى الأدوات المستخدمة في جمع البيانات وكذلك الأساليب الإحصائية.

وأخيرا الفصل الخامس جاء بعنوان عرض ومناقشة نتائج الدراسة بالإضافة إلى بعض المقترحات و خاتمة.

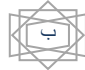

الفصل الأول:

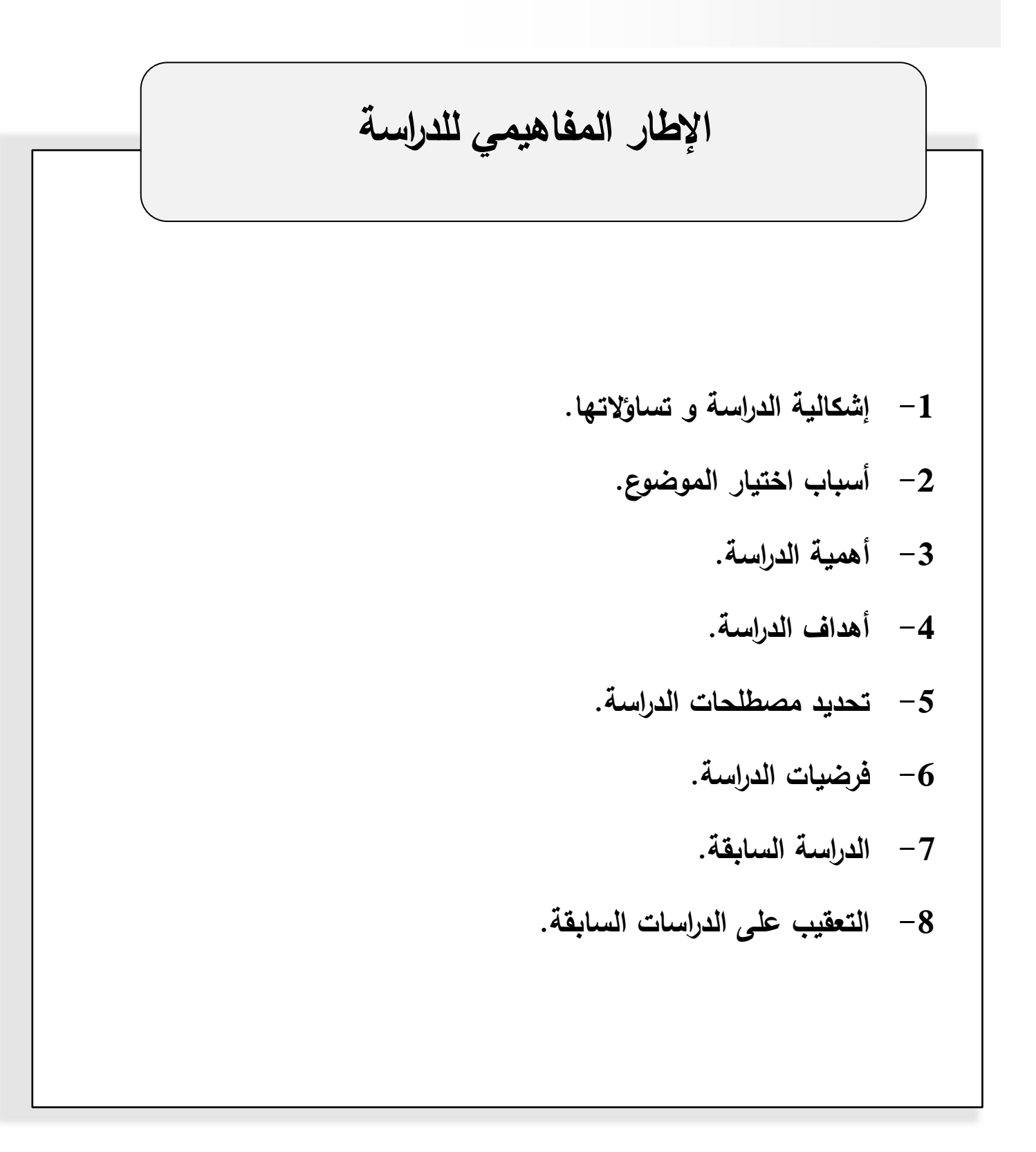

**-1 إشكالية الدراسة و تساؤالتها:**

يعرف العالم اليوم تحوالت عميقة وسرعة في التطورات العممية والتكنولوجية حيث أثارت ىذه التحولات تغيرات معتبرة على مختلف المستويات واعطت تأشيرة جديدة للكم الهائل في المعلومات المتناقلة عبر أجهزة الاتصال، ومس هذا التقدم مختلف المجالات بما فيها التربوية والتي فتحت فيها تكنولوجيا المعلومات موردا جديدا وفعالات من موارد التعليم لكل الأفراد في مختلف القطاعات، ولقد بات التعليم اإللكتروني واضحا لدى الجميع متداوال وخاصة في ظل األزمة التي أحدثيا فيروس كورونا المستجد عبر العالم بصفة عامة وعلى الجزائر بصفة خاصة وعليه أصبح ضروري لمواكبة التحديات نحو اقتصاد المعرفة والذي يسعى إلى حيوية التعليم القائم على التحليل والاكتشاف، ولكن كثير من الأساليب وطرائق التعميم لم تعد تكفي بحاجة المتعممين وأسباب عديدة لذا ظيرت الحاجة إلى تفعيل واستثمار أحدث تقنيات العصر للوصول إلى التعلم والتعليم الفعال وذلك عن طريق استعمال المستجدات على مستوى التقنيات والاتصالات وتوظيفها وتطوير تدريس المواد العلمية وبذلك أصبح نظام التعليم في الجامعة لا يقتصر على الأنماط التقليدية داخل الصفوف الدراسية بل ذهب إلى توظيف التطورات الحديثة في تكنولوجيا المعلومات والاتصالات في العملية التعليمية بشكل يساعد على تنمية القدرات والمهارات والمعارف في عصر ثورة المعارف.

ومن تطبيقات التعليم الإلكتروني نجد المنصات التعليمية الإلكترونية بما توفره من مميزات كثيرة كوسيمة لالتصال عن بعد فيي أرضيات لتكوين عن بعد قائمة لتكنولوجية الويب، وبمثابة الساحات التي يتم بواسطتها عرض الأعمال وجميع ما يختص بالتعليم الإلكتروني وتشمل المقررات الإلكترونية وما تحتويه من نشاطات من خلالها تتحقق عملية التعليم باستعمال مجموعة من أدوات الاتصال والتواصل، وتمكن المتعلم من الحصول على ما بحاجته من مقررات دراسية وبرامج لا يتم ذلك إلا باعتماد على أنظمة إدارة التعليم الإلكتروني والتي تعتبر أساس عمل التعليم غير التقليدي والذي يطبق فيه أنظمة مختلفة لتحقيق هذا الهدف ومن بين الأنظمة نجد نظم موودل الذي انتشر في السنوات الأخيرة بين الجامعات والكليات عبر العالم، إذ يعتبر هذا الأخير أنه برنامج تطبيقي مجاني على شبكة الأنترنت يوفر بيئة تعليمية متكاملة يساعد على زيادة مواد التعليم الإلكتروني وإمداداته وتطبيقاته وإدارته، وقد أشارت  $\frac{1}{2}$ عديد الدراسات إلى الصعوبات التي تقف أمام االستخدام الجيد ليذه المنصة حيث أشارت دراسة الشواربة )2019(: باستثمار المنصات التعميمية االلكترونية واالستفادة من أدواتيا التعميمية المتنوعة وطرح المواد

التعليمية عبر المنصات التعليمية الإلكترونية وإجراء المزيد من الدراسات التي تبحث بشكل محدد في أنواع المنصات التعليمية الإلكترونية، وأيضا الرشدي (2019) لتوظيف المنصات التعليمية الإلكترونية بالشكل الصحيح وتأصيل المعممات وتعزيز قدرة الطالبات عمى استخداميا وتييئة البنية التحتية ليا وعمى هذا الأساس جاءت دراستها كمحاولة لمعرفة درجة استخدام المنصات التعليمية الإلكترونية (موودل) من وجية نظر أساتذة الجامعة وتساؤلنا يدور حول:

- 1- ما درجة استخدام المنصات التعليمية الإلكترونية (موودل) من وجهة نظر أساتذة الجامعة من حيث البيئة التعليمية، الوسائل التعليمية، أساليب التقييم؟
- -2 ىل توجد فروق ذات داللة إحصائية عند مستوى الداللة )0.05( في استخدام أساتذة الجامعة للمنصات التعليمية الإلكترونية تعزى لمتغير الجنس؟
- -3 ىل توجد فروق ذات داللة إحصائية عند مستوى الداللة )0.05( في استخدام أساتذة الجامعة للمنصات التعليمية الإلكترونية تعزى لمتغير الخبرة؟

**-2 أسباب اختيار الموضوع:** 

- الرغبة في البحث و الدراسة في ىذا الموضوع الجديد الحديث.
	- قمة الدراسات خاصة البيئة الجزائرية.
		- إثراء مجال البحث العممي.
	- التعرف عمى درجة استخدام المنصات التعميمية اإللكترونية.

## **-3 أهمية الدراسة:**

- النعرف على الأهمية البالغة للمنصات التعليمية الإلكترونية و إمكانية الاستفادة عنها.
- الكشف عمى اإلمكانيات المادية و البشرية لتفعيل دور المنصات التعميمية اإللكترونية في العممية التعليمية.

- مساعدة الأساتذة على التغيير عن استخدام الأساليب التقليدية في التعليم إلى استخدام التكنولوجيا بعملية النقدم العلمي.
- تمكن تكنولوجيا التعميم الحديث األساتذة لموصول إلى المعمومات و التواصل خارج نطاق الغرف الصفية في أي وقت و عن أي مكان.

**-**4 **أهداف الدراسة:**

- التعرف عمى درجة استخدام المنصات التعميمية اإللكترونية من وجية نظر األساتذة.
	- التعرف عمى استخدام المنصات التعميمية اإللكترونية من وجية نظر األساتذة.
- التعرف عمى وجود فروق في استخدام المنصات التعميمية اإللكترونية التي تعزى لمتغير الجنس.
	- التعرف عمى وجود فروق في استخدام المنصات التعميمية اإللكترونية تعزى لمتغير الخبرة.
		- **5 –تحديد مصطمحات الدراسة:**

درجة االستخدام: تعرف إجرائيا بأنيا مدى قيام أساتذة الجامعة لالستخدام المنصات التعميمية اإللكترونية و تقاس درجة االستخدام من خالل استجابات أفراد عينة الدراسات عمى فقرات االستبيان.

المنصات التعليمية الإلكترونية: تعرف إجرائيا بأنها إحدى الأدوات التكنولوجية الحديثة التي يمكن استخدامها في العديد عن المجالات العلمية بهدف تسهيل التواصل بين الأساتذة و الطلبة.

أساتذة الجامعة: تعرف إجرائيا هو ذلك الفرد الذي يملك مؤهلات علمية تمكنه من القيام بمهمة التدريب في الجامعة و تكوين الطالب و توجيييم.

- **6 - فرضيات الدراسة:** 
	- **- الفرضية الرئيسية:**

يستخدم أساتذة الجامعة المنصات التعليمية الإلكترونية ( منصة موودل) بدرجة متوسطة.

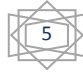

**- الفرضية الفرعية:** 

تستخدم المنصات التعليمية الإلكترونية( موودل)من وجهة نظر أساتذة الجامعة عن حيث ( البيئة التعليمية ، الوسائل التعليمية، أساليب التقييم).

توجد فروق ذات داللة إحصائية عند مستوى الداللة)a)في استخدم أساتذة الجامعة لممنصات التعليمية الإلكترونية ( موودل)تغزى لمتغير الجنس.

توجد فروق ذات دلالة إحصائية عند مستوى الدلالة( 0.05)6عي استخدم أساتذة الجامعة للمنصات التعليمية الإلكترونية( موودل) تغزى لمتغير الخبرة.

- **-7 الدراسات السابقة :**
	- **- الدراسات العربية:**

**-1 دراسة الطوالبة والكراسنة والعنزي )2018(:**

ىدفت ىذه الدراسة إلى التعرف عمى أثر المنصات اإللكترونية في تعزيز قيم المواظبة لطالبات المرحمة الثانوية السعودية للعام 2016 - 2017م، و بلغت عينة الدراسة ( 484) طالبة و تم استخدام المنهج شبه التجريبيين و قام الباحثون ببناء أداة الاختبار للوصول إلى هدف الدراسة و أظهرت النتائج وجود أثر و داللة إحصائية لصالح المجموعة التجريبية في أثر استخدام المنصات التعميمية اإللكترونية في تعزيز قيم المو اطنة لطالبات المرحمة الثانوية السعودية.

**-2 دراسة الرشدي )2018(:** 

ىدفت ىذه الدراسة إلى التعرف عمى واقع استخدام معممات الحاسب اآللي لممنصات التعميمية اإللكترونية في التدريس، ومدى وجود فروق في اتجاهات معلمات الحاسب نحو استخدام المنصات التعليمية، في التدريس تبعا لمتغيري الخبرة التدريبية و المستوى التعليمي، و استخدمت المنهج الوصفي التحليلي، و اعتمدت الاستبانة أداة لجمع البيانات و تم توزيعها إلكترونيا حيث بلغت عينة الدراسة ( 780) معلمة و أظهرت النتائج موافقة المعلمات على استخدام المنصات التعليمية الإلكترونية بدرجة كبيرة، و كان من

أبرزها معوقات استخدامها هي تلك المرتبطة بالإدارة المدرسية و يليها المعوقات المرتبطة بالمناهج الدراسية، ثم المعوقات المرتبطة بالمعممات و آخرىا معوقات مجال االستخدام المتعمق بميارات الطالبات.

#### **-3 دراسة المبحوح)2019(:**

هدفت الدراسة إلى معوقات أثر توظيف المنصات التعليمية التفاعلية في نتمية مهارات التفكير البصري و التحميل الدراسي لدى طمبة الصف الثاني عشر بمبحث التكنولوجيا في عصر الرقمية، و تم استخدام المنيج شبو التجريبي، و تكونت عينة الدراسة من 60طالبة من طالبات الصف الثاني عشر عممي، و من أىم النتائج التي تم التوصل إلييا إلى وجود فروق ذات داللة إحصائية بين متوسطات درجات طالبات المجموعة التجريبية و متوسطات درجات طالبات المجموعة المتابعة في اختبار التحصيل الدراسي ، و ذلك لصالح المجموعة التجريبية و متوسطات درجات طالبات المجموعة المتابعة لصالح المجموعة التجريبية.

#### **-4 دراسة الباوي و غازي ) 2019(:**

هدفت هذه الدراسة إلى التعرف على أثر المنصات التعليمية في تحميل طلبة قسم الحاسبات لمادة lmage procing و اتجاهاتهم نحو التعليم الالكتروني، و قد تم تطبيق تجربة البحث في العام الدراسي 2017 -2018م على مدى عام دراسي كامل واقع يوم واحد فالأسبوع، حيث تم فيها تدريس المجموعة التجريبية المؤلفة من 47طالبا باستعمال المنصة التعليمية و المجموعة المتابعة المؤلفة من ( 48) طالبا بالطريقة التقميدية ، و بعد االنتياء من تدريسية المادة العممية و تطبيق االختبار تم معالجة البيانات إحصائيا بواسطة SPSS ، ودلت النتائج إلى وجود أثر إيجابي لاستخدام المنصات التعليمية في تحصيل المجموعة التجريبية و اتجاهاتهم نحو التعليم الإليكتروني بالمقارنة مع الطريقة التقليدية.

#### **-5 دراسة المالكي و الدغساني )2020(:**

هدفت إلى التعرف على دور المنصات التعليمية و الإليكترونية في النمو المهني لمعلمات رياض الأطفال و التعرف على معوقات استخدامها في العملية التعليمية تم إجراء هذه الدراسة في الرياض في الفصل الدراسي الثاني لعام 1438ه/ 1439ه.

بلغت عينة الدراسة ( 205) معلمة من معلمات رياض الأطفال تم استخدام المنهج الوصفي المسعى و اعتمدت الاستبانة كأداة للدراسة و بينت النتائج أن ممارسة معلمات رياض الأطفال المنصات التعليمية الإلكترونية باغت(87,2٪) وذلك عند توفير بيئة تعليمية تتسم بالمرونة و استخدام الطرق المختلفة لعرض المعلومات و أيضا وجود معوقات في استخدام المنصات التعليمية الإلكترونية بلغت نسبتها ( ٪7872( تتمثل بقمة الموارد المالية، ضعف شبكة االنترنيت و معنى البرامج التربية الخاصة.

**- الدراسات األجنبية:**

**-1 دراسة سيميك (2020Celik (:** 

ىدفت ىذه الدراسة إلى تقييم منصات التعمم اإللكتروني في التربية الرياضية و البحث في التحديات التي يوجييا األشخاص الذين يشاركون في التعمم اإللكتروني في الرياضة و التعميم الرياضي في البرازيل لمعام الدراسي 2020/2019م.و قد اعتقدت الدراسة عمى المنيج التحميل الوصفي، و اعتمدت عمى أداة الاستبانة، و قدمت تحليلا نقذيا لكيفية تأثير التعلم الإلكتروني على عالم الرياضة، كما تم تضمين (30) ورقة لمجموع ( 150) مشاركا، لقد تبين أن تدريب أكثر فائدة من المجالات الأخرى ( مدرس الرياضة، اإلدارة الرياضية، القيادة الترفييية( في التدريب الرياض عبر االنترنيت.

-2 دراسة شن و آخرون: ( Chen &al , 2020)

سعت هذه الدراسة إلى التحقيق في وجهات نظر (134) من طلاب بالجامعة المفتوحة الاسترالية ذات التخصصات المتعددة لمعام الدراسي 2019 / 2020م ، من خالل استطالع عبر االنترنيت و مقابالت متابعة، و كانت عينة الدراسة عبارة عن (120) طالبا و طالبة ، كشفت النتائج عن تصورات الطلبة الإيجابية حول المنصات التعليمية الإلكترونية كوسيلة تفاعلية في الوقت الفعلي لتبادل الملاحظات و مشاركة المعرفة و بناء المجتمع االفتراضي.

عمى الرغم من تقدير التواجد عن بعد لمحاضرين، فضل بعض الطمبة عدم إظيار الوجود أو ، في استخدام الدردشة الصوتية و استفسروا عن مالئمة تقنية المنصات التعميمية و توقيت مالحظات المحاضر.

8

**-3 دراسة جيمينيز ) 2020 , Jimenez ):** 

ىدفت ىذه الدراسة لتحديد تأثير مصادر التعمم االلكتروني السابقة كأدوات لمنصة أكاديمية أقوى.

استخدمت الدراسة نوعا تجريبيا البحث و شارك فيها مجموعة ( 180) طالبا في التجربة باستخدام أحد العينات العنقودية في الفلبيين للعام الدراسي ( 2020/2019). بالنسبة للأداة، استخدمت هذه الدراسية مصادر التعليم الإلكتروني السياقة في تدريس الرياضيات لمتعلمي الصف الثالث له تأثير كبير على زيادة الأداء الأكاديمي للمتعلمين، و قد أثبتت هذا أيضا أن، استخدم موارد التعلم الإلكتروني السابقة يزيد من الأداء الأكاديمي للمتعلمين أنشأت الأدوات الإلكترونية التي قدمها المعلم بيئة تعليمية سليمة لإتقان الكفاءات المكتسبة.

#### **-4 دراسة كموديو و آخرون )2020, al& Claudiu):**

ىدفت عمى تحديد الطريقة التي تمكنت بيا الجامعات الرومانية من توفير المعرفة أثناء جائحة فيروس كورونا لمعام الدراسي 2020/2019م، و قامت الدراسة بتحميل تصور الطمبة فيما يتعمق بالتعمم عبر االنترنيت، وقدر تيتم عمى استيعاب المعمومات و استخدام منصات التعمم اإللكتروني، ثم جمع البيانات من )762( طالبا من اثنين من أكبر الجامعات الرومانية كشفت نتائج البحث أن مؤسسات التعميم العالي في رومانيا كشفت نتائج البحث أن مؤسسات التعليم العالي في رومانيا لم تكن معدة للتعلم عبر الانترنيت حصريا، و واجهت الجامعات مشكلات فنية كبيرة أثناء التعليم عبر المنصات التعليمية الإلكترونية ، يليها افتقار المعلمين لمهارات التقنية و أسلوبهم التدريسي الذي تم تكييفه بشكل غير صحيح مع بيئة االنترنيت.

# **-5 دراسة انبينج و نومنيان ) 2020 , Nomnian et Inpeng ):**

هدفت هذه الدراسة إلى البحث في استخدام المنصات التعليمية المتمثلة في منصبة Facebook في برنامج تدريس اللغة الانجليزية كلغة أجنبية من أجل تعزيز أهداف الطلبة في محو أمية اللغة الانجليزية و المعرفة التربوية و مهارات تكنولوجيا المعلومات و الاتصالات، و تم الاعتماد على المنهج الوصفي التحليلي، و تم الحصول على البيانات من أداة الإستبانة و المقابلات، و استخدمت هذه الدراسة إطار عمل Tpack مع Facebook لقياس معلمي اللغة الإنجليزية كلغة جنبية قبل الخدمة في تايلاندا من خلال الاستطلاع، للحصول على وجهات نظريتهم وأرائهم، تم إجراء مقابلات جماعية مركزة و مقابلات شبه منظمة مع معلمي اللغة الانجليزية كلغة أجنبية قبل الخدمة و مدرئي المعلمين، كشفت نتائج الدراسة

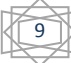

على أنه كان مدرسوا اللغة الانجليزية كلغة أجنبية قبل الخدمة االتايلانديين قادرين على إجراء دروس اللغة الانجليزية باستخدام Facebook على مستوى عالي، لكنهم احتاجوا إلى مهارات تكميلية للتدريس عبر الانترنيت من مدرئي المعلمين، كما و لم يتمكن معظم مدرائي المعلمين من تقديم مثل هذه الميارات ألنيم ما استخدموا Facebook كأداة تعميمية.

**-8 التعقيب عمى الدراسات السابقة:**

خلال استعراض للدراسات التي نتاولت المنصات التعليمية نتوصل إلى النقاط التالية:

- **- من حيث الهدف:**اختمفت أىداف الدراسات السابقة فمنيا من حدد أثر استخدام المنصات التعميمية اإللكترونية دراسة) الطوالبة و الكراسنة و العنزي2018(: و منيا ما ىدف إلى معرفة فعاليتو استخدام المنصات التعليمية الإلكترونية، دراسة ( الرشدي 2018).
- **- من حيث العينة:** لقد تباينت الدراسات السابقة في اختبارىا لعينة البحث عمى الطمبة كالدراسات ) الطوالبة و الكراسنة و العنزي2018)، دراسة ( المبحوح 2019)، دراسة ( الباوي و غازي 2019)، دراسة ) شن و آخرون، 2020(، دراسة ) جيمينيز 2020( ، دراسة كولوديو و آخرون 2020(، في حيث اختارت دراسة ( الرشيدي 2019) على معلمات الحاسب الآلي.
	- **- من حيث أدوات:** اتفقت الدراسات الحالية مع معظم الدراسات في أداء الدراسة و ىي اإلستبانة كدراسة ( الرشيدي 2018)و دراسة (سيليك 2020)، ما عدا دراسة ( الطوالبة و الكراسنة و العنزى 2018)، و قد تم الاعتماد على الاختبار التحصيلي.
- **- من حيث المنهج:** اتفقت الدراسات السابقة في تناوليا المنيج الوصفي التحميمي، دراسة )الرشيدي 2018) ، دراسة (سيليك 2020)، دراسة ( بينيج و توميان 2020) ، ما عدا دراسات كل من ( الطوالبة و الكراسنة و العنزي2018) ، دراسة (المبحوح 2019)، فقد استخدموا المنهج شبه تجريبي.
	- **- االستفادة من الدراسات السابقة:**
	- اقتصرت أغلب الدراسات السابقة على دراسة المنصات التعليمية الإلكترونية على طلبة المدارس و الجامعات.

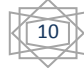

- االطالع عمى منيجية البحث المتبعة في كل دراسة.
- اإلطالع عمى النتائج و المقترحات التي توصمت إلييا تمك الدراسات.
- المقارنة بين النتائج الدراسة الحالية و بيان مدى اتفاقيا و تعارضيا مع نتائج الدراسات السابقة.
- استفادت الدراسة الحالية من جميع الدراسات السابقة في الوصول لممنيج المالئم ليذه الدراسة.

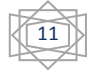

**الفصل الثاني:**

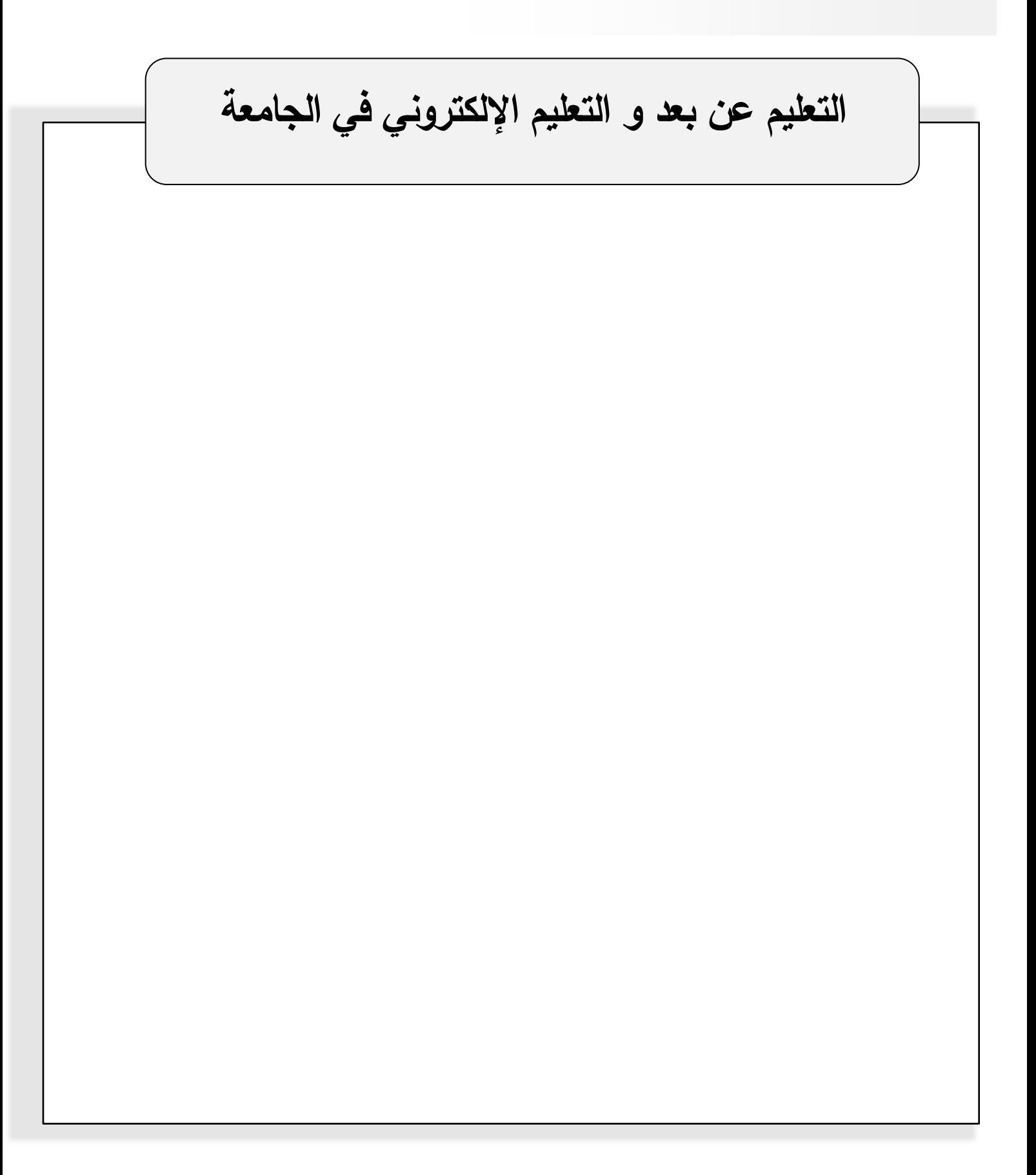

**تمهيـــــد:**

نزايد الاعتماد على التعليم عن بعد في الأونة الأخيرة و نزايد اعتماد الكثير عن الجامعات عليه في مختلف أنحاء العالم فصار عن الفرق الزائد اليوم التي تتتهجها الكثير من المؤسسات التعليمية خاصة الجامعات التي يسخر الكثير عنها كافة الإمكانيات المختلفة الماسة في تطويره ليصبح عنصر رئيسي في عملية التعليم.

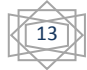

**أوال التعميم عن بعد:**

**-1 تعريف التعميم عن بعد:** 

يعرف التعميم عن بعد: موكل نموذج أو شكل أو نظام تعميمي يكون فيو الطالب بعيدين عن جامعاتيم معظم الفترة التي يدرسون فييا.)**سعيد1988،(.**

ويعرف أيضا بأنو: طريقة إبتكارية إليصال بيئات التعمم الميسرة، و التي تتصف بالتصميم الجيد و التفاعلية و التمركز حول المتعلم، لأي فرد و في أي مكان أو زمان ، عن طريق الانتفاع عن الخصائص و المصادر المتوفرة في العديد من التقنيات الرقمية سويا مع الأنماط الأخرى من المواد التعليمية المناسبة لبيئات التعلم المفتوح و المرن. (العتيبي،2019، ص 234).

كما يعرف أنو: نظام يسمح بإمكانية نقل و توصيل المادة العممية عبر وسائل متعددة دون حاجة الطالب الحضور إلى قاعات الدرس بشكل منتظم فالطالب هو المسؤول عن تعليم نفسه.(الزاحي، 2011، ص59(.

وعليه نستنتج أن التعلم عن بعد هو عملية نقل المعرفة إلى المتعلم في موقع إقامته بدل من انتقال المتعلم إلى المؤسسة التعليمية.

### **-2 أهمية التعميم عن بعد:**

لقد كان لازدياد الطلب الاجتماعي على التعليم دافعا هاما للبحث عن أساليب جديدة تتمشى مع الأعداد الكبيرة عليه، خاصة و أنه يعتمد على جهد الدارس أكثر المشاركة المعلم، و ترجع أهمية التعليم عن بعد إلى أنه يلعب أدوار كثيرة لا يمكن إقالها في شتى صور التنمية و خاصة التنمية الثقافية و تظهر أهميته في النقاط التالية:

- يعمل عمى توفير الفرص التعميمية لكل راغب فيو، بصرف النظر عن العمر أو الجنس أو الظروف المعيشية.

- يمكن التعميم عن بعد أن يسيم في تثقيف المجتمع و خاصة في تناول لمموضوعات التي تخدم شرائح المجتمع المختلفة.
	- يحقق رغبة الدارسين و حصوليم عمى دراجات عممية متعددة.
- يحصل على حدوث التغيرات الاجتماعية المرغوب، فالتعليم هو الوسيلة الفاعلة لتطوير المفاهيم االجتماعية و تخميصيا عن الشوائب التي عمقت بيا.
- يعمل في التنمية االقتصادية عمى تدريب و إعداد األيدي الماىرة و المدربة و المتخصصة في كافة المجاالت ة ذلك عن خالل تنفيذ البرامج التعميمية ذات الصمة بالحاجات التنموية لممجتمع و تحديد التخصصات الالزمة التي تؤدي دورىا بفعالية في العممية التنموية.
- يحقق درجة عالية عن التوازن و المداومة بين مطالب المجتمع المتغيرة و الحاجات التعميمية المتنوعة، ولهذا يعتبر عن أنسب البدائل للتعليم المستمر و تعليم الكبار و الذي يقدم لمن يسعى إلى تنمية المعارف في مجال تخصصه أو دراسة تخصص جديد.(عامر ،2013، ص 25.26).

**-3 خصائص التعميم عن بعد:** 

للتعلم عن بعد خصائص أساسية تميزه عن أنواع التعلم الأخرى و هي ترتبط بالتعريفات التي ذكرت آنفا، و عن هذه الخصائص نذكر ما يلي:

- **-1 الفصل بين المعمم و المتعمم**: يقوم التعمم عن بعد عمى أساس الفصل بين المعمم و المتعمم في مكان و زمان التعلم و من ثم، فإن دور المعلم و طبيعة و إجراءات التفاعل بينه و بين المتعلم تختلف اختلافا جوهريا عن صور التعليم التقليدي و يطلق على هذه الخاصية : الفصل بين السموكيات التعميم و سموكيات التعمم بمعنى الفصل بين أداء المعمم و أداء المتعمم مكانيا.
- **-2 دور التنظيم المؤسسي**: يعتمد التعمم عن بعد بصورة رئيسية عمى دور المؤسسة التعميمية التي تحدد أغراض و أهداف التعلم و تعمل على تصميم المتعلم حسب خطواته و قدراته، دون تدخل أي مؤسسة تعليمية.

- **-3 استخدام الوسائط التقنية**: يستخدم التعمم عن بعد مواد تعميمية و وسائط نقل تقنية Delivery Systèmes لتصميم و نقل التعمم، وذلك االستخدام يعتبر و واجية أساسية تميز التعمم عن بعد.
- **-4 التعمم في مجموعة**: يتم تطبيق إجراءات التعمم عن بعد بنظام المجموعات المحدود، و من ىنا نشأت فكرة الصف االفتراضي، ويتدخل التنظيم المؤسسي ىنا حيث يقوم بترتيب المقاءات و إحداث النفاعل المطلوب بين جميع الأطراف تقنيا.
- **-5 الخصوصية**: يعامل نظام التعمم عن بعد طالبو حسب قدراتيم الذاتية و سرعة خطاىم في التعمم آخذا في الاعتبار فروقهم الفردية، و ميولهم و اتجاهاتهم، و منهنا جاءت فكرة ( الخصوصية) في التعمم، أي أن المؤسسة التعميمية قد احترمت خصوصية المتعمم فيما يتعمق باختيار البرامج المناسبة لقدراته و مهارته و سرعة تعلمه، كما راجت إمكاناته و ظروفه الخاصة.(مدني،2007ص30، 33).
	- -4 **مميزات التعميم عن بعد:** من أىم مميزات التعميم عن بعد ما يمي:

-1 يجعل المتعمم فعاال و إيجابيا طوال الوقت. -2 ينمي ميارات البحث و االستقصاء و التعميم الذاتي لدى المتعممين. -3 ينمي ميارات االتصال و الميارات االجتماعية لدى المتعمم. -4 يساعد الإدارات التعليمية.( شاكر ، 2012، ص 528).

5–التباعد بين المعلم و الطالب بالمقارنة مع نظم التعلم وجها لوجه التقليدية، حيث ينتقل الطالب إلى المعهد أو الجامعة ليتلقى العلم عن معلمه.

-6 إمكانية تعدد وسائل االتصال بين المعمم و المتعمم، و قد وفرت التكنولوجيات الحديثة للمعلومات و الاتصال الكثيرة من الأدوات التي يمكن استثمارها.

7 –حرية المؤسسات التعميمية في استحداث برامج و أنشطة تربوية و مناىج جديدة، و تصميم المقررات وتحديد أساليب التقويم، و غير ذلك من مكونات العممية التعميمية. 8 –اشراك الطالب بشكل إيجابي في مختلف مراحل العملية التعليمية فهو في ظل نظام التعليم عن بعد، وبهذا كان تعليم التفكير هو أساس المعرفة، و تعليم التفكير بتطلب التفاعل و التواصل و بذلك يكون التعليم عن بعد أكثر فكرة مميزة للتعلم في عصرنا.(الزاحي، 2011، ص 59).

-5 **صعوبات التي تواجه تطبيق التعميم عن بعد في المؤسسات التعميم العالي**:

- عدم توفر أدوات مناسبة لتقييم الطـمبة في عممية التعميم عن بعد أثناء جائحة كورونا، فعممية التقييم الطمبة في عممية التعميم عن بعد تكون عممية متكاممة ما قبل التصميم من خالل التقييم التشخيصي و من تم خالل
- التعمم و بعده، من خالل استخدام أدوات التقييم عبر التعمم عن بعد و التي غالبا ما يطمق عمييا التقييم البديل أو التقييم الواقعي.
- عدم وجود استراتيجيات تدريس مخطط لها في عملية التعليم عن بعد أثناء الأزمات التي تلعب دورا مهما في زيادة دافعية الطالب للتعلم عبر الانترنيت.
- معضمة تحقيق المساواة الرقمية و سيولة الوصول إلى المحتوى التعميمي الرقمي، و التأكد من إمكانية ولوج جميع الطلبة للأنترنيت.
- اكتساب بعض المفاىيم الخاطئة حول التعميم عن بعد بشكل عام من قبل الطالب و المعممين، و التي يصعب الحقا تعبيرىا سواء عن خالل النشرات أو الدورات التدريبية نتيجة لخوضيم تجربة التدريس عن بعد أثناء جائحة كورونا.
	- نقص في الموارد البشرية و التعميمية في وحدات التعمم عن بعد أو مراكز التعمم اإللكتروني.
- نقص في حجم استثمار المؤسسات التعليمية اللازمة في تحقيق جودة التعلم عن بعد، فالتحول المفاجئ إلى التدريس عن بعد تحت حاالت الطوارئ ضاعفت من التحديات و جعميا في مكانة أسوء و ليس أفضل.

- صعوبة جديدة من حيث األجيزة و شبكة االنترنيت و سرعة االنترنيت فقد يتوفر لمطالب او المعمم الجياز إال أنيقد ال تتوفر لديو خدمات االنترنيت، أساسا و إن توفرت فقد تكون بطيئة، أو ربما بحزم غير كافية لتغطية عروض الفيديو و المواد ذات الحجم الكبير .( العوادة، 2012، ص69).

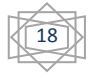

**خالصة الفصل:**

بالرغم من أن عملية التعليم عن بعد تعد نهجا مستحدثا إلا أن تصورات هائلة قد طالته في هذا العصر نتيجة التطور وسائل التكنولوجيا، ومن المتوقع في المستقبل أن يصبح التعميم بعد نيجا أساسيا لتلقي التعليم وسيصبح من السهل الحصول عليه عبرا المهانف أو الكمبيوتر أو حتى التلفاز .

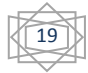

**ثـــــانيـــا: التعميم اإللكتروني:**

**تمهيد:**

يعتبر التعليم الإلكتروني أحد الوسائل التعليمية التي يعتمد على الوسائط الإلكترونية لإتاحة المعرفة للذين ينتشرون خارج القاعات الدراسية و جاء كمنهج ووسيلة تعليمية لمساعدة المتلقي في الحصول على المعلومة دون قلق بشأن الزمان و المكان و بالحضور إلى قاعات الدراسية و في أوقات محددة و ذلك عن خلال محتوى علمي مختلف عما يقدم في الكتب.

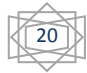

**-1 تعريف التعميم اإللكتروني:**

هو نمط حديث للتعليم و التعلم قائمة على حاجات المتعلم، و قدراته و توظيف فيه أليـات التعليم الحديثة من وسائط وحاسب آلي وبوابات االنترنيت.) براىيمي، و لشيب،2014 ص 150(.

و يعرف كذلك بأنه: " هو التعلم الذي يتم عن طريق الحاسوب و أي مصادر أخرى على الحاسوب تساعد في عملية التعليم و التعلم، حيث يقوم مصادر أخرى على الحاسوب في الدرس اإللكتروني: بغرض المادة العممية عمى الشاشة بناءا عمى استجابة الطالب أو الطمبة، و يمكن أن تكون المادة العممية فييا أو رسوما أو رموزا ثابتة أو متحركة أو صوتية أو مرئيات أو ىذه مجتمعة.) الجرف ، ص 05 $(0.05, 0.09)$ 

ويعرف أيضا بأنه طريقة للتعليم باستخدام تقنيات الاتصال الحديث من الحاسبــات الإلكترونية وشبكاتيا ووسائطيا المتجددة من صوت وصورة و ورسومات، و آليات البحث، مكتبات اإللكترونية، لإيصال المادة العلمية للمتعلم بأقصر وقت و أقل حجم و أكبر فائدة.(المحيسن، 2003، ص 01).

- -2 **أهمية التعميم اإللكتروني:**
- فتح أبواب أمام الكفاءات األكاديمية و الطمبة بصفة خاصة.
	- تطوير القدرات العلمية و العملية و الخبرات و الأفكار .
		- التخمص من البيروقراطية و األنظمة التقميدية.
- إمكانية تطبيقو و ذلك النتشار شبكة االنترنيت.) عزاف، ص 67(.
- يكسب التعميم اإللكتروني الدافعية لممعمم و المتعمم في مواكبة العصر و التقدم المستمر في التكنولوجيا و العموم و التواصل مع المستجدات في شتى المجاالت.
	- تتناسب مع معطيات العصر فيو األسموب إال فشل لتييئة جيل المستقبل لمحياة العممية و العممية.
- يعتبر التعميم اإلليكتروني من األساليب الحديثة في مجال التعميم و التدريب.) رضوان ، ،2016 ص .)08

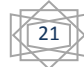

و عليه نستتتج أن التعليم الإلكتروني: عبارة عن منظومة تعليمية لتقديم البرامج التعليمية للمتعلمين باستخدام الانترنيت لتوفير بيئة تفاعلية بين المعلم و المتعلم.

-3 **خصائص التعميم اإللكتروني**:

من أهم خصائص التعليم الإلكتروني ما يلي:

-االعتماد عمى الوسائل االتصال عن بعد في تقديم التعميم: يستخدم أسموب التعميم اإللكتروني شبكة الانترنيت و ما تملكه عن قدرات عالية في الانتشار و التغطية من أجل توصيل برامج التعليم و الربط بين أطراف عممية االتصال.

- يحتاج إلى عدد قميل من المعممين: يستعين أسموب التعميم اإللكتروني بأقل عدد ممكن من المعلمين لتقديم تعليم أكبر عدد ممكن من المتعلمين فقد يكون هناك معلم واحد لتعليم مجموعة كبيرة من الطالب المنتشرين في جميع أنحاء البالد في وقت واحد.

- يتيح التواصل بتوظيف مجموعة متنوعة من الوسائط: من خالل أسموب التعميم اإللكتروني و يتاح لممعمم تقديم أكبر قدر من الوسائط و منيا) صور متحركة و ثابتة، صوت مسموع، رسوم متحركة، كتابات مقروءة(.

– الإعداد المسبق لمحتوى برامج التعليم: يعتمد أسلوب التعليم الإلكتروني على الإنتاج المسبق للبرامج التعليمية و تجهيزاها مسبقا في الصورة الملائمة المتناسبة مع وسيلة الاتصال المستخدمة و هذا اإلعداد يدعم العممية التعميمية وذلك يوفر الوقت و الجيد و المال.

- الفصل الظاىري بين المعمم و المتعمم: يعتمد أسموب التعميم اإللكتروني عمى الفصل الظاىري بين المعمم و المتعمم فيو يحقق عممية االتصال دون المواجية بين المعمم و المتعمم )عبد الرؤوف ، ص 70).  $(70 \, \omega)$ 

**-4 مميــــــزات التعميم اإللكتروني:**

يتميز التعليم الإلكتروني بعدة مزايا و سمات انبثقت عن طبيعته و فلسفته و قد حددت بعض المزايـــا كما يلي:

- **التنوع**: يحرص التعميم اإللكتروني عمى توفير بيئة تعمم متنوعة البدائل و الخيارات التعميمية بالنسبة للمتعلم ليختار ما يناسبه من الأنشطة التعليمية إضافة إلى التنوع في طرائف عرض المحتوى التعليمي و أساليب التعليم و آليات التقييم مما يساعد على مراعاة الفروق الفردية بين الطالب.
- **الجودة**: يسيم التعميم اإللكتروني في تحقيق معايير الجودة في العممية التعميمية باتباع نماذج التصميم التعليمي و مبادئ و أصول التدريس.
- **التعاونية**: يسيم التعميم اإللكتروني في إيجاد بيئة تزيد من فرص التعمم التعاوني، وبذلك تنقل بيئة المدرسة إلى بيئة أكثر واقعية و نعدها من البيئة المصطنعة التي تجعل التعليم و التعلم يعزلان الطلاب داخل قاعات مكبلة بجداول دراسية و مواد تعمق من مفهوم الفصل و التجزئي في الواقع الفصلي في التعليم التقليدي.
- **المرونة**: توفير بيئة التعميم اإللكتروني مرونة كبيرة عن طريق توفير تعميم مرن و مفتوح وموزع، فنجد التعميم تجاوز حجرات الصف و تجاوز الزمن المحدد في اليوم المدرسي وتجاوز المحتوى محدودية الكتب و المصادر المتوفرة داخل المدرسة إلى فضاء أرحب يحكمه توافر معلمين إدارة و دعما مؤهلين للتعامل مع بيئات التعليم و التعلم الحديث.
- **التكمفة**: يسيم التعميم اإللكتروني في تقميل التكمفة لمعممية التعميمية عن طريق إعادة استخدام المحتوى التعليمي.
- **تمبية احتياجات الطالب:** يمتاز التعميم اإللكتروني بمراعاة تنوع أنماط التعمم بين الطالب من القيام بدور أكثر إيجابية و إناحة المجال للنعليم النشط و الفعال و تسهيل عملية تفاعل الطلاب مع بعضيم البعض ومع المصادر األخرى و المرونة في الزمن و المكان و المصادر و أساليب

التعميم و استراتيجيات التعميم و إتاحة الفرصة لمطالب لتوظيف العديد من المصادر في أنشطة التعميم و التعمم و تطوير ميارات التعامل مع التقنية و تشجيع الطالب و دعميم.) خيمي ،2018 ص ،09 10(.

#### 5 <sup>–</sup> الصعوبات التي تواجه تطبيق التعليم الإلكتروني في المؤسسات التعليم العالي:

من أهم الصعوبات التي تعيق و تمنع انتشار التعليم الإلكتروني ما يلي:

- ضعف قدرات الطالب عمى استخدام الحاسوب و بالتالي تعثرىم في الوصول إلى المعرفة من خلال التعليم الإلكتروني.
	- بطء سرعة االتصال بشبكة االنترنيت مما يقمل من الجودة و الكفاءة.
	- قد تكون أجيزة حاسوب لدى عدد كبير من المتعممين أو عدم توفير اتصال باإلنترنيت.
- التكمفة الباىظة لمتطمبات التعميم االلكتروني و التي تتضمن تجييز مختبرات حاسوب و االتصال بشبكة االنترنيت وصناعة البرمجيات.
- عدم اعتراف وزارات التربية و التعميم في بعض الدول بالمؤىالت العممية التي يحصل عمييا أصحابيا بالدراسة عن بعد اإللكتروني.
	- االفتقار إلى المعممين الذين يجيدون التعميم اإللكتروني.
	- عدم قدرة الجيات المعنية عمى توفير مقررات تتناسب مع ىذا النمط.
	- قمة عدد أجيزة الحاسوب مقارنة بأعداد الطالب الذين يستخدمون االنترنيت في التعميم.
		- عدم التدريب الكافي و قمة الدعم الفني.) عامر، ،2015 ص 223(.
**خالصة الفصل:**

في الأخير يمكن القول بأن التعليم الإلكتروني من أهم التطبيقات التكنولوجية في مجال التعليم و طرائقه بحيث يمكن القول أنه يمثل النموذج الجديد الذي يعمل على تغيير الشكل الكامل للتعليم التقليدي بالمؤسسة التعليمية ليهتم بالتعليم التعاوني العالي و التعليم المستمر و التدريب المستمر و تدريب المحترفين عن جميع المجاالت التعميمية و العممية.

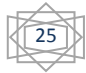

**الفصل الثالث:**

**المنصات التعميمية اإللكترونية و نظام موودل.**

**أوال: المنصات التعميمية اإللكترونية:**

**تمهيد:**

تعد المنصة التعميمية إحدى أدوات تكنولوجيا الحديثة التي يمكن استخداميا في العديد عن مجاالت العملية التعليمية بهدف تسهيل عملية التعليم في ظل ماتوفره من خصائص و مميزات تساعد في هذا المجال حيث توفر المنصات التعليمية الإلكترونية عدد من الفوائد للعملية التعليمية من خلال ما تتمتع به من خصائص و مقومات.

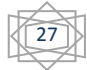

**-1 مفهوم المنصات التعميمية اإللكترونية:**

عرفها " الرفاعي و الطوالبة": بأنها الوسائط التكنولوجية الحديثة التي تستخدمها في مجال التعلم و التعليم، لتمكن و تساعد في استقبال المعمومات و معالجتيا و تخزينيا و استرجاعيا و طباعتيا و تتمثل في الحاسب و برامجو، و األقراص المدمجة، و شبكة االنترنيت و البريد اإللكتروني، و الفيديو و التمفاز التفاعلي و غير ذلك ، و التي تسهم في تطوير العملية التعليمية.( الرفاعي، الطوالبة، 2014، ص .)403 ،364

و يعرفها " عبد النعيم" بأنها أرضيات للتكوين عن بعد قائمة على تكنولوجيا الويب، و هي بمثابة الساحات التي تتم بواسطتها عرض الأعمال و جميع ما يختص بالتعليم الإلكتروني و تشمل المقررات الإلكترونية وما تحتويه من نشاطات. من خلاله تتحقق عملية التعلم باستعمال مجموعة من أدوات الاتصا و التواصل، وتمكن المتعمم عن الحصول عمى ما يحتاجو من مقررات دراسية و البرامج وغيرىا.

)رضوان ،2016 ص110(.

ويرى آخرون أنها أرضيات للتكوين عن بعد قائمة على تكنولوجيا الويب، وهي بمثابة الساحات التي يتم بواسطتها عرض الأعمال و جميع ما يختص بالتعليم الإلكتروني و تشمل المقررات الإلكترونية و ما تحتويه من نشاطات. من خلالها تتحقق عملية التعلم باستعمال مجموعة من أدوات الاتصال و التواصل، و تمكن المتعلم من الحصول على ما يحتاجه من مقررات دراسية و برامج....الخ" ( شابونية، عمر و آخرون، 2012، ص16).

- **-**2 **مميزات المنصات التعميمية اإللكترونية:**
	- توفر إمكانية تصفح شبكة اإلنترنيت.
- توفر إمكانية الدخول عمى شبكة الكمية.
- توفر إمكانية المعرض الخاص بالبريد اإللكتروني لمدخول إلى المنصة اإللكترونية.

28

- تتيح التواصل بشكل أفضل بين المتدربين و عضو ىيئة التدريب في القاعات الكبيرة الحجم باستخدام لنظام الضوئي المتوفر في المنصة.(ماجدة و أحمد باسل، 2019، ص143.)
- تتيح إمكانية تسجيل المحاضرة و تخزينيا عمى شكل ممف فيديو و رفعيا عمى نظام Lecteur Mangoment مما يسيل عمى المتدربين استيعاب مضمون المحاضرة.
- عرض شرائح العروض التقديمية المعروفة ب"Point Power "مع إمكانية شرح و التعميق عمييا إضافة ملاحظات على المفردات ذات الأهمية التعليمية.
	- تشغيل جميع الممفات و الصوت و الفيديو و التعميمية بسرعة كبيرة.
	- تتيح إمكانية التحكم في جميع األجيزة.) الزىراني ، ،2014 ص 29(.
		- **-**3 **أدوات المنصات التعميمية اإللكترونية:**

شملت دراسة ( جونز زالزوريفاليا و دومنيكس 2019):

- **محاضرات الفيديو**: ليا في المنصات أنماط عرض مختمفة فيتم تسجيل المحـــاضرات، و عـــادة مــا يكون وقت تشغيــل مقــاطع فيديو المحاضرة من ) ( إلى ) ( دقائق مع اختبــارات قصيرة مضمنة في الفيديو.
- **أدوات التقييـــــم**: يتم تقييم الواجبات بشكل أساسي من خالل استخدام أسئمة االختيار من متعدد التي يتم تقديرها تلقائيا أو مهام البرمجة المصنفة تلقائيا، كما يتم تقييم مراجعة الأقران حيث يقوم الطلبة أنفسيم بتقييم الواجبات و تقديرىا بناء عمى مجمو عة قواعد تقييم محددة.
- **المنتديات:** المكان الذي ينشر فيو الطمبة األسئمة و يرد عمييم الطمبة اآلخرون أو المعممون، و ىي الطريقة الرئيسية لتفاعل الطمبة بين ممتقى المقرر الدراسي و المعممين، و تكون عادة منمناقشة خاصة بالموضوع و مالحظات الدورة التدريبية و سالسل المالحظات الفنية.
	- **مواد لمقراءة**: و يتم تقديميا لمطمبة عمى شكل ممفات WordوPDF.
- **جمســــات فيديوحية**: باإلضافة إلى المحاضرات األسبوعية، ىناك جمسات فيديوحية مع مدرس المادة، عبر استخدام مؤتمرات الفيديو.
	- **األنشطة**: يتم تقديم مجموعة من األنشطة التعميمية، بيدف السماح لمطمبة باختبار فيميم لممحتوى.
- **وسائل التواصل االجتماعي:** يتم تشجيع الطمبة عمى مواصمة منافستيم عمى صفحات مخصصة عمى منصات وسائط اجتماعية متل: Facbook + googl.
	- (Gonzalez , Riva llia, Domingues, 2019,P 71-79).

**-**4 **التحديات التي تواجه المنصات التعميمية اإللكترونية:**

- ذكر واو و شن(WU etchen) :أن من أهم التحديات التي تواجه المنصات التعليمية الإلكترونية:
- نقص الدافعية لدى المتعممين، فمن أكثر تحديات التعمم اإللكتروني ىو النقص العام في تحفيز المتعلم.
- حاجة كل من المعلمين إلى مهارات تكنولوجية حتى يتمكنوا من استخدام شبكة الانترنيت و الوصول إلى مقرراتيم.
- وجود معتقد لدى الطلبة و الأهالي بأن التعلم عن بعد خلال المنصات التعليمية الإلكترونية غير مجد.
- عدم مناسبة المنصات التعليمية الإلكترونية لتدريس الطلبة جميع المواد الدراسية، فهناك حاجة لدى المعلمين لتدريس الطلبة بشكل وجاهي في المواد العملية.(17 W U et chen 2017)

#### 5-مستخدمي المنصات التعليمية الإلكترونية:

استخدمت المنصات في التعميم و التدريب بشكل واسع و لكافة العموم، و تقوم أي منصة عمى أعمدة تابعة و بصفة عامة يمكن تعدد ثالث أنواع من المستخدمين ىي:

30

–الطالب المتعلم: وذلك بتسجيله في الصفوف الافتراضية يقوم ببناء معارفه حيث يجد كل ما يحتاجه من مقررات دراسية و برامج، و التبي أغلبها مجانبي و متاحة في أي وقت(الملاح، 2017، ص81). – مهام الطالب داخل المنصة التعليمية: يقتصر دور الطالب على - االطالع عمى أىداف الدروس و المقررات التي يسعى لتحقيقيا. - متابعة الدروس بكل جدية. - االلتزام بقواعد السموك المقترحة خالل المرحمة. المشاركة في النقاشات و الحوار .( الباوي و الآخرون 2018، ص 114). - األستاذ ) المعمم ، المصمم(: يمكن أن يقوم الأستاذ بعملية التدريس و التصميم أستاذ واحد و أن كل أستاذ يقوم بدور واحد ( التصميم أو التدريس) و يقوم الأستاذ المصمم بتصميم محتويات التكوين وبضعها تحت تصرف المجموعة التربوية، كما يضع على المواد التي نشرح المفاهيم التي تشرح المفاهيم التي ينبغي اكتسابها و استيعابها. أما الأستاذ المدرس فيقوم بتسهيل عملية التعلم.

- ميام المدرس داخل المنصة التعميمية:

يقوم المدرس عند استخدام المنصة التعليمية مع طلبيته بالأدوار التالية:

- تحديد أىداف الدروس و المقررات التي يسعى لتحقيقيا.
- اختيار أو إعداد أساليب التقييم لتقدير مدى تحقيق ىذه األىداف.
	- متابعة حضور الطمبة و تقدميم الدراسي.
	- تنظيم بيئة التعمم و جعميا مريحة و تعاونية.
	- تكميف الطمبة بالقيام بالتدريبات و األنشطة و المشروعات.
- طرح الأسئلة المنمية للفهم و التفكير و تقبل الإجابات مهما كانت خاطئة.
- تنظيم التفاعل و النقاشات الصعبة بينو و بين طمبتو و بين الطمبة مع بعضيم البعض.
	- تقديم العون و اإلرشاد األكاديمي لمطمبة و حل مشاكميم الدراسية.

) أحمد باسل غازي و اآلخرون ،2018 144(.

ج) الإداري: و هو الذي يتكفل بإدارة المنصة و يقوم بجمع الأعمال الإدارية.( شابونية واخرون، 2012، ص322(.

**-**6 **تجربة منصات التعميم اإللكتروني في الجامعات الجزائرية:** 

لقد فرض التطور المعرفي و التكنولوجي الراىن ضرورة إحداث تغيرات جدرية و شاممة في طرق و أساليب التعليم و التعلم، ليصبح التعلم الإلكتروني أحد أهم الحلول و المشاكل التعليم التقليدية المكانية و الزمانية.

تعتبر التجربة الجزائرية فتية في مجال التعليم الإلكتروني، حيث ظهرت البوادر الأولى للاستخدام المنصات اإللكترونية في التعميم، و في عام 2007م إذ شرعت الجامعات الجزائرية في تبني ىذا النوع من التعليم واستقطاب العديد من المنصات التعليمية و التي يمكن من خلالها تحقيق عملية التعلم الإلكتروني، كحل يساهم نوعا ما في القضاء على مشاكل بيئية التعلم التقليدية. ( الطيطي، 2008، ص90(

و من بين المنصات المستخدمة في التعليم العالي في الجامعات الجزائرية كالآتي:

أ) منصة شرلمان: هي نظام يساهم في إدارة المحتوى التعليمي و تسيير مختلف عناصر العملية التعليمية عبر الشبكة باستخدام مختلف خدماتها من خلال الأخبار ، المنتديات، الاشتراكات في المواد التعليمية....الخ).

وصممت ىذه المنصة من طرف شركة شرلمان تختص بالتسيير البيداغوجي لمجامعات و الكميات و المعاهد و الأقسام، ما جعل الجامعة الجزائرية تتبنى هذه المنصبة خاصة أنها تدعم اللغة العربية فضلا

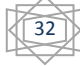

عن مرونة واجيتيا، وتم اقتنائيا من طرف وزارة التعميم العالي ،2003 و كذا تجييز كل الجامعات بالوسائل التكنولوجية لتسير تطبيقيا.

ب) منصة موودل: وهي إحدى الحزم المبرمجة مفتوحة المصدر التي توفر البيئة الإلكترونية لإدارة المقررات الدراسية و ىي نظام حديث نسبيا صمم عام 1999م، عمى يد ميندس الحاسوب " مارتن دو جيماس" لإدارة الأنشطة التعليمية تضم 40000متدرب و تستخدم المنصة الحالية من طرف 381دولة من بينيا الجزائر.

ج) منصة إفاد: عبارة عن نظام لإدارة المحتوى التعليمي ، و هي منصة شاملة لكل من التعليم المفتوح و التعميم عن بعد و تتيح وسائل متعددة منيا ما يستخدم لتقييم المتعممين و آخرى إلتاحة المعلومات و تعليم المحتوى التعليمي، كما يقوم بتسيير جملة من عناصر العملية التعليمية كوسائل االتصال و تقنياتيا و أيضا المقررات الدراسة.

د) منصة غانيشا: تعرف على أنها برمجية حرة و مجانية مرخصة من طرف التكوين و هي منبر التدريب الإلكتروني و التدريب عن بعد تسمح للمتدربين بتوفير نموذج أو أكثر للتكوين باستخدام مواد البرنامج الدراسي و اختبارات التقييم و الأدوات التعاونية و تشمل منصة سبعة مقاييس في علم التشريح، كما أن التسجيل مفتوح لطمبة السنة السادسة و السابعة تخصص عموم طبية، و السنة الثانية تخصص علوم طبية و جراحة الأسنان.(الطيطي، 2008، ص264 ).

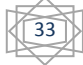

## **خالصة الفصل :**

وفي الأخير يمكن القول بأن المنصة التعليمية إحدى أدوات التكنولوجيا الحديثة التي يمكن استخدامها في العديد من مجاالت العممية التعميمية بيدف تسييل عممية التعميم في ظل ما توفره من خصائص و ميزات تساعد في هذا المجال و توفر عدد من الفوائد للعملية التعليمية.

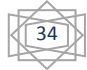

**ثـــــانيا: نظـــــام موودل:**

#### **تمهيد:**

إن المنصات التعليمية الإلكترونية أصبحت تحتل مكانة مهمة في أخلاقية التعليم العصرية، وذلك للخدمات المميزة التي تقدمها لنا، ولكن رغم ذلك لا يزال مقتصرا على بعض البلدان المتطور دون غيرها رغم سيولة استعماليا، في ظل ىذه التطورات تم إنشاء العديد من مواقع االنترنيت المتخصصة في مجال التعليم الإلكتروني و أنظمة إدارة المحتوى التعليمي و المنصات الإلكترونية مثل: كوريسرا ألنسيون، وكذلك منصـة موودل الشـهيرة و التـي تعتبر أهم منصـة أو نظام و تعليم و إدارة المحتوى التعليمي علـى المستوى العالمي.

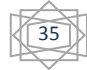

**-1 مفهوم نظام "موودل":**

ىو نظام إدارة تعمم مفتوح المصدر، صمم عمى أساس تعميمية ليساعد المدرسين عمى توفير بيئة تعليمية إلكترونية.( النجار ، 2019،ص49).

ىو نظام إلدارة التعمم ، و تطوير البيئة التعميمية اإللكترونية و ىو نظام مفتوح المصدر صمم لمساعدة المعمم عمى توفير بيئة تعميمية إلكترونية و يمكن استخداميا المستوى الفردي أو المؤسسي و يمكن الحصول عمى البرنامج من الموقع.) بسيوني2008 ص -283 286( .

هو برنامج متكامل مسؤول عن إدارة العملية التعليمية الإلكترونية يضم العديد من الوظائف المتمثلة في اختبارات و منتدى و استبيانات. ( محمود، ص 40).

**-2 نبذة تاريخية عن نظام موودل :** 

تعتبر منصة نظام موودل Moodle لمتعميم: عن بعد و ىو اختصار ل MOdular MOD Learning Dynanic Orientted Object و تعني بالمغة الفرنسية.

و ىو فكرة العالم الحاسوبي و التربوي السيد" مارتن دو جماس" من جامعة كورتن بيوت، غرب استراليا ، وبالتالي فالنظام تم بنائه على أسس تربوية و ليس هندسية أو تقنية، حيث تم تصميمه عام 1999م ظهر في نسخته الأولى ( VoiSion ) في 2002 و أطلقت شركة MooDLE.com. عام 2003 حيث تعمل هذه الشركة على تطوير البرنامج و دعمه تجاريا و لتقييم خدمات الاستضافة، و االستمارات و تعمل عمى نمو و زيادة العمالء وىو مشروع دائم التطور، مصمم عمى أسس تعميمية و اآلن يوجد مئات المطورين لو من جميع أنحاء العالم حيث يتميزMoodleبتحديثات مستمرة و سريعة.) يحي، ،2017 ص89-88(

**-3 مميزات نظام موودل:**

المواصفات العـــامة لمنظام:

- - استعمالو من طرف مؤسسة ما يجب توفرىا عمى خادم.

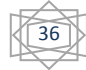

- - يمكن أن يخدم موودل جامعة نظم 40000 ألف طمب.
	- - موقع النظام يضم 75000 مستخدم مسجل.
	- - يدعم النظام 45 لغة و ىو مستخدم مسجل.
		- يستخدم اآلن 138 دولة.
- من الناحية التقنية فإن النظام صمم باستخدام لغة PHP ولقواعد البياناتMYSQL.
	- منح الأستاذ المدرس إمكانية انتقاء طريقة التعليم المناسبة للمتدربين.
	- يدعم النظام المعيار العالمي لتصميم المقررات اإلليكتر ونية Scorm.
		- إنشاء اختبارات ذاتية لممتعممين.
		- يمكن المتعمم عن إنشاء صفحات انترنيت شخصية.
- يعطي فرصة جيدة للمتعلم بإرسال واجباته و المهام المكلف لمها عن قبل المعلم و تفصيلها ً على الموقع بصيغ مختلفة.
	- يسمح بعدد كبير من األنشطة التي تتسم بالتفاعمية.
	- البحث عن الموضوعات التي انتشرت سابقا ذات صمة بالمحتوى. )عبد النعيم، ،2016 ص49(.

**-4 مكونات النظام موودل:**

لنظام مودلMOODLE مكونات تجعله من الأنظمة التي توفر أغلب مستلزمات بيئة التعليم الإلكتروني و يمكن إبراز ىذه المكونات كالتالي:

#### **-1-4 مستخدم النظام:**

 المعمم: يعينو مدير النظام معمما لمقرر ما و قد يعين لو صالحيات التحرير و قد ال يعين و يمكن للمعلم صاحب صلاحية التحرير أن يعين معلمين آخرين لمقرره. • المتعلم: يتسبب إلى مجموعة من المقررات، و تكون له حقوق طالب داخل المقرر المنتسب له من حيث الدخول لممقرر و المشاركة بالمنتديات و أداء االمتحانات و الميام، وليس لو أي حقوق خارج مقرراته.

 الضيف: و ىو مستعمل غير مسجل بالموقع و يدخل ) كضيف GUEST )من نافذة الضيوف و يسمح له التصفح في المقررات التي تسمح فيها المدرس بالتصفح.

 مجيول: و مستعمل غير مسجل بالموقع، ولم يدخل كضيف و يسمح لو فقط بالتصفح الصفحة الأولى عن المواقع.

**-2-4 أدوات التحكم بالمقرر:**

 شريط التصفح) Bat Navigation): يظير الشريط لممستخدم أن يتواجد بالضبط و بالنقر عمى جزء عنو ينتقل المستخدم إلى ذلك الجزء، و ال يظير ىذا الشريط في الصفحة أولى لموقع موودل .MOODLE

 تشغيل إيقاف التحرير) on OffTureediting): وىو زر موجود بأعمى يمين النافذة، بالنقر عميو سيستطيع المستخدم إضافة مصادر و أنشطة بمنطقة المحتوى، و يمكن أن يضيف أو يزيل أو يعجب أن ينقل أي كتلة لتتلاءم مع متطلباته.

 كتل المقرر)OCOURX OF BLOKS ) : ىي صناديق موجودة عمى اليمين و اليسار يمكن أن تزال أو تضاف أو تنقل و عندما يتم إنشاء مقرر جديد سيجد المعمم ىذا المقرر فارغا إال من الكتل الرئيسية و لممعمم أو المدير إضافة و ترتيب ما شاء فييا

 منطقة المحتويات ) AREL CONTENT CAUSE ): ىي المسافة الوسطى التي تسمح لممعمم إضافة المصادر و الأنشطة و كذلك إدارتها. (عبد الرزاق محمود مختار، ص52).

- اإلدارة: يدار نظام موودل عن طريق:
- أ( التعامل مع الكتل )BLOKS) : و فييا استعراضيا:

- دخول )LOGIN )و يمكن التسجيل أو الدخول عنيا.

- األحداث القائمة )Events ominy UPC) : يستخدم ىذا المنتدى معممي المقرر فقط و يمكن أن يستعمل المناقشة أي شيء وقد يكون مفيدا إذا تعذرت االجتماعات وجيا لوجو بين المعممين.
- األحداث القائمة) UPcOmingEvrnts ): ىذه الكتل تظير األحداث القائمة مثل االمتحانات العطل أو ما شابو.
- نقويم ( Celendra): ونقصد به التقويم الزمني، وهو يظهر أحداث المقرر، وعليه أيام ملونة ندل عمى نوع الحدث.
- رسائــــل ) Massages):تظير الرسائل الجديد المرسمة عن بقية المشركين أو آخر األخبار و تظير آخر الأجزاء التي أضيفت إلى منتدى الأخبار .
- مسرد ) Qlossary): تسمح بعمل قائمة من التعريفات لمفردات معينة عمى شكل قاموس أو موسوعة.
- صفحة نصية )Page Text): وذلك لإلعداد و إدراج صفقات نصية فقط بحيث ال يكون فييا أي نوع عن التنسيق أو الصور.
- إدراج)LnsortLanel): إدراج نصوص منسقة صور و غيرىا أي أنيا ال تحتاج أي اسم مثل بقية المصادر.
- األنشطة القياسية )Activities Standor(: ىي األنشطة التفاعمية التي تتطمب مشاركة الطمبة و يمكن عرضيا كاآلتي:
- مهمة (Assigmment): المهمات المنزلية هي التكاليف التي يطلبها المعلم عن طلبته للقيام بها و رفعيا عمى موودل.

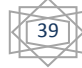

- إدارة النظام )Adminstration): تمكن ىذه الكتمة بالمقرر عن خالل قائمة عن األدوات مثل تشغيل التحرير إظيار قائمة بأسماء الطمبة في كل مقرر استراد نشاطات و مصادر عن أحد المقررات الأخرى ، إدراج معلمي المقرر .
- األنشطة ) Activities):قائمة فارغة عندما يكون المقرر جديدا و عند صنع األنشطة و مصادر في المقرر يقوم النظام نلقائي بصنع قائمة لها ووضعها في هذه الكتلة.
- اإلعدادات)Settings): تظير نافذة ) حرر إعدادات المنيج الدراسي(، كاسم المقرر كامال، و رمزه و بطاقة تعريف بو، و ممخص و قدرة تسجيل المنتسبين و لغة المقرر، و جنود إخبارية لمعرض و تجديد إظيار و إخفاء الدرجات و عرض تقارير أنشطة الطمبة و ما إلى ذلك من اإلعدادات.
- ممف السيرة الذاتية)EdutProgile):لتحرير نبذة عن الشخصية )Profile )عنوان البريد اإللكتروني كتابة وصف المدينة أو الدولة أو ما شابه ذلك و بإمكان المستخدم إلغاء تسجيله أو تغيير كلمة المرور و غيرىا عن الخصائص.
- مقاييس: تسمح بعمل مقاييس تقوم عمى أساس كممات مثل ممتاز، جيد جدا، يستخدم في تقييم األنشطة.
- تقارير)Loges): عندما يكون المقرر جاىز و يعمل عميو الطمبة فإن موودل يستطيع أن يزودك بسجالت معضمة من نشاط الطمبة و تحتوي تاريخ و وقت النشاط و رقم الجياز الذي استخدامو في الدخول و اسم لمسارك و اإلجراء الذي قام بو و معمومة أخرى.
- منتدى المدرس(Teacher Form): يستخدم هذا المنتدى معلمي المقرر فقط، ويمكن أن يستعمل لمناقشة أي شيء وقد يكون مفيدة.
- محادثة(Chat):هي غرف دردشة حية( On Line) و يمكن إدراجها من الأنشطة أو استخدامها من كتلة المتواجدين.
	- المنتدى )Fotum): فيو منتدى حواري، يشارك فيو بدون شرط وجودىم عمى الخط آنيا.
- االختيار )Choise): ىو استفتاء سريع يسمح بطرح سؤال عمى شاكمة اختيار عن متعدد و تم استخدامه لمعرفة اختيار الطلبة حيال التفكير و التعليم عن بعد.
- مذكرة )Journal): ىي أداء تربوية مشيورة شجع الطالب عمى التفكير الذاتي خالل انخراطو لعممية التعليم.
- اختبار)Test): ىي أحد األجزاء األكثر تعقيدا في نظام موودل ألنو يحتوي عددا كبيرا عن الاختبارات و الإعدادات و الأدوات و يمكن إيجاد اختبارمرن جدا بأنواع مختلفة عن الأسئلة و اختبار أسئلة عشوائية.
- ويكي)wiki): وىو نشاط مشابو لممذكرة، ماعدا أنو يحقق لكل مشترك أن يساىم يحرر، يعمق) طيب حسن هارون 2019، ص59).
	- **-5 إمكانات نظام موودل:**

يتضمن نظام موودل Moodle العديد عن اإلمكانات عنيا:

أ) إمكانات التصميم التي يوفرها النظام:

- يمكن وضع مقررات دراسية متعددة في النظام و تعيين المدرسين المساعدين لممقرر.
- تحصيل المصادر التعميمية إلى المتوقع ووضع الروابط لمراكز األبحاث و المواقع ذات الصمة بالمحتوى المقرر.
	- وضع المراجع العممية لكل مقرر دراسي ويمكن المتدرب من إنشاء صفحات انترنيت شخصية.
- تتيح النظم العديدة خياران لالستناد المقرر لالختيار الطريقة المناسبة في تدريس المقرر ووجود ميزة البحث في المواضيع.

ب) إمكانات إدارة سجلات الطلاب:

- إدارة سيمة ومتميزة لسجالت الطالب من حيث التسجيل و االنسحاب.

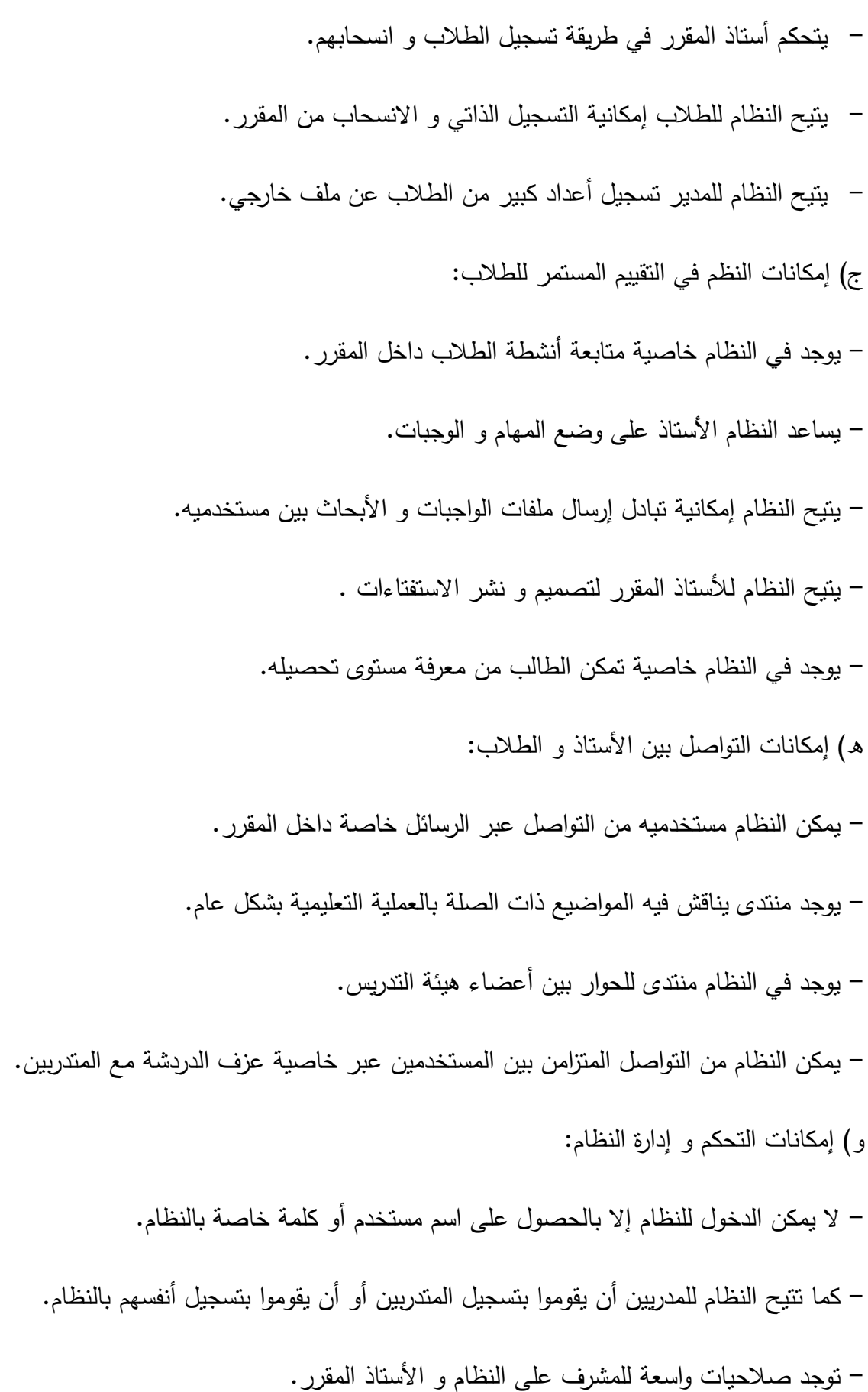

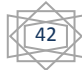

- استخدام خاصية األجندة لممقرر ) معمر، ،2008 ص.85(

# **-6استخدام نظام موددل:**

- إنشاء المقرر و طريق إدارته، إدارة سجلات الطلاب، بناء المداخل الأساسية للمقرر .
	- أنواع المصادر التعميمية و كيفية ربطيا بالنظام.
	- إرسال و استقبال الواجبات الميام، و بناء أجندة المقرر ومتابعة أنشطة الطالب.
- طرف التواصل مع الطالب و بناء االستفتاءات و أساليب التقييم و بناء االختبارات. ) عثمان مازن دحلان، 2012، ص 32).

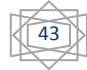

#### **خالصـــــة:**

كخلاصة للفصل يمكن القول أنه قد تم تصميم نظام موودل لمساعدة المتعلمين على استخدام شبكة االنترنيت في التدريس والتواصل مع المتعممين بطريقة سيمة دون الحاجة إلى معرفة عميقة بأساليب البرمجة، كما وفرت للمعلم مواد علمية مختلفة و متعددة يمكن الحصول عليها عن مكان واحد كما أن هذه الأنظمة توفر بيئة لعلم ذاتي تمكن المتعلم من التفاعل بصورة إيجابية مع المادة الدراسة.

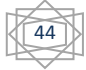

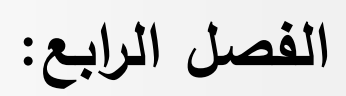

# **اإلجراءات المنهجية لمدراسة**

#### **تمهيد:**

يتناول ىذا الفصل عرض إجراءات الدراسة الميدانية حيث يضم المنيج المتبع في الدراسة و عينة الدراسة و األدوات المستخدمة في جمع البيانات و إجراءات الدراسة و األساليب اإلحصائية في معالجة البيانات واستخلاص نتائج و تحديد مدى تحقيقها للغروض المطروحة سعيا للوصول إلى الأهداف الدراسية.

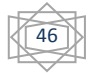

**-1 الدراسة االستطالعية:**

**1-1 أهدافها:**

تمثّلت أهدافه الدراسة الاستطلاعية في:

- التعرف عمى مجتمع الدراسة.
- وضع األدوات المناسبة لمقياس حسب صدقيا و ثباتيا.
	- التعرف عمى صعوبة الميدان.
- التأكد من مدى وضوح البنود و شموليتيا لمموضوع المقاس.

**2-1 إجراءات الدراسة االستطالعية:**

- **- عينة الدراسة:** و قد شممت العينة االستطالعية عمى 30 أستاذ و أستاذة في جامعة جيجل- تاسوست– على مختلف الكليات ( كلية الإنسانية و العلوم الاجتماعية، كلية التسيير و الاقتصاد ، و كلية العلوم السياسية ، أداب و اللغات).
	- **- نتائج الدراسة االستطالعية:**

بعد تطبيق الاستمارة على العينة الاستطلاعية تحصلنا على النتائج التالية:

- التعرف عمى ميدان الدراسة.
	- صياغة بنود االستمارة.

## **-2منهج الدراسة:**

اعتمدت الدراسة الحالية على المنهج الوصفي التحليلي، باعتباره المناسب لدراستنا الحالية و الذي يتناول دراسة المتغيرات كما ىي في الواقع دون أن يتدخل فييا الباحث، حيث حاولنا من خالليا وصف الظاىرة موضوع الدراسة.

**-3 عينة الدراسة:**

تكونت عينة الدراسة الحالية من كل األساتذة الجامعيين بجامعة جيجل و البالغ عددىم 110 أستاذا و أستاذة موزعين عمى الكميات المكونة لمجامعة.

**-4أداة الدراسة:**

- **االستبيان**: تعتبر االستمارة أحد وسائل البحث العممي التي تستعمل عمى نطاق واسع، من أجل الحصول عمى بيانات أو معمومات تتعمق بأحوال الناس و ميوليم أو اتجاىاتيم و دوافعيم.

و عليه تعتبر الاستمارة هي الأداة المناسبة لإجراء هذه الدراسة و التي جاءت بالمحاور الآتية:

- المحور األول: متعمق بالبيئة التعميمية.
- المحور الثاني: متعمق بأساليب التقويم.
- المحور الثالث: متعمق بالو سائل التعميمية.

**-5إجراءات الدراسة:**

أجريت دراستنا الميدانية في جامعة جيجل، حيث تم توزيع الاستبيان على الأساتذة ابتدءا من 15 ماي 2022 إلى غاية 26 ماي 2022، و إعادة استلامها في فترات زمنية مختلفة.

## **-6األساليب اإلحصائية:**

بعد تفريغ البيانات المتحصل عمييا عن طريق برنامج التحميل اإلحصائي ) SPSS )تم استخدام األساليب اإلحصائية التالية:

- **متوسط الحسابي**: و قد تم استعمالو لحساب استجابات األساتذة حول استخدام المنصات التعميمية الإلكترونية ( موودل) و هو مطلوب للتأكد من صحة الفرضية الأولى.

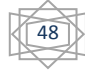

- **االنحراف المعياري**: و تم استخدامو في الدراسة المعروفة درجة تشتت القيم عمن المتوسط الحسابي حيث تم حساب االنحراف المعياري لكل محور.
	- **اختبار الفروق )ث( Text T:** و تم استخداميا لمتحقق من صحة الفرضية الثانية.
- **تحميل التباين االحادي Anova Way One:** الختبار الفروق حسب الخبرة العممية في استجابات أساتذة الجامعة جيجل حول استخدام المنصات التعليمية الإلكترونية ( موودل).

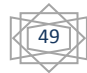

**خالصة الفصـــــــــل:** 

من خالل ىذا الفصل بم التطرق إلى اإلجراءات المنيجية المتبعة في الدراسة، حيث تم عرض الدراسة الاستطلاعية، ثم عرض المنهج المستخدم في الدراسة، تليه عينة الدراسة و أداتها و إجراءات الدراسة .

و في الأخير تم التطرق إلى الأساليب الإحصائية المعتمدة في هذه الدراسة.

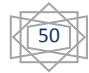

**الفصل الخامس:**

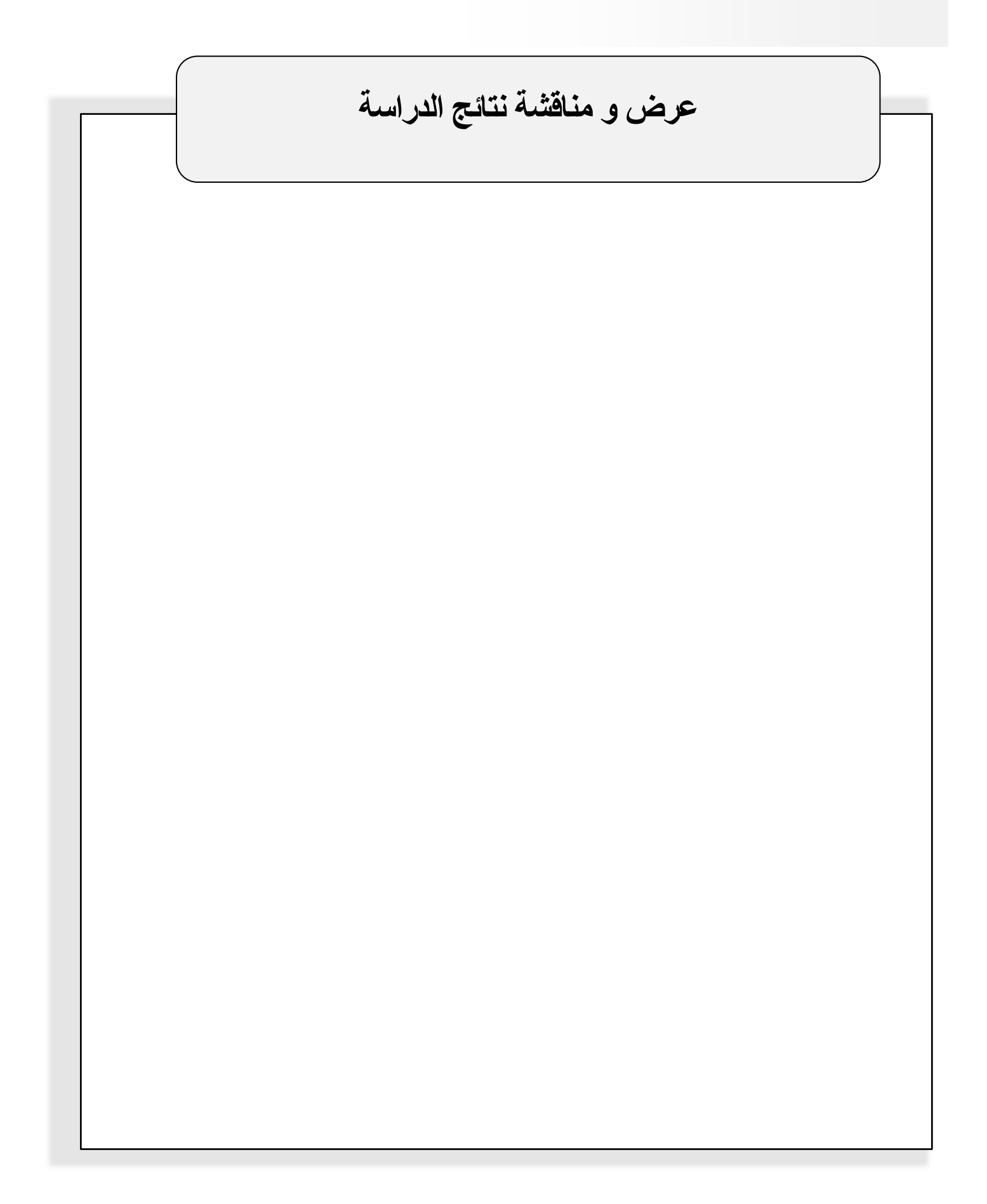

**تمهيد:**

بعد التطرق سابقا اإلجراءات المتبعة في ىذه الدراسة بأتي ىذا الفصل الذي يمثل أحد أىم مراحل البحث العلمي و المتمثل في عرض نتائج الدراسة و مناقشتها بتطبيق مختلف الأدوات الإحصائية.

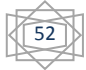

**-1 عرض و تحميل نتائج الدراسة:** 

**1-1 عرض نتائج الفرضية األول:**

" و نصبها تستخدم المنصات التعليمية الإليكترونية( موودل) من وجهة نظر أساتذة الجامعة من حيث( البيئة التعليمية، أساليب التقويم، الوسائل التعليمية).

لإلجابة عن ىذه الفرضية تم حساب المتوسطات الحسابية و االنحرافات المعمارية و الدرجات المعيارية و الجدول أدناه يوضح ذلك.

الجدول رقم )1(: يوضح المتوسطات الحسابية و االنحرافات المعيارية لدرجة استخدام المنصات التعليمية الإلكترونية ( موودل) من وجهة نظر أساتذة الجامعة جيجل .

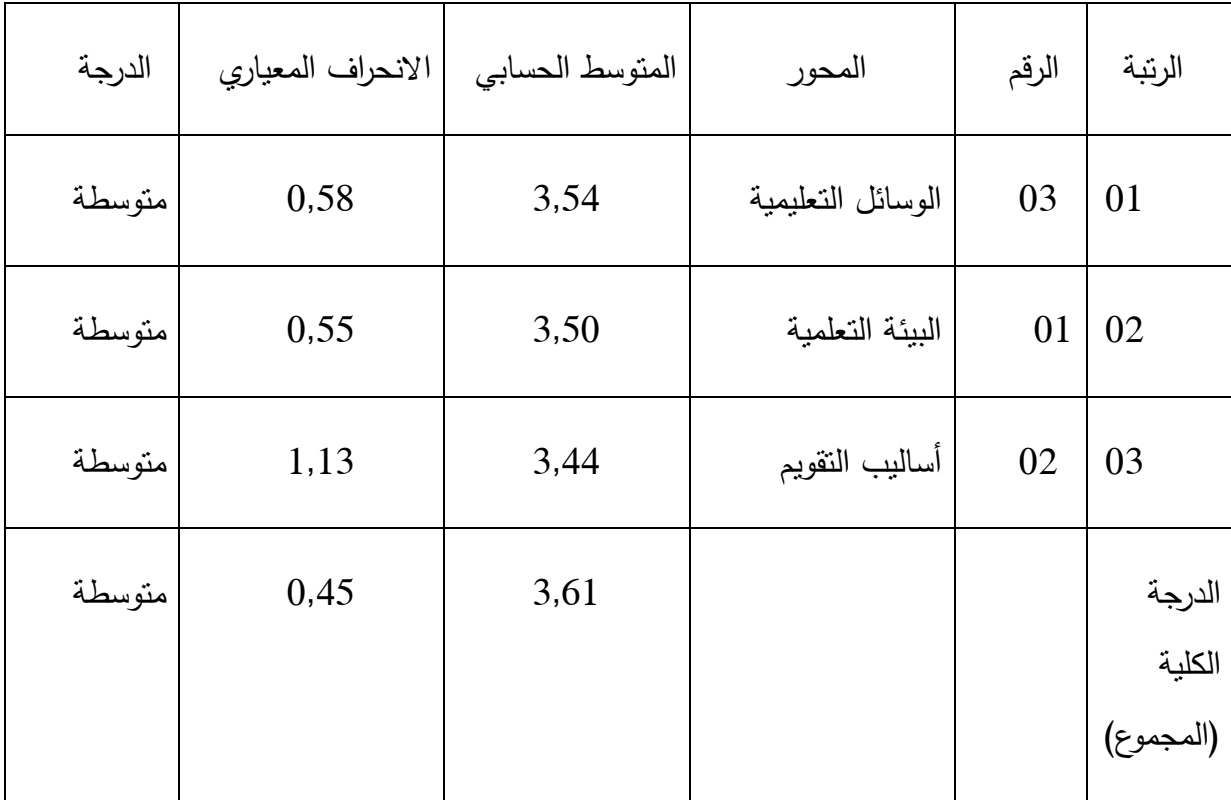

يبين الجدول (1) أن المتوسطات الحسابية تتراوح ما بين ( 3,44− 3,54)، حيث جاء الوسائل التعليمية في المرتبة الأولى بأعلى متوسط حسابي(3,44)، وبلغ متوسط الحسابي لدرجة استخدام المنصات التعليمية الالكترونية( موودل) من وجهة نظر أساتذة الجامعة جيجل ككل(3,61).

53

و قد تم حساب المتوسطات الحسابية و االنحرافات المعيارية، لتقديرات أفراد عينة الدراسة عمى فقرات كل محور عمى حدا، حيث كانت عمى النحو التالي:

**- المحور األول: البيئة التعميمية:**

جدول رقم (02) يوضح المتوسطات و الانحرافات المعيارية للعبارات المتعلقة بالبيئة التعليمية:

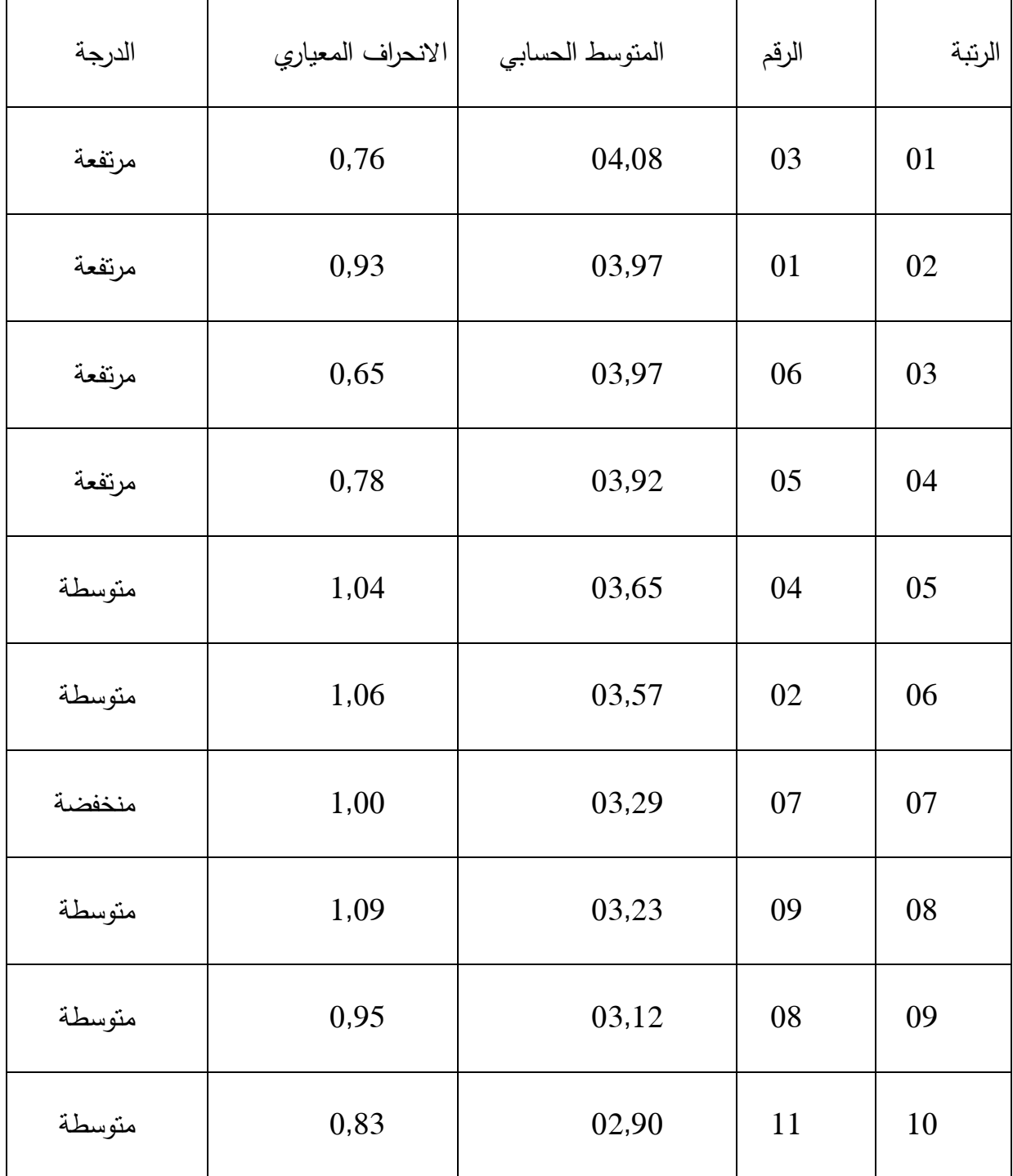

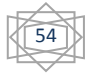

**الفصل الخامس: عرض ومناقشة نتائج الدراسة**

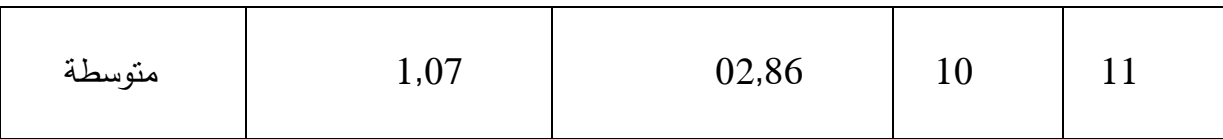

من خلال الجدول رقم (02) يتضح عبارة المحور جاءت أغلبها بدرجة متوسطة و البالغ عددها06 و 04 بدرجة مرتفعة و عبارة واحدة فقط بدرجة مخفضة وكانت العبارات مرتبة حسبة درجة الحدة كاآلتي:

-1 العبارة رقم )03(: بمتوسط حسابي )4708( و انحراف معياري )0796( و التي تنص عمى المنصات التعليمية الإلكترونية (موودل) تقوم بمساعدة المتعلم بدرجة مرتفعة.

-2 العبارة رقم )01(: متوسط حسابي )3797( و انحراف معياري )0793( والتي تنص عمى استخدام أدوات المنصات التعليمية الإلكترونية( موودل) لتبادل مشاركة الطلبة بدرجة مرتفعة.

-3 العبارة رقم )06(: بمتوسط حسابي )3797( و انحراف معياري ) 0765( و التي تنص عمى أقوم بترتيب و تنظيم مواد اإللكترونية لتستقيل عممية التعمم بدرجة مرتفعة.

-4 العبارة رقم )05(: بمتوسط حسابي )3792( و انحراف معياري )0773( و التي تنص عمى استخدام المنصات التعليمية الإلكترونية(موودل) لتقديم أكبر قدر من الوسائط المتنوعة بدرجة مرتفعة.

5– العبارة رقم(04): بمتوسط حسابي (3,65) و انحراف معياري (1,04) و التي تنص على استخدام المنصات اإللكترونية لتسييل عممية تفاعل الطالب بدرجة متوسطة.

-6 العبارة رقم ( 02): بمتوسط حسابي (3,57)و انحراف معياري (1,06) و التي تنص على استخدام المنصات التعليمية الإلكترونية( موودل) لخلق جو حيوي يسهل التعليم بدرجة متوسطة.

-7 العبارة رقم ) 07( بمتوسط حسابي )3729( و انحراف معياري ) 1( و التي تنص عمى توفير المنصات التعليمية الإلكترونية (موودل) ببنة مرنة بدرجة بدرجة منخفضة.

-8 العبارة رقم )09( بمتوسط حسابي )3723( و انحراف معياري )1706( و التي تنص عمى أقوم برفع الحصص الخاصة بجمع مقررات دراسية على المنصات التعليمية الإلكترونية بدرجة متوسطة.

55

-9 العبارة رقم ) 08( بمتوسط حسابي )3712( و انحراف معياري ) 0795( و التي تنص عمى المنصات التعليمية الإلكترونية للتواصل مع الطلبة من خلال الوسائل الإلكترونية بدرجة متوسطة.

-10 العبارة رقم ) 11( بمتوسط حسابي )2790( و انحراف معياري ) 0783( و التي تنص عمى اللجوء إلى استخدام الميكروفون لتسجيل الدروس التعليمية عبر المنصات التعليمية الإلكترونية بدرجة متوسطة.

-11 العبارة رقم ) 10( بمتوسط حسابي )2786( و انحراف معياري ) 1707( و التي تنص عمى رفع فيديو الدرس عمى اليوتيوب بدرجة متوسطة.

**المحور الثــاني: أساليب التقويم:**

جدول رقم (03) يوضح المتوسطات و الانحرافات المعيارية للعبارات المتعلقة بأساليب التقويم:

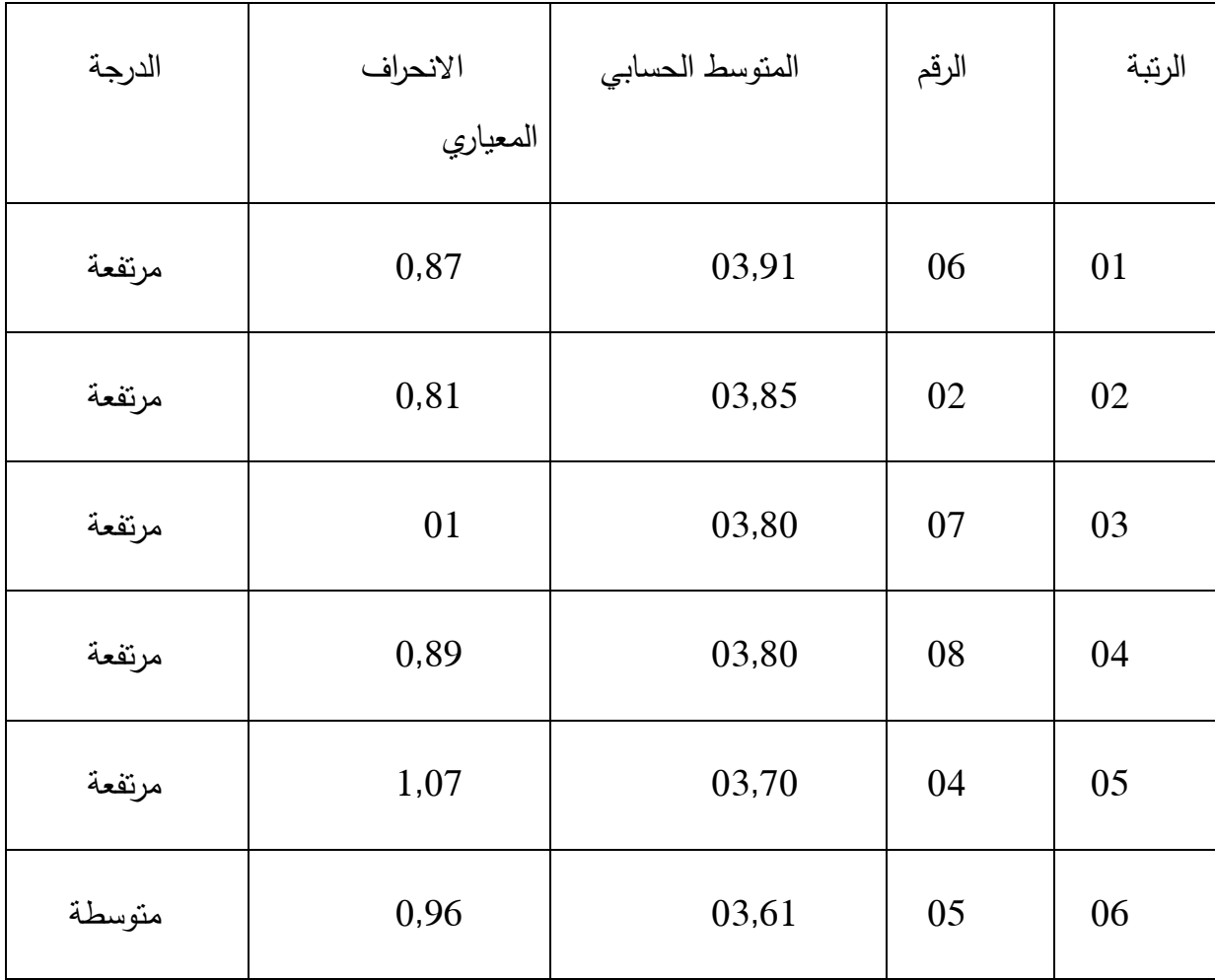

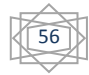

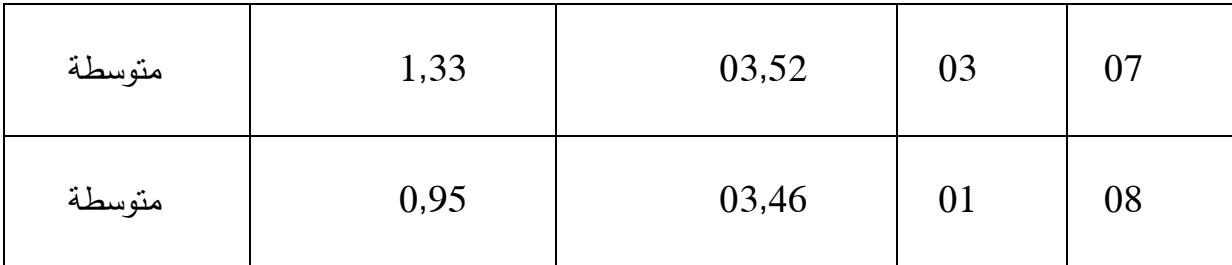

يتضح من خالل الجدول رقم)03( أن عبارات المحور أن أغمبيا جاءت بدرجة مرتفعة البالغ عددىا )05( عبارات، أما العبارة )1.3.5( جاءت بدرجة متوسطة، و كانت العبارات مرتبة حسب درجة الحدة كالآتي:

- عبارة رقم ) 06( بمتوسط حسابي)3791( و انحراف معياري )0787( و التي تنص عمى تساعدني منصة التعليم الإلكتروني( موودل) في إنجاز نشاطاتي التدريسية بشكل أسرع بدرجة مرتفعة.
- عبارة رقم ) 02( بمتوسط حسابي)3785( و انحراف معياري )0781( و التي تنص عمى أستخدم المنصت التعليمية الإلكترونية لإرسال المهام للطلبة من خلال الوسائل التي توفرها بدرجة مرتفعة.
- عبارة رقم ) 07( بمتوسط حسابي)3780( و انحراف معياري )1( و التي تنص عمى المنصات التعميمية تساعدني في إثارة دافعية الطمبة بدرجة مرتفعة.
- عبارة رقم ) 08( بمتوسط حسابي)3780( و انحراف معياري )0789( و التي تنص عمى استخدام أدوات المنصات التعميمية اإللكترونية لتسييل عممية البحث بدرجة مرتفعة.
- عبارة رقم ) 04( بمتوسط حسابي)3770( و انحراف معياري )1707( و التي تنص عمى أقوم بتقسيم الطمبة إلى مجموعات تعاونية و توزيع إلييم الميام بدرجة مرتفعة.
- عبارة رقم ) 05( بمتوسط حسابي)3761( و انحر اف معياري )0796( و التي تنص عمى أقوم بمتابعة حضور و غياب الطمبة من خالل أدوات الموجودة في المنصات التعميمية اإللكترونية بدرجة متوسطة.

57

- عبارة رقم )03( بمتوسط حسابي)3752( و انحراف معياري )1733( و التي تنص عمى أقوم بوضع اختبارات مفاجئة قصيرة عبر أدوات المنصات التعليمية الإلكترونية(موودل) بدرجة متوسطة.
- عبارة رقم )01( بمتوسط حسابي)3746( و انحراف معياري )0795( و التي تنص عمى أقوم بنشر علامات الطلبة على حساباتهم في المنصات التعليمية الإلكترونية (موودل) بدرجة متوسطة.

**المحور الثــــالث: الوسائل التعميمية**.

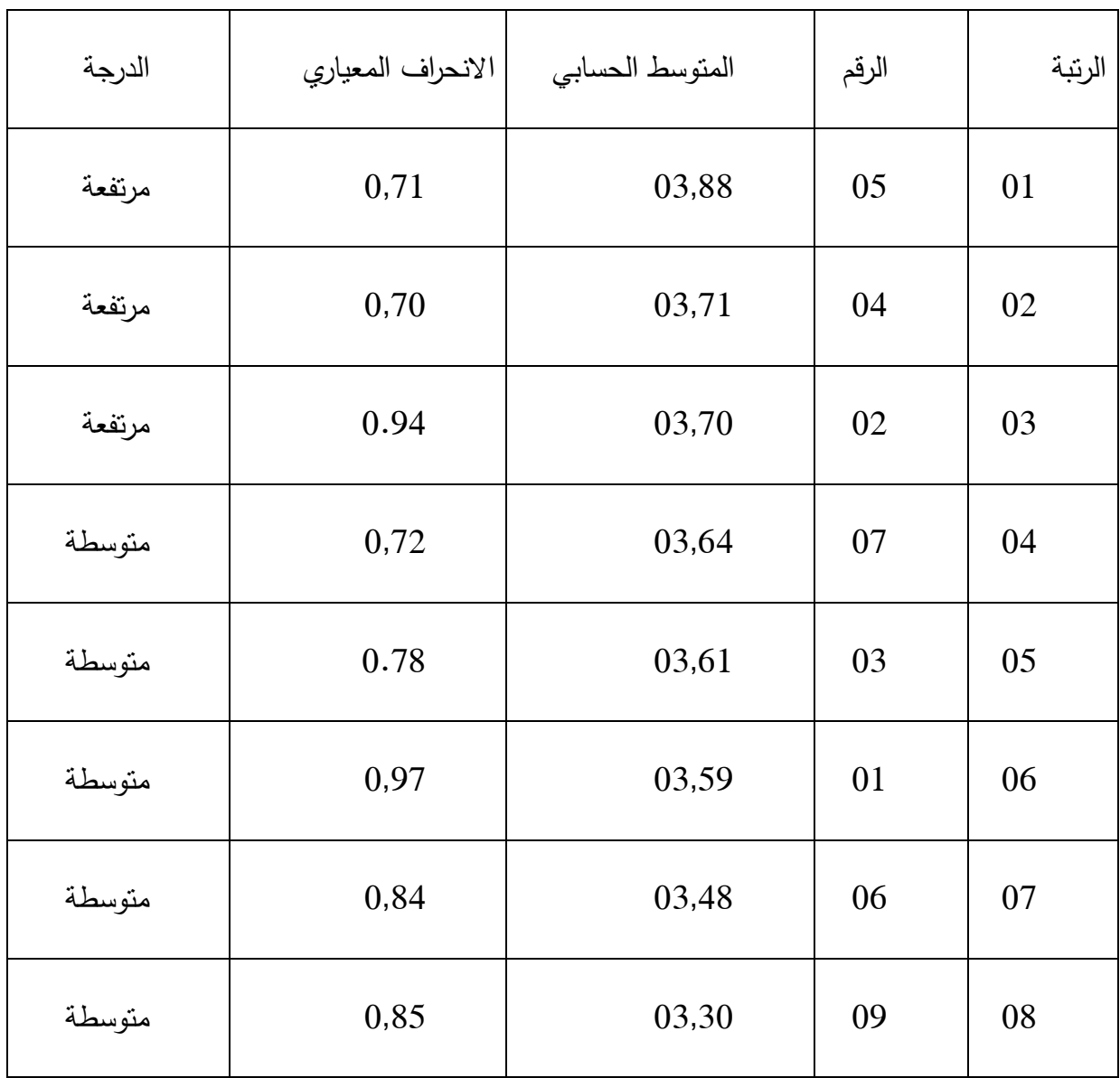

جدول رقم(04): يوضح المتوسطات و الانحراف المعياري للعبارات المتعلقة بالوسائل التعليمية.

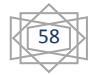

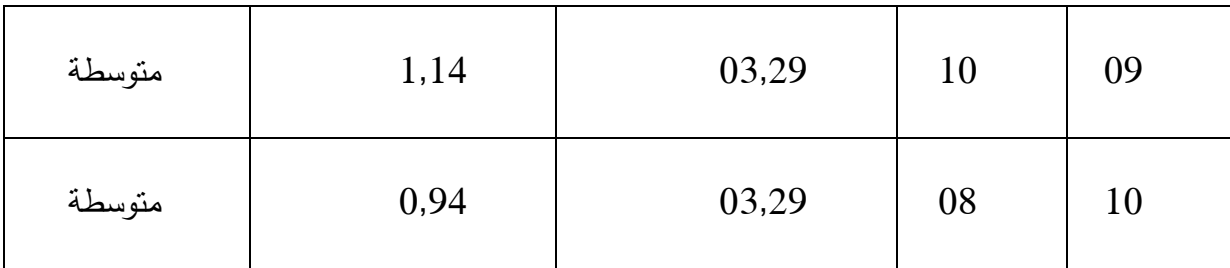

من خلال الجدول رقم (04) يتضح أن عبارات المحور جاءت أغلبها بدرجة متوسطة و البالغ عددىا 07 عبارات و 03 عبارات فقط مرتفعة و كانت العبارات مرتبة حسب درجة الحدة ك اآلتي:

-1 العبارة رقم )05( بمتوسطة حسابي )3788( و انحراف معياري)0777( و التي تنص عمى استخدام جياز عرض البيانات لتسييل عممية التعميم بدرجة مرتفعة.

-2 العبارة رقم )04( بمتوسطة حسابي )3771( و انحراف معياري)0770( و التي تنص عمى أصمم الوسيلة التعليمية قبل عرضها على المنصات التعليمية الإلكترونية بدرجة مرتفعة.

-3 العبارة رقم )02( بمتوسطة حسابي )3770( و انحراف معياري)0794( و التي تنص عمى استخدام المنصات التعليمية الإليكترونية في إيصال المعلومات للطلبة بدرجة مرتفعة.

-4 العبارة رقم )07( بمتوسطة حسابي )3764( و انحراف معياري)0772( و التي تنص عمى استخدام الوسائل البصرية إيصال المعمومات بدرجة متوسطة.

-5 العبارة رقم )03( بمتوسطة حسابي )3761( و انحراف معياري)0778( و التي تنص عمى أعتمد على الوسائل السمعية في إيصال المعلومات للطلبة بدرجة متوسطة.

-6 العبارة رقم )01( بمتوسطة حسابي )3759( و انحراف معياري)0797( و التي تنص عمى أعتمد عمى الخرائط في شرح الدروس بدرجة متوسطة.

-7 العبارة رقم )06( بمتوسطة حسابي )3748( و انحراف معياري)0784( و التي تنص عمى أقدم للطلبة المعارض التعليمية عبر المنصات التعليمية الإلكترونية بدرجة متوسطة.

-8 العبارة رقم )09( بمتوسطة حسابي )3730( و انحراف معياري)0785( و التي تنص عمى أطرح الأسئلة على الطلبة باستخدام الأدوات الموجودة في المنصات التعليمية الإلكترونية بدرجة متوسطة. -9 العبارة رقم )10( بمتوسطة حسابي )3729( و انحراف معياري)1714( و التي تنص عمى أقوم بوضع اختبارات قبلية لمعرفة ما يكتسبه الطلبة بدرجة متوسطة.

-10 العبارة رقم )08( بمتوسطة حسابي )3729( و انحراف معياري)0794( و التي تنص عمى أتابع الطمبة و إلتزاميم بأدب السموك الرقمي بدرجة متوسطة.

**-1 -2 عرض و مناقشة نتائج الفرضية الثـــانية:**

و نصـها " توجد فروق ذات دلالة إحصائية عند مستوى الدلالة (0,05\$) في استخدام أساتذة الجامعة للمنصات التعليمية الإلكترونية تعزى المتغير الجنس".

و لاختبار صحة هذه الفرضية ثم حساب دلالة الفروق بين ....... باختبار (ت) لمجتمع الدراسة و كانت النتائج موضحة في الجدول كاآلتي:

جدول رقم(05): يوضح نتائج اختبار ( ت) لدلالة الفروق في درجة استخدام المنصات التعليمية اإللكترونية تغزى لتغير الجنسيات:

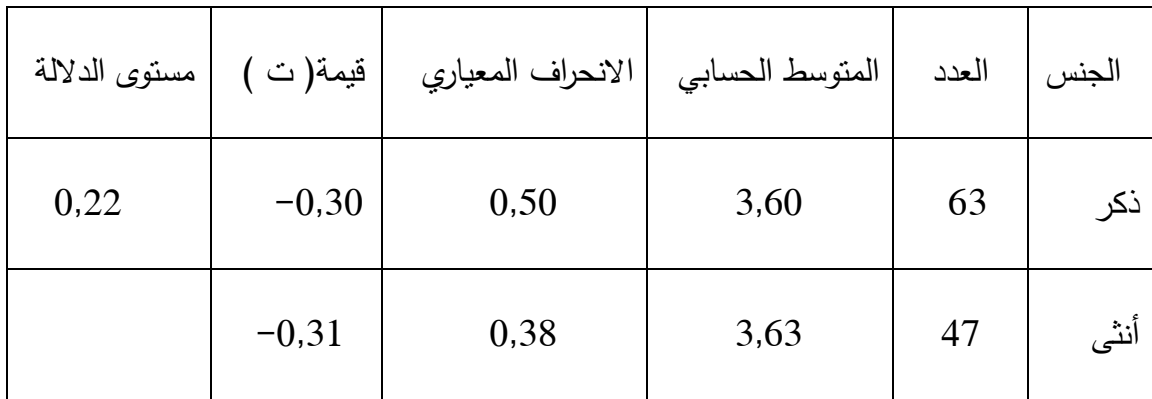

من خلال الجدول رقم (05): يتضح أن قيمة ( ت) بلغت (0,22) و هي قيمة غير دالة و هذا ما يجعمنا نرفض الفرضية البحثية الثانية.

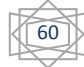
**-3-1 عرض الفرضية الثــالثة:**

و نصـما " توجد فروق ذات دلالة إحصائية عند مستوى الدلالة (0,05 $\alpha{\approx}0.05$ ) في استخدام أساتذة الجامعة للمنصات التعليمية الإلكترونية تعزى المتغير الخبرة".

والختبار صحة ىذه الفرضية تم حساب تحميل التباين األحادي "Anova way One "لدرجات استجابات أفراد عينة الدراسة عمى االستبيان ككل.

جدول رقم (06): يوضح القيمة( F) لاختبار تحليل التباين الأحادي "One way Anova" للفروق بين المجموعات الثالث " أقل من 05 سنوات، من 05إلى 10 سنوات، أكثر من 10 سنوات".

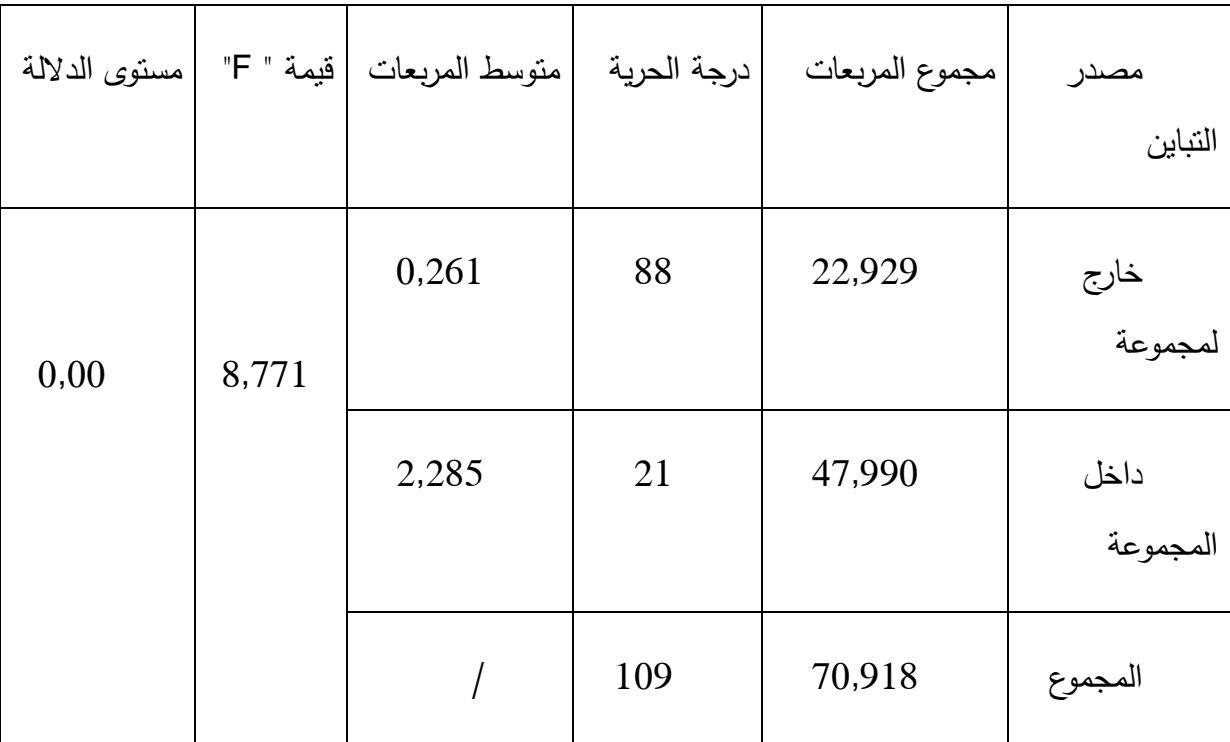

من خلال رقم (06): يتضح أن قيمة (F) بلغت ( 8,771)بمستوى دلالة (0,00) و هي أقل من مستوى الدلالة (0,05)، مما يدل على وجود فروق دالة بين المجموعات الثلاث ( أقل من 05سنوات، من 05 إلى 10سنوات، أكثر من 10 سنوات).

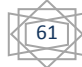

-2 **مناقشة نتائج الدراسة:**

**1-2 مناقشة نتائج الفرضية األولى:**

ونصت على" تستخدم المنصات التعليمية الإلكترونية ( موودل) من وجهة أســاتذة الجامعة من حيث ( البيئة التعليمية، أساليب التقويم، الوسائل التعليمية)، بدرجة متوسطة، مما يشير إلى تحقق الفرضية الأولى.

و من خلال النتائج المتحصل عليها يتضح أن استخدام المنصات التعليمية الإلكترونية (موودل) من وجية نظر أساتذة الجامعة جاءت بدرجة متوسطة عمى االستبيان ككل.

و بالرجوع إلى الدراسات السابقة الأدب النظري نجد أن استخدام المنصات التعليمية الإلكترونية هو أحد الطرق لزيادة كفاءة أشكال التعلم و أساليبه في كل الظروف و زادت وتيرة استعماله في التعليم و الحاجة إليو و ىذا ما أدى التطور الكبير في التقنية المعموماتية ووسائل االتصال الحديثة، و ال بد أيضا أن أبرز الحمول التي تم اعتمادىا لتفعيل التعمم عن بعد و تطويره واستخدام المنصات التعميمية الإلكترونية للقيام بدورها في نزويد الطلبة بمختلف المعارف و المعلومات و المهارات التي يحتويها و مقرراتيم الدراسية و معرفة التحديات و الصعوبات التي تقف حائال في التحصيل الدراسي لمطمبة و اتجاهاتهم نحو التعلم عن بعد.

و بالرجوع إلى محور البيئة التعميمية يتضح أن استجابات أفراد العينة جاءت بدرجات متوسطة و هذا ما يوضحه الجدول رقم (02) و يمكن أن ترجع هذه النتيجة إلى أن إيجاد بيئة مناسبة للتعليم التفاعمي و اإلبداع في استخدام الوسائل لتمبية حاجات الطمبة، حيث توفر البيئة التعميمية المناح المناسب لتعمم الطالب، مما يساىم في نجاح أي موقف تعممي سواء كان داخل الغرفة الصفية أو خارجيا و أشارت الدراسات الحديثة بأن البيئة التعليمية لا تقتصر على الغرفة صفية فقط و إنما تمتد خارج أسوار المدرسة و تخدم المجتمع المحمي.

و بالرجوع إلى محور أساليب التقويم فإن درجات استجابة األساتذة جاءت بدرجات عالية و ىذا ما يوضحه الجدول رقم (03) فقد نفسر هذه النتيجة بكون الأساتذة قد استخدموا أساليب التقويم هذه أثناء ممارستهم اليومية للتدريس و أنه يعد في التعليم عن بعد عنصرا مهما من عناصر منظومة التعليم،

62

يتفاعل بجودته و كفايته، و تحتوي هذه المنصات التعليمية الإلكترونية على نظام لإدارة الاختبارات الأكاديمية للطلبة مع تحديد معايير للأداء الجيد و بالتالي تعزيز التفاعل بين الطالب و المعلم و المحتوى العلمي و توفير الدعم و التوجيه اللازمين من المعلمين لمتعلميهم من خلال التواصل مع الطلبة لتقديم البعدية الراجعة الفورية التي يتطلبها الانتقال إلى خبرة تعليمية متقدمة بما سيساعد على العمل من أجل تطوير مياراتيم و قدراتيم من خالل إرسال و تقويم الواجبات إلكترونيا.

و بالرجوع إلى محور " الوسائل التعليمية" فإن درجات استجابة الأساتذة جاء بدرجة متوسطة وهذا ما يوضحه الجدول رقم ( 04) و قد تفسر هذه النتيجة أن الوسائل التعليمية تلعب دورا هام في العملية التعليمية التربوية و هي أساس تصميم جميع جوانب عملية التعليم و التعلم و هذا يعني أن اختيار الوسائل التعليمية تسير وفق نظام تعليمي متكامل ألا و هو أسلوب النظم الذي يقوم على أربع عمليات أساسية بحيث يضمن اختيار ىذه الوسائل وتصميميا و استخداميا لتحقيق أىداف محددة وكذلك تفسر بأن اختيار الوسائل التعليمية يشكل تحديا أساسيا في التصميم التعليمي و الإلكتروني إلا أنه في النمط اإللكتروني أكبر، السيما مع الحاجة الماسة لتوظيف التعمم التفاعمي الذي يزيد انتباه الطمبة في إشراكيم المباشر كمساهمين غير متلقيين.

## **2-2 مناقشة نتائج الفرضية الثانية:**

و التي نصت على أنه" توجد فروق ذات دلالة إحصائية عند مستوى الدلالة (0,05\$) في استخدام أساتذة الجامعة للمنصات التعليمية الإلكترونية تعزى المتغير الجنس".

و من خلال النتائج المتحصل عليها و الموضحة في الجدول رقم(05)، بينت نتائج T-texte للفروق بين الجنسين

لا توجد فروق دالة إحصائية عند مستوى الدلالة 0,05 للمنصات التعليمية الإلكترونية تغزى المستوى للدلالة لله لمتغير الجنس، و قد تعود هذه النتيجة إلى أن الجنس كمتغير يؤثر في استجابات الأساتذة ذكورا أو إناثا.

وقد اتفقت هذه النتيجة مع دراسة الرشيدي (2018)، في موافقة المعلمات على استخدام المنصات التعليمية الإلكترونية بدرجة أكثر ، و قد ترجع هذه النتيجة أن المنصات التعليمية الإلكترونية تحتوي على أدوات مناسبة لعرض المحتوى التعليمي و مختلف الوسائل التعليمية بطريقة تتناسب مع مستويات الطلبة المختلفة، و كذلك نفسر هذه النتيجة بامتلاك الأساتذة الإناث الوعي و الانتباه لتفاصيل استخدام المنصات التعميمية اإللكترونية، و امتالكين ميارة التعرف عمى المشكالت و آلية التعامل أكثر من الذكور.

كما ترجع هذه النتيجة إلى المتابعة المستمرة من قبل الأساتذة الإناث له تأثير كبير امتلاك مستوى كبير من المعرفة الكاممة حول تطبيق التعمم عن بعد بصورة صحيحة من خالل االىتمام بحضور أبحاث علمية و دورات متنوعة مستمرة لكل ما هو جديد في المنصة التعليمية الإلكترونية.

### **3**-2 **مناقشة نتائج الفرضية الثالثة:**

و التي نصت على أنه" توجد فروق ذات دلالة إحصائية عند مستوى الدلالة (0,05) في استخدام أساتذة الجامعة للمنصات التعليمية الإلكترونية تغزى للمتغير الخبرة ".

و من خلال النتائج التي تم التوصل إليها في الجدول رقم (06) بينت نتائج تحليل التباين الأحادي لدراجات استجابات الأساتذة أنه توجد فروق دالة إحصائيا عند مستوى الدلالة 0,05 للمنصات التعليمية الإلكترونية تغزى لمتغيري الخبرة.

تفسر هذه النتيجة بأن سنوات الخبرة تلعب دورا في استخدام المنصات التعليمية الإلكترونية حيث أن نجاح توظيف مستحدثات تكنولوجيا التعليم في التدريس يتوقف على درجة امتلاك المعلم للمهارات و المعارف اللازمة لاستخدام مستحدثات بتكنولوجيا التعليم و كيفية التعامل معها، و عن العصر الحالي أصبح التعليم مع المعلوماتية تعليما مختلفا، يركز على المتعلم و يتمحور حوله، و يقدم له المعلومة و المفهوم بصورة أخرى أكثر تسويقا و هذا ما حصل عليه المعلم من خلال المسافات التعليمية المختلفة في الجامعات من خالل الدورات التي تقوم عمى توظيفيا وزارة التربية و تحرص عمى تطوير المعممين في مجاالت التكنولوجيا.

و تتفق ىذه النتيجة مع دراسة " المالكي وذا غشاني ) 2020(" التي أثبتت أن دور المعمم الخبير كان فعالا في استخدام المنصات التعليمية الإلكترونية خلال الجائحة حيث استطاع المعلم تحقيق التكامل بين االدوات التكنولوجية و حققت قدرة عالية في االستفادة من المنصات التعميمية اإللكترونية.

64

**-3 مناقشة نتائج الفرضية العامة:**

و نصها " يستخدم أساتذة الجامعة المنصات التعليمية الإلكترونية ( موودل) بدرجة متوسعة".

من خالل النتائج المتوصل إلييا و التي جاءت بدرجة متوسطة نفسر ىذه الفرضية بأن المنصات التعليمية الإلكترونية (موودل) ساعدتهم في الانتقال من التعلم التقليدي إلى التعلم الحديث، أي التواصل في أي مكان و زمان و سيمت عمييم تمقي المعمومات بطريقة حديثة و سيمة، وو التغمب عمى المشكالت و المعوقات التي تواجه الطلبة و عملت على زيادة معارف و خبرات الأساتذة في مجالات تخصصاتهم الأكاديمية.

و فيما يتعمق بالمحاور المكونة لالستبيان و التي تم تحديدىا بالمحاور التالية: البيئة التعميمية، أساليب التقويم، الوسائل التعليمية، فقد جاءت متماثلة في دراجاتها و ربما يرجع ذلك إلى تكامل استخدام المنصات التعميمية اإللكترونية في مميزاتيا حيث وفرت إمكانية تسجيل محاضرات و تخزينيا عمى شكل ملف فيديو و رفعها على مختلف الأنظمة و هذا ما يسهل على المتعلمين مشاهدة المحاضرات و الدروس التعميمية بشكل متكرر، فبذلك تستطيع ىذه المنصة أن تحل مشاكل نفاذ مقاعد الدراسية في العديد من المؤسسات التعليمية.

و من خالل ما سبق و بالرجوع إلى الدرجة الكمية نجد أن الفرضية تحققت.

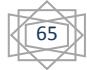

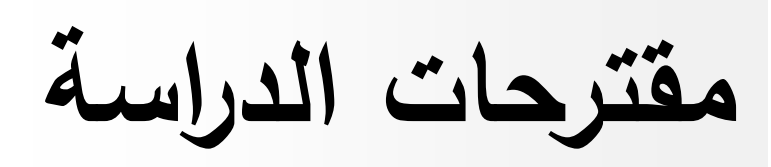

**مقترحات الدراسة:**

– تشجيع قطاع التعليم على استخدام المنصات التعليمية الإلكترونية على استثمارها ً في المدارس.

- عمل برامج لممعممين و ورش تدريبية لتطوير مياراتيم التكنولوجية حول المنصات التعميمية اإللكترونية.

- إجراء المزيد من الدراسات حول المنصات التعميمية اإللكترونية.

- ضرورة معرفة التحديات و الصعوبات التي تواجو استخدام المنصات التعميمية اإللكترونية و وضع الحلول اللازمة للتغلب على هذه التحديات.

- العمل عمى الحد من الصعوبات التي تواجو الطمبة و أعضاء ىيئة التدريس في استخدام التقنيات الحديثة لمواكبة التطورات الحاصمة في مجال التعميم عن بعد.

– إقامة الندوات العلمية لتمكين الأساتذة من تبادل الخبرات بين الجامعات التي تستعمل المنصات التعليمية الإلكترونية من أجل الاستفادة من خبراتهم و مهاراتهم.

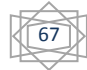

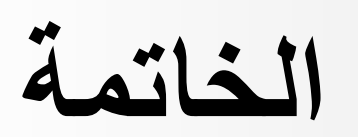

**الخاتمة:**

تعتبر المنصات التعميمية اإللكترونية أحد أبرز أدوات التكنولوجية الحديثة التي يمكن استخداميا في العديد من المجالت التعميمية بيدف تسييل عممية التعميم في ظل ما توفره من عدة خصائص و مميزات، و لها دور فعال و أهمية بارزة تكتسي المحيط الجامعي باعتبارها من التقنيات الحديثة و المتطورة التي ليا تأثير كبير عمى طريقة أداء المتعمم و كذا عمى طريقة تقييم المحتوى العممي بكفاءة، و قد خلصنا إلى أن أساتذة الجامعة يستخدمون المنصات التعليمية الإلكترونية ( موودل) باعتبارها نمطا جديدا من أنماط التعليم فرضته التغيرات العلمية و التكنولوجية التي يشهدها العالم في يومنا هذا.

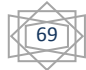

**قائمة المراجع**

**قائمة المراجع**

**- قائمة الكتب:** 

**/1 يسبوني عبد الحميد )2008(.**التعميم اإللكتروني و التعميم الجوال، ط،1 دار الكتب العممية.

**/2 بكر عبد الجواد ) 2011(.** قراءات في التعميم عن بعد، ط،1 دار الوفاء لمطباعة و النشر.

**/3 حيفي سامي )2018(.**مقدمة في التعميم ، ط،1 دار الجامعة االفتراضية السورية.

4/ ا**لجرف ريمة سعيد (2009).**متطلبات تفعيل مقررات موودل الإليكترونية بمراحل التعليم العام بالمممكة السعودية ، و اقع التعميم ، وزارة التربية ة التعميم الرياض**.**

**/5 رضوان عبد الرؤوف )2016(.**المنصات المقررات التعميمية المتاحة عبر االنترنيت، ط،1 دار العلوم.

**/6الطيطي خضر، مهاج)2000(.** التعميم اإللكتروني من منظور تجاري و إداري، دار حامد.

**/7 عامر، طارق عبد الرؤوف)2013(**. التعميم عن بعد و التعمم المفتوح، دار اليازوري العممية لمنشر و التوزيع.

**/8 عامر، طارق عبد الرؤوف) 2015(.**التعميم اإللكتروني و التعميم االفتراضي، ط1 دار الكتب المصرية.

**/9 عبد الرؤوف طارق) 2014(.** التعميم االلكتروني و التعميم االفتراضي ، ط،1 درا الكتب المصرية.

**/10محمود عبير، مختار شاكر ) 2011(.**التعميم عن بعد و التفاعل االجتماعي دراسات عربية، التربية عمم النفس، رابطة الرنويين و العرب.

**/11 المحسن، ابراهيم بن عبد اهلل ) 2003(.**التعميم اإللكتروني، ورقة عمل لندوة المستقبل، جامعة الملك سعود.

**/12 مدني، محمد عطا) 2007(**. التعميم عن بعد، ط،2 دار الميسرة.

**/13 المالح، تامر المغاوري ) 2017(.**االنترنيت من تكنولوجيا االتصال و التعمم السريع، ط،1 درا الكتاب الجامعي.

**/14 النجار، أحسن صالحة ياسر) 2019(.**تقويم محتوى بعض مسافات متطمبات الجامعة اإلسالمية بغزة المبنية عمى وسائط فائقة التداخل المدرجة ضمن بيئة موودل.

**/15 الزهراني، ياسر عبد اهلل )2014(.** الخدمات التي تقدميا المنصات اإللكترونية.

**/16 عربي، عمي)2006(**. أبجديات منيجية في كتابة الرسائل الجامعية قسنطينة.

**قائمة المذكرات:**

**-1** ابراىيمي، إبراىيم و لشيب، أسماء) 2014(. معيقات تصنيف التعميم اإللكتروني في مرحمة التعميم الثانوي من وجية نظر أساتذة الجزائر.

**-2** الزاحي، حميمة) 2014(.التعميم اإللكتروني بالجامعة الجزائرية، مقومات التجسيد و عوائق التطبيق مذكرة ماجستير قسم علم المكتبات، كلية العلوم الإنسانية و الاجتماعية.

**-3** شابونية، عمر الزين وعيواز، محمد ) 2012(. منصات التعميم االلكتروني في الجامعات الجزائرية ، أنظمة موودل نموذجا المؤتمر الدولي الأول التقنيات، المعلومات و الاتصالات في التعليم.

## **الرسائل الجامعية:**

**-1 دخالن، عثمان مازن) 2019(.**فاعمية برنامج معزز بنظام لالكتساب طمبة التعميم األساسي بجامعة الأزهر مهارات التخطيط اليومي للدور و نسب و اتجاهاتهم نحوها، كلية علوم التربية، جامعة األزىر.

-2 **سعيد، حسيب فادقة) 1988(.**نظام إداري مقترح لتعميم جامعي عن بعد في المممكة العربية السعودية في ضوء بعض الخبرات المعاصرة، رسالة دكتوراه، جامعة عين شمس.

-3 **العواد، طارق ) 2012**(. صعوبات توظيف التعميم اإللكتروني في الجامعات القسطنطينية بغزة، رسالة ماجيستير كمية التربية، جامعة األزىر.

## **مراجع أجنبية:**

1- Gonzalez ,M.Rivillia, A. Domingues,(2019) .The learning plat formin distance higler education, student's perception, Turksh on line journal of bistance Education, 20(1).

2- Wu. B.et Chen, X, ( 2017). Continuance intention to use Moacs: integration, the techonologyacceptance Model , Journal of education al computers in Human Behaviour.

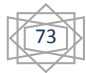

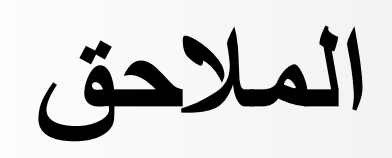

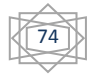

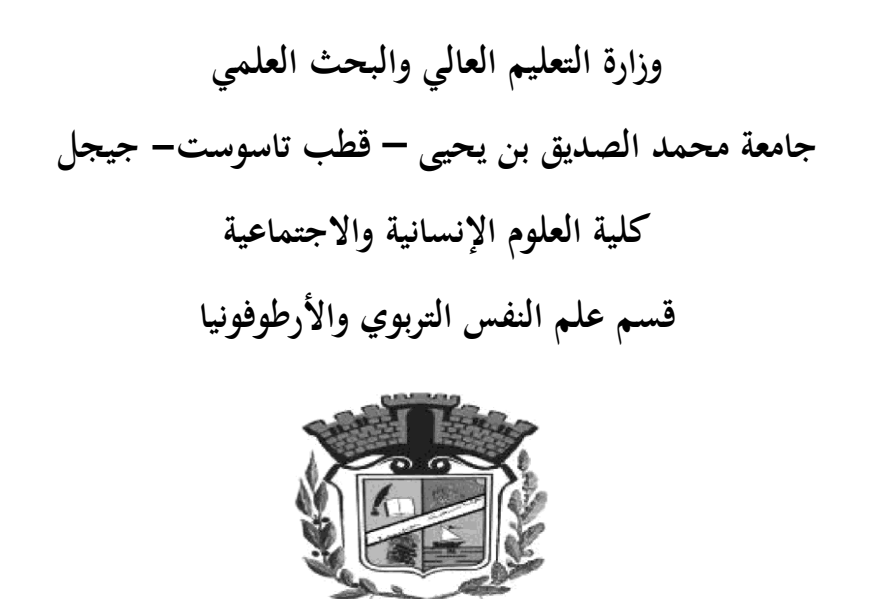

**استبيان بعنوان:** 

# **درجة استخدام المنصات التعليمية اإللكترونية )موودل( من وجهة نظر أساتذة الجامعة**

يف إطار القيام بتحضري مذكرة خترج لنيل شهادة املاسرت ختصص إرشاد وتوجيه حتت عنوان: "**درجة استخدام المنصات التعليمية اإللكترونية من وجهة نظر أساتذة الجامعة"**، نتشرف بوضع يف تصرفكم إستمارة البحث راجيني منكم أن تتفضلوا باإلجابة على أسئلة الواردة فيها وحنيطكم علما أن اإلجابات ستعامل بسرية تامة وتستخدم لألغراض البحث العلمي فقط، شاكرين لكم تعاونكم مسبقا.

- **من إعداد الطلبة تحت إشراف األستاذة** - بومخلة سلمى بشتة حنان
	- كحل السنان رقية

**السنة الدراسية 0200-0202**

**المحور األول: البيانات الشخصية**

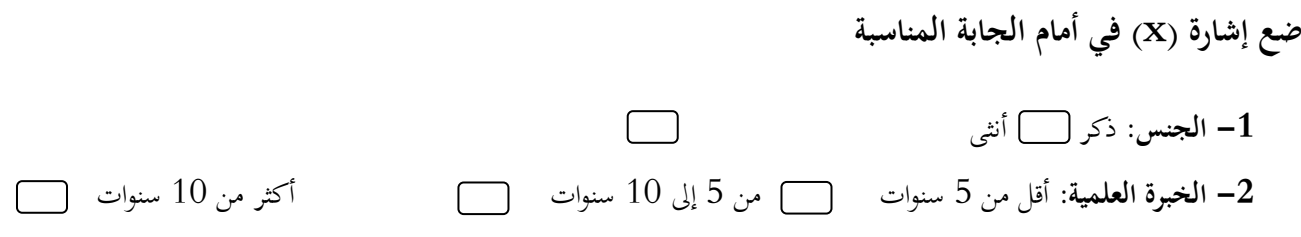

**درجة االستخدام**

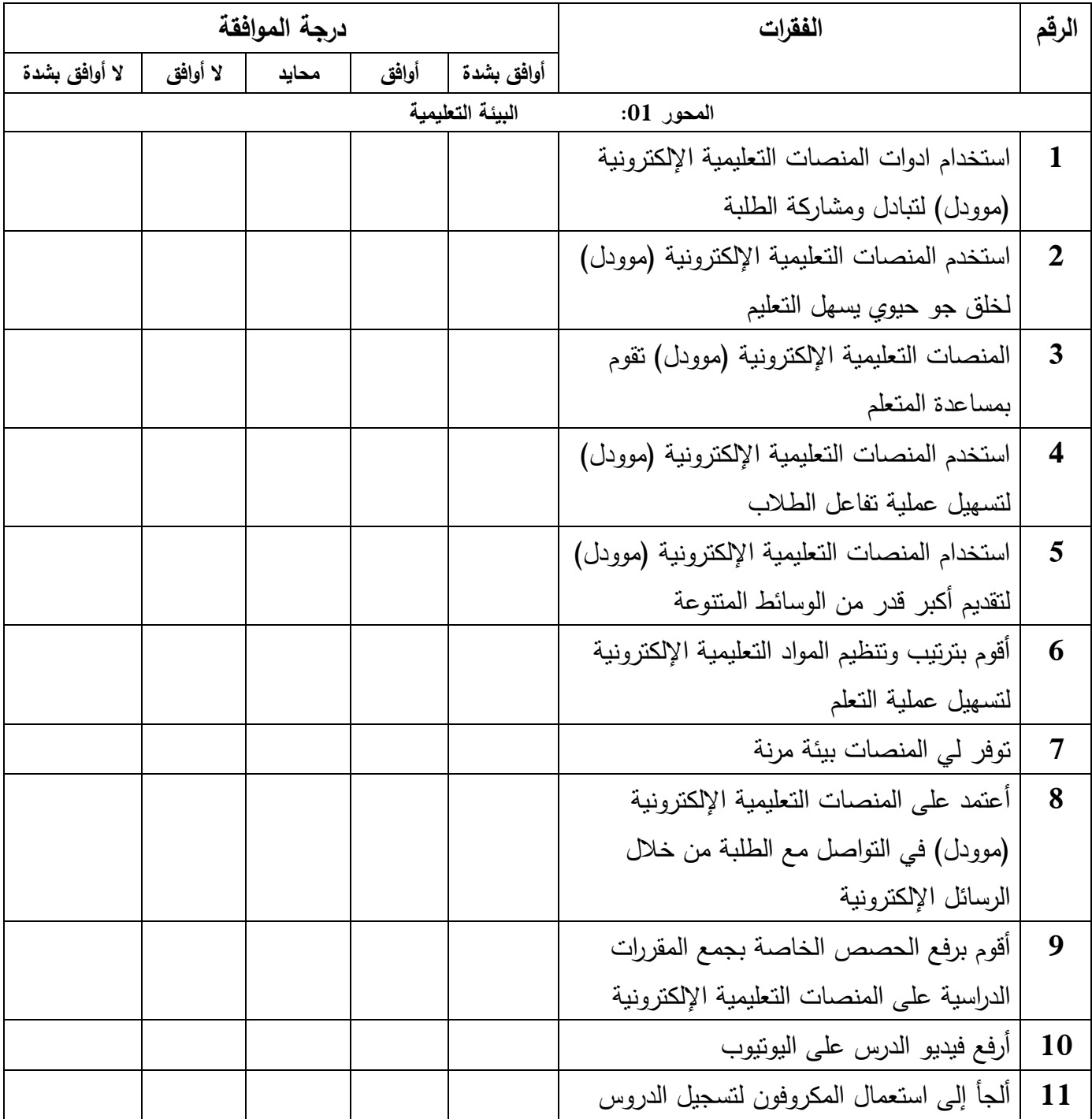

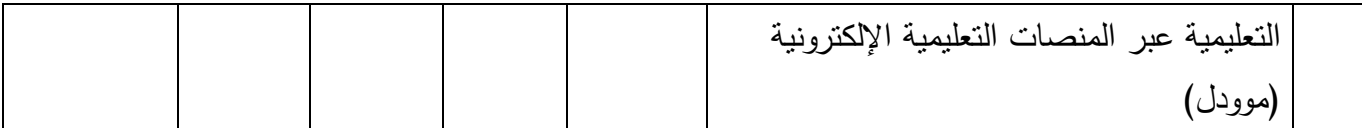

محور:20 أساليب التقويم

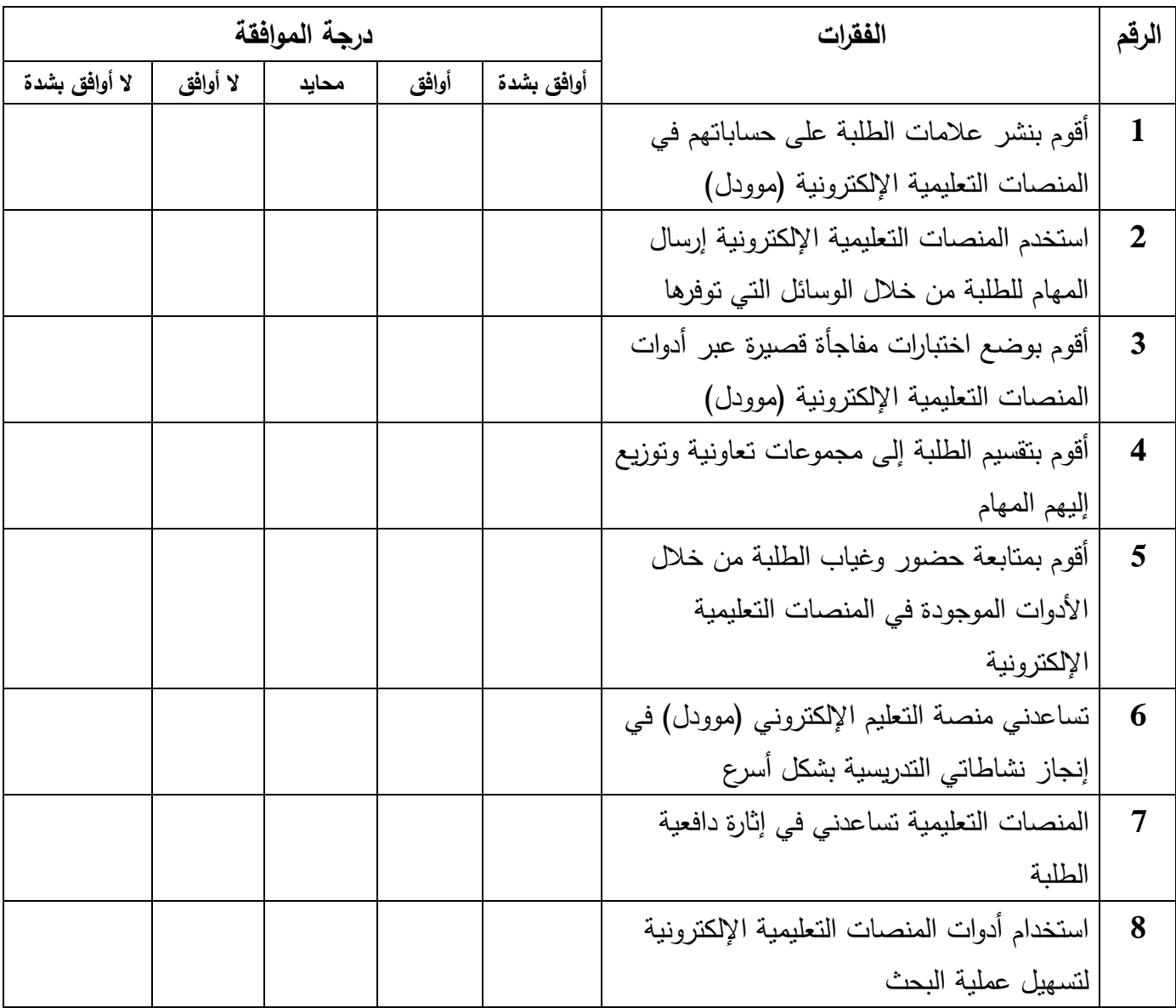

محور 03: الوسائل التعليمية

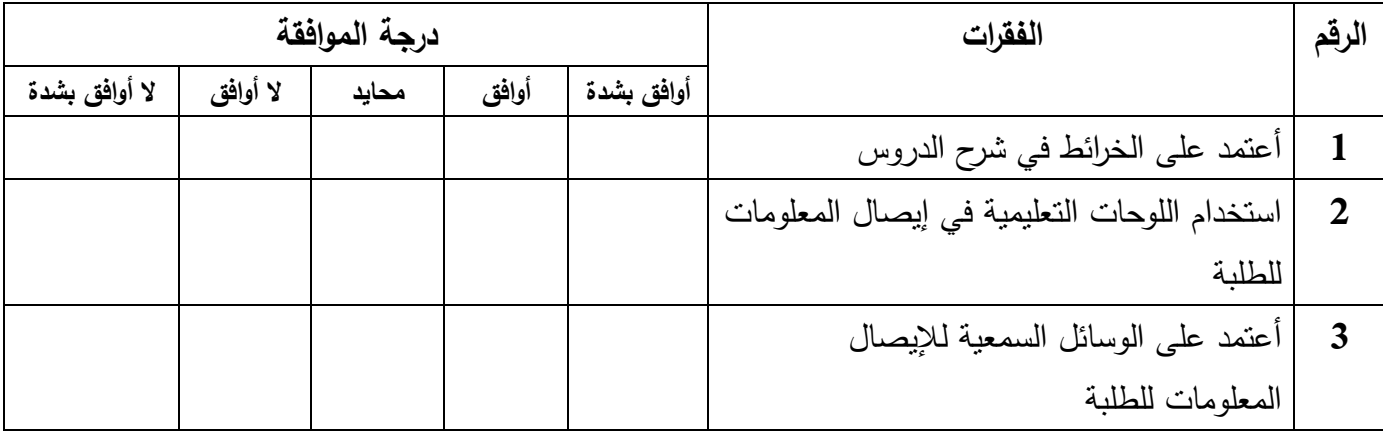

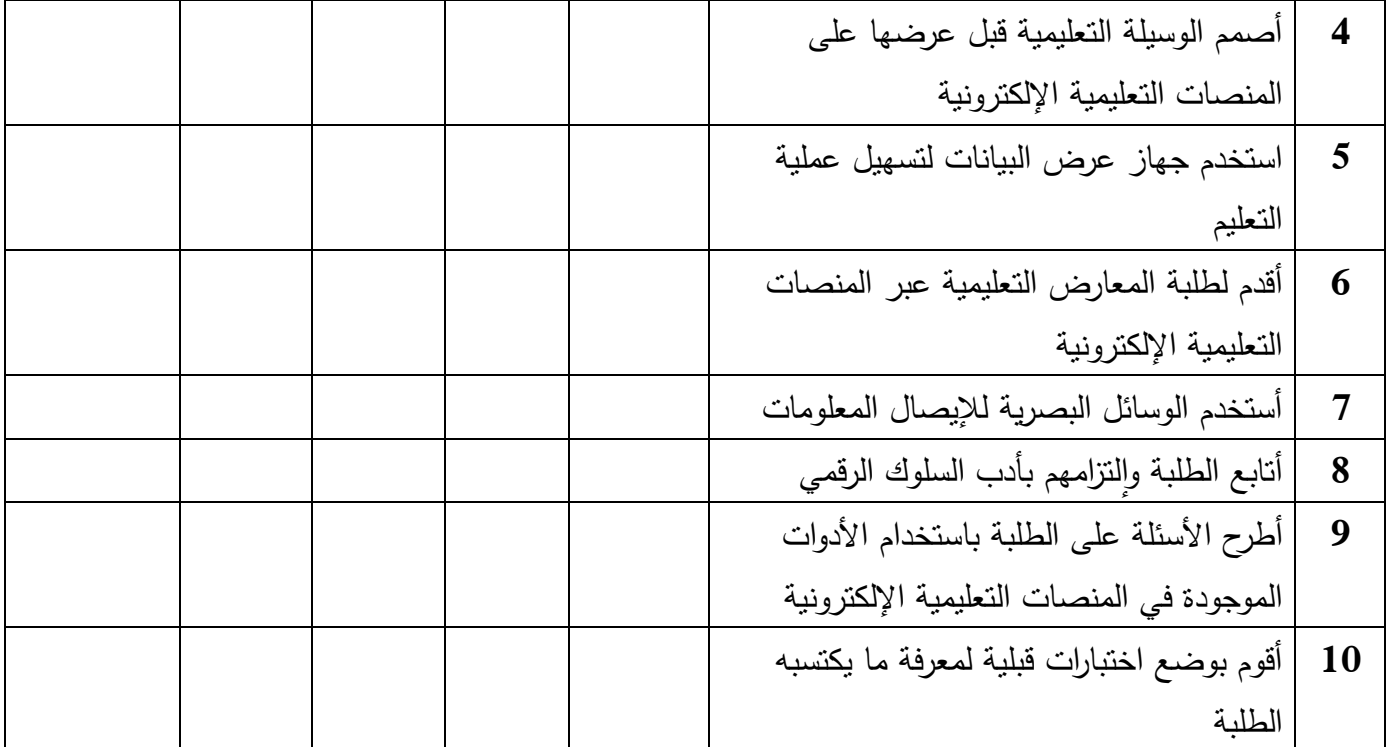

## **Tableau de fréquences**

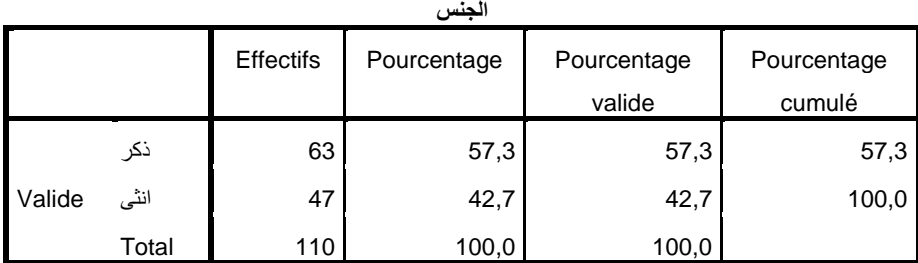

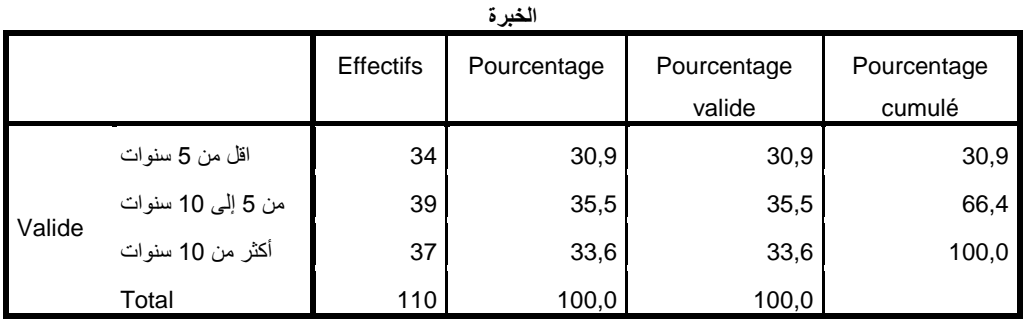

**A1**

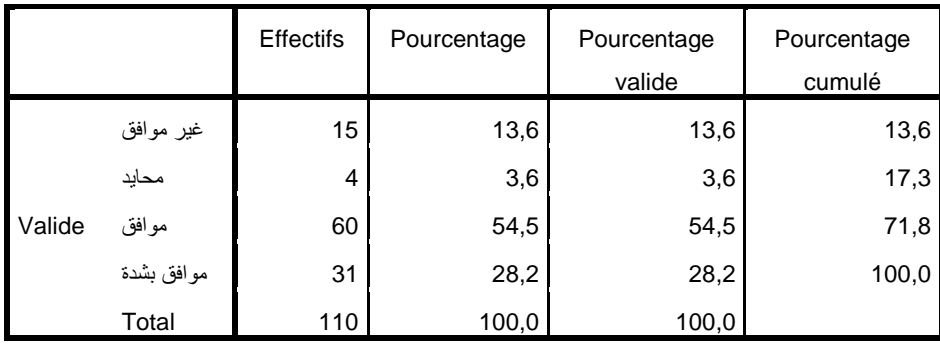

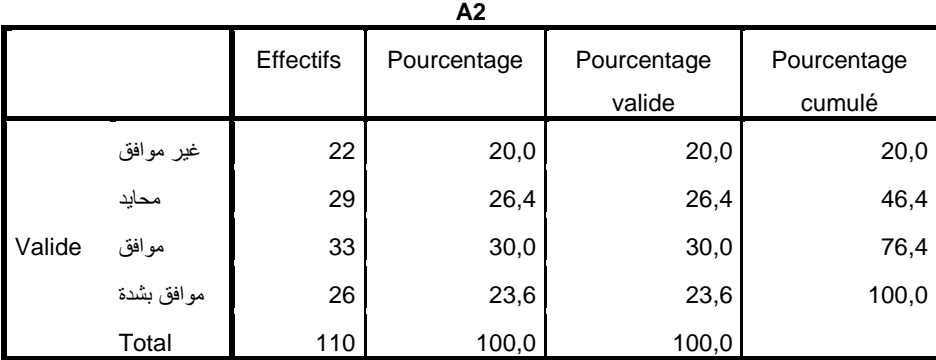

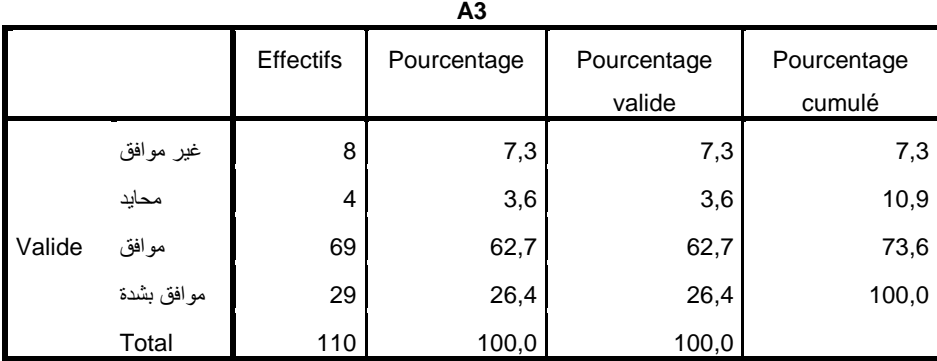

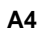

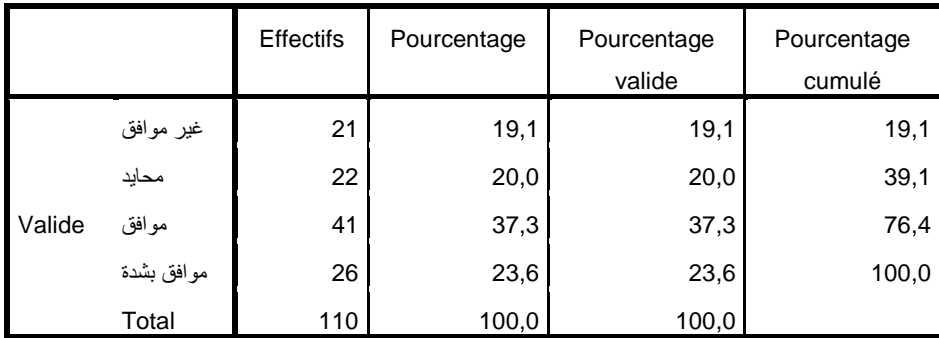

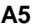

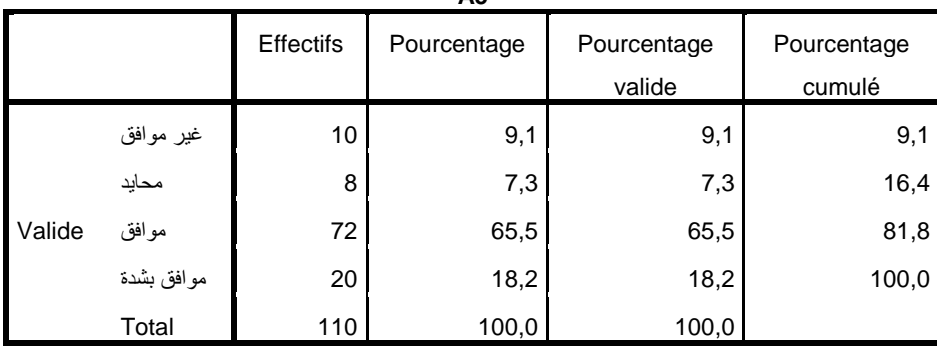

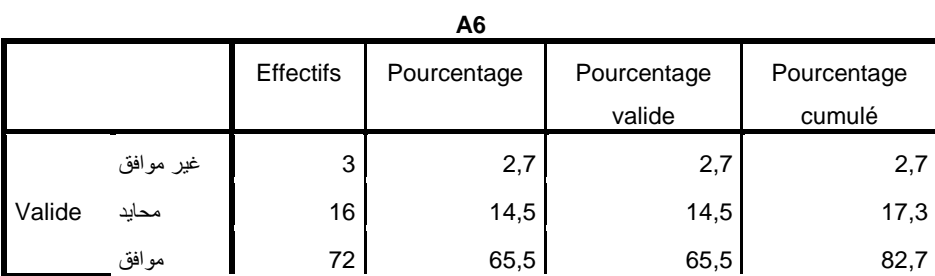

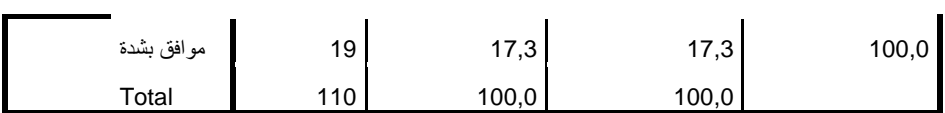

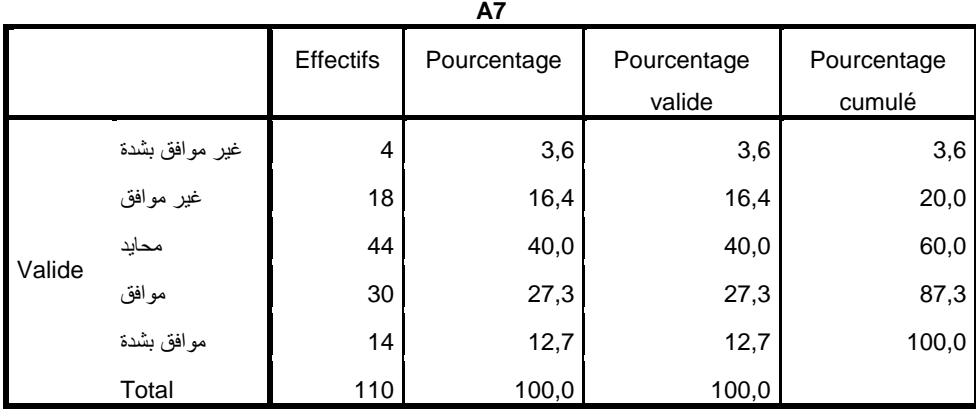

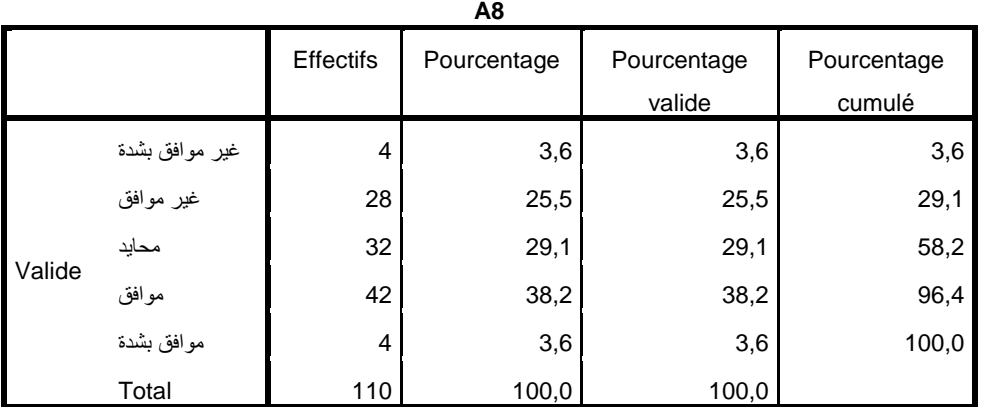

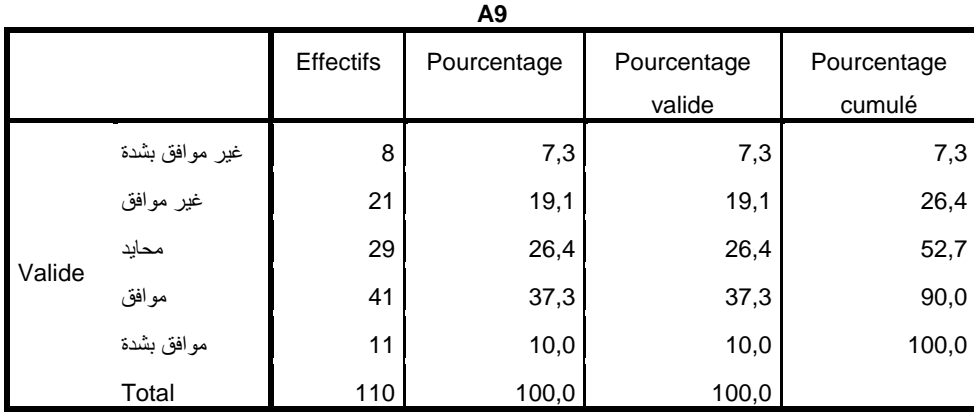

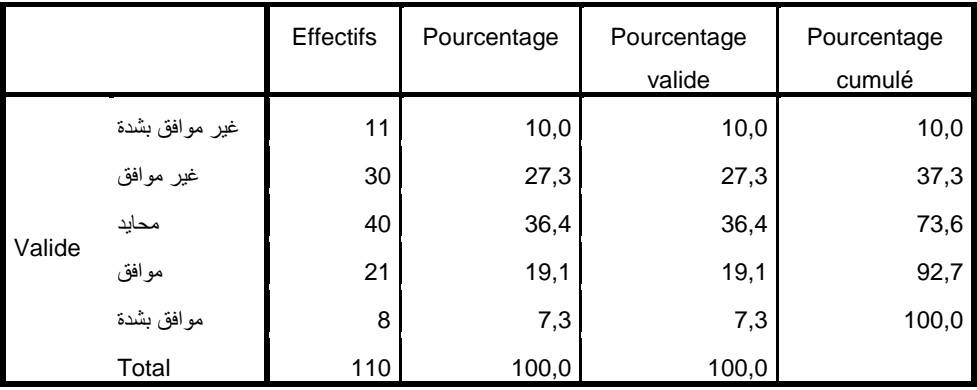

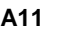

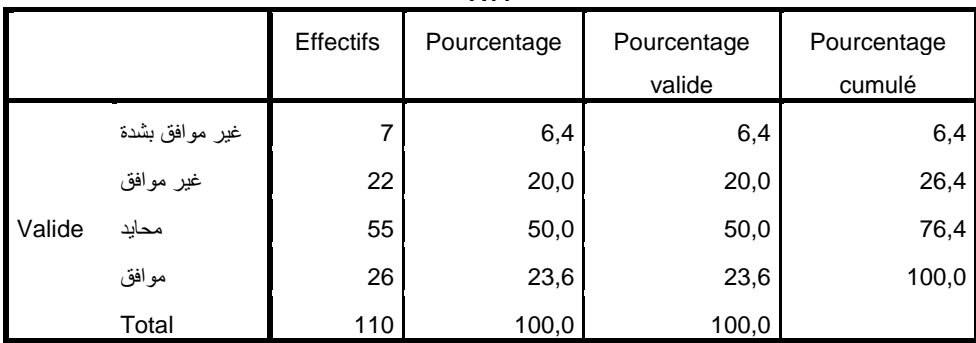

**B1**

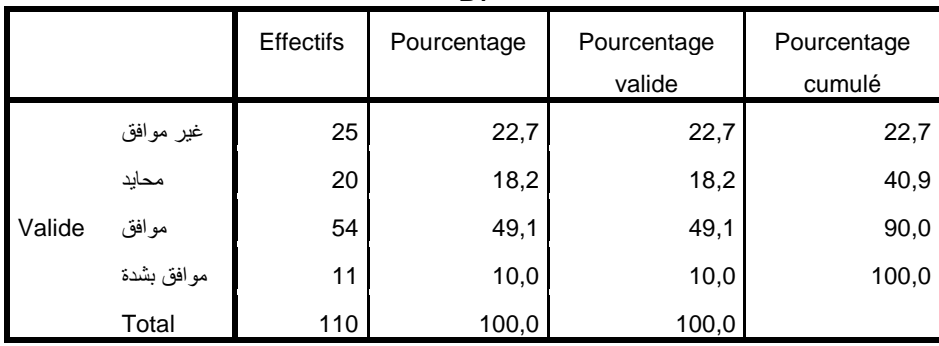

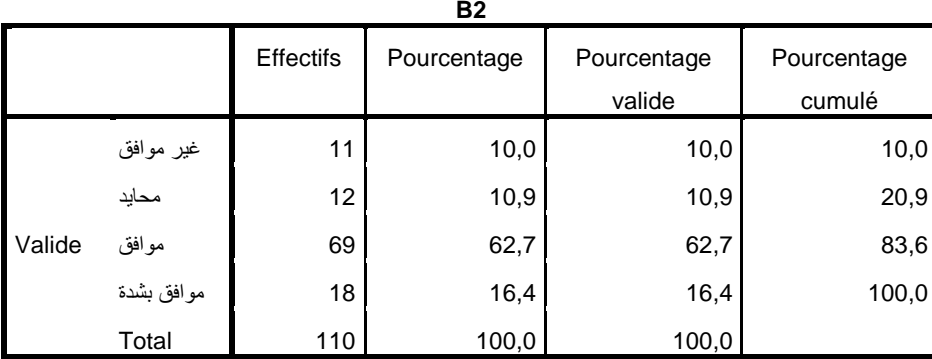

**B2**

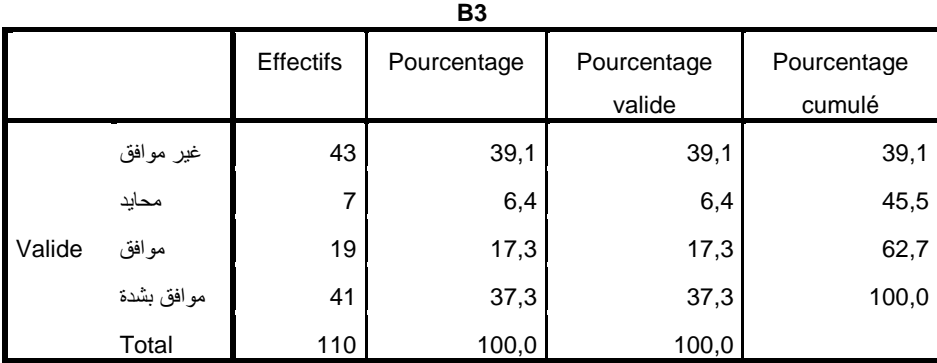

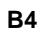

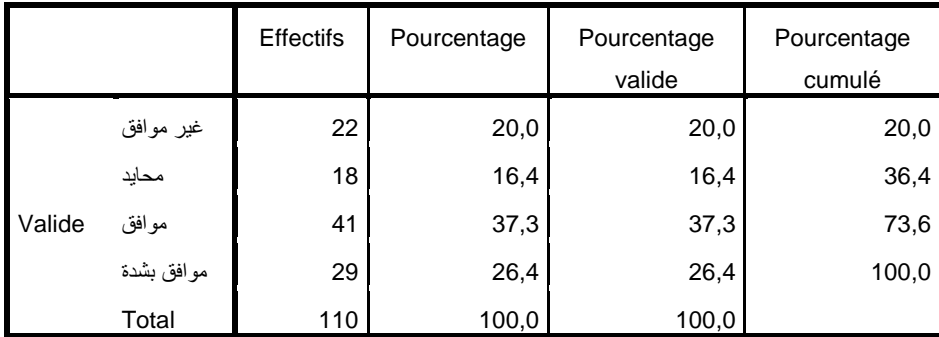

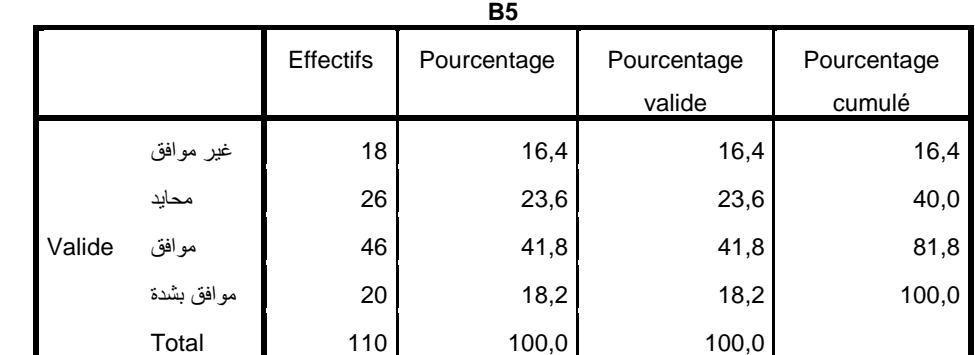

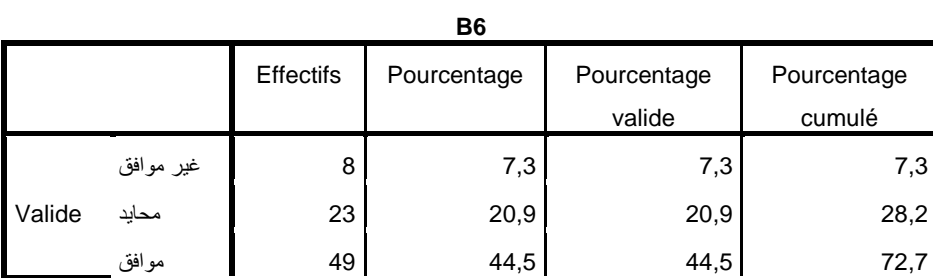

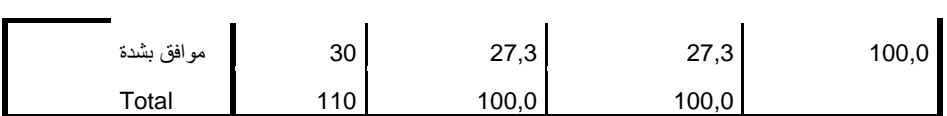

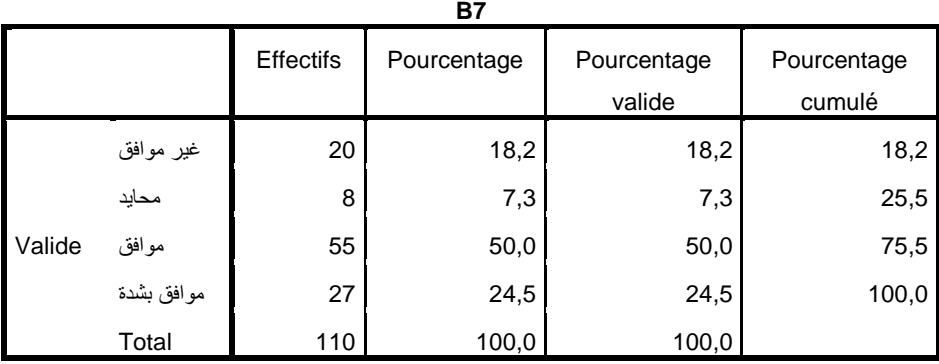

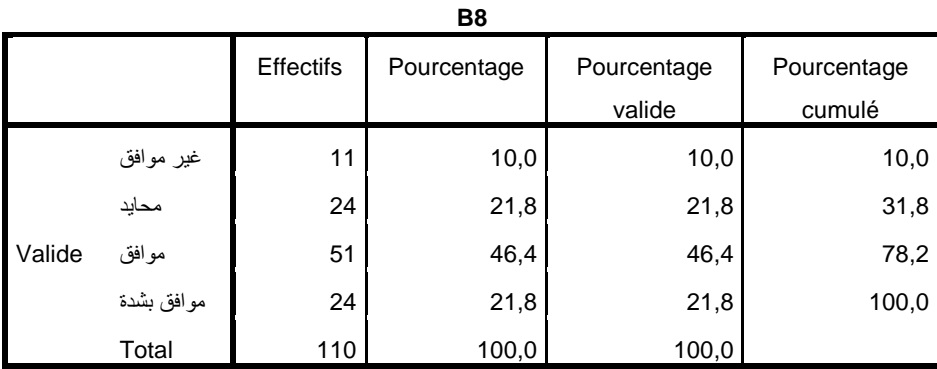

**C1**

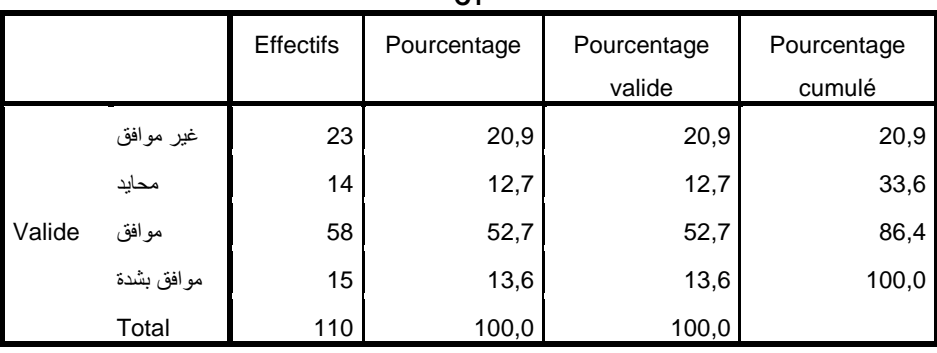

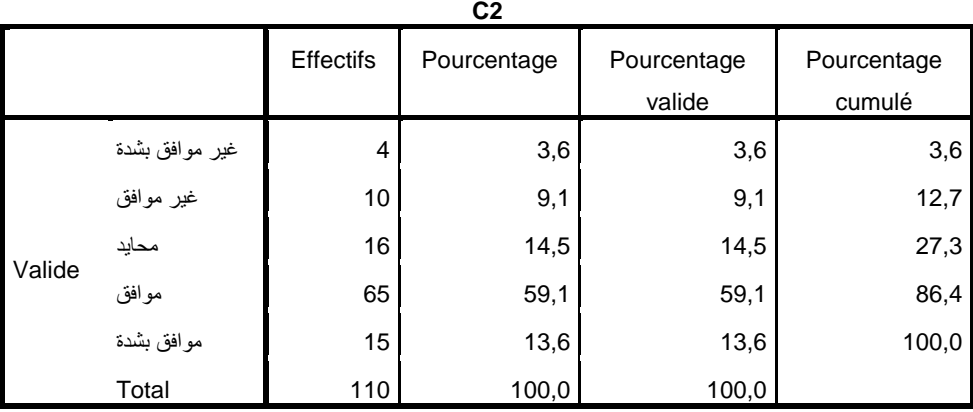

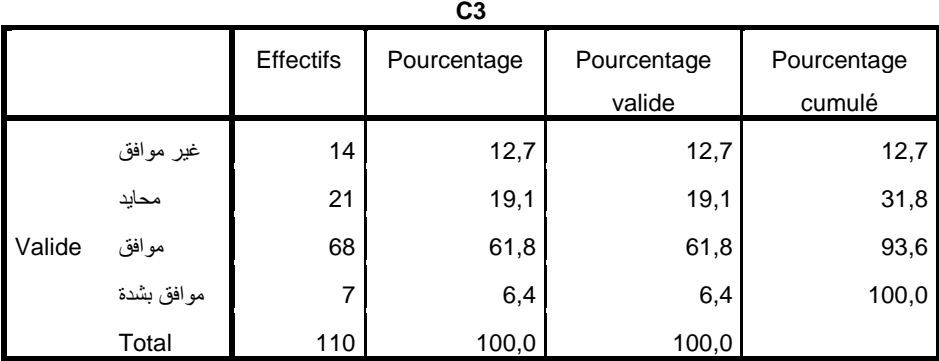

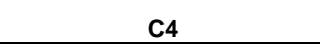

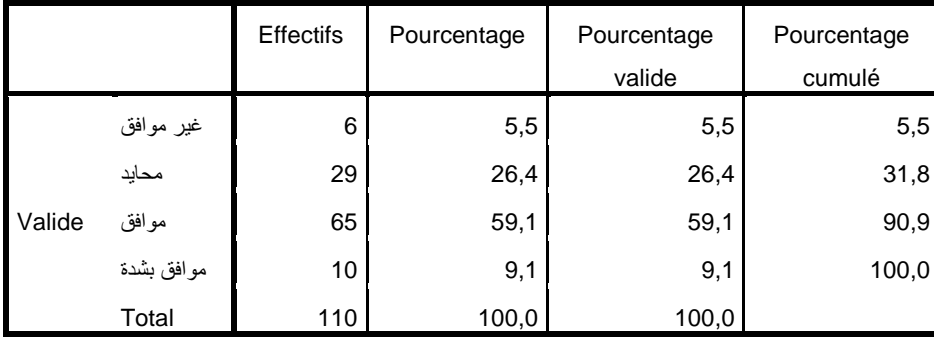

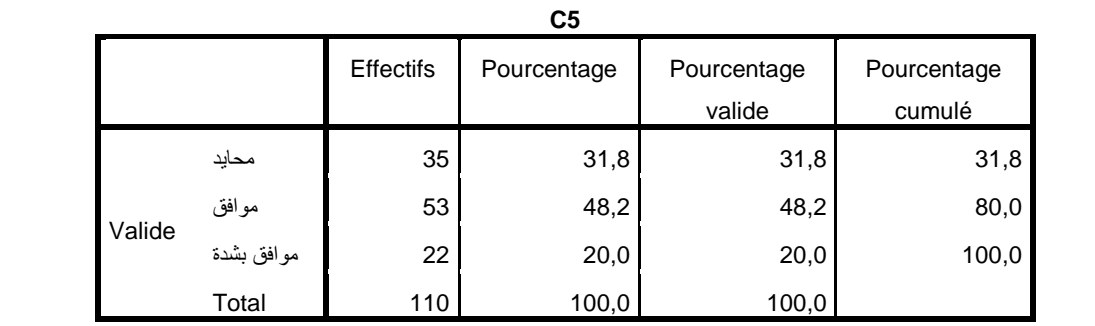

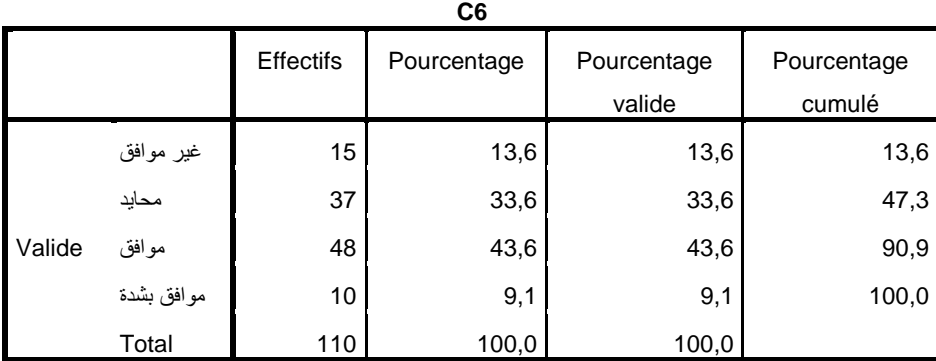

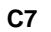

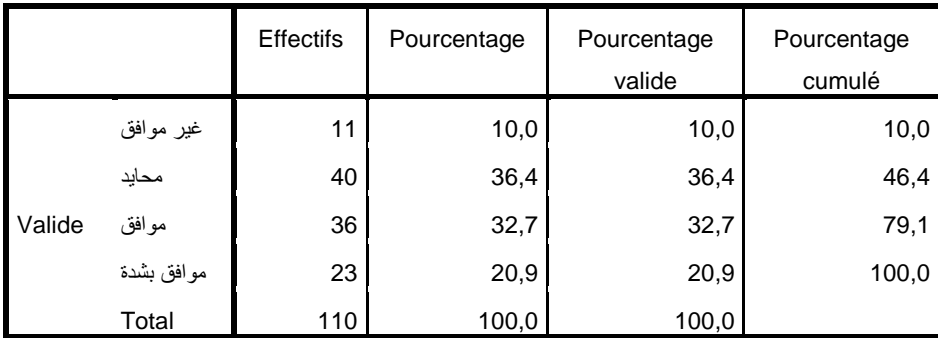

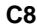

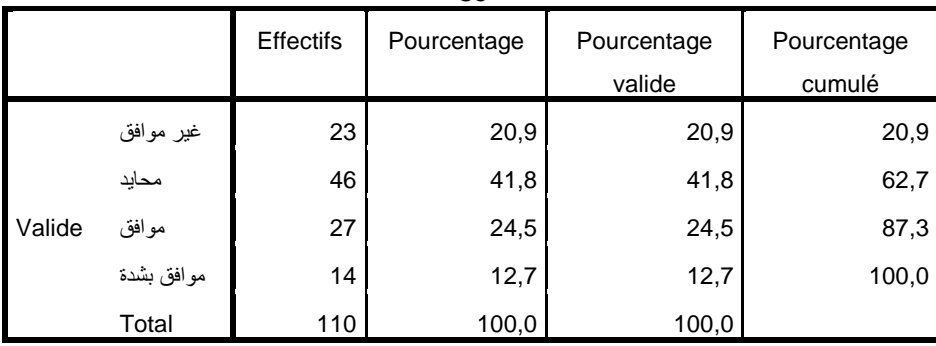

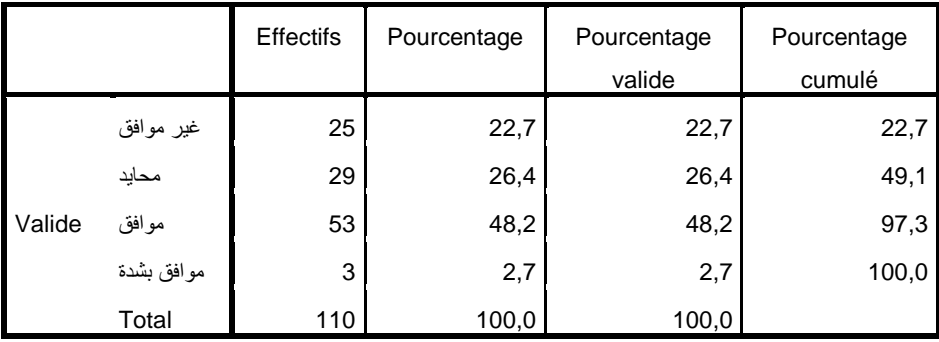

**C10**

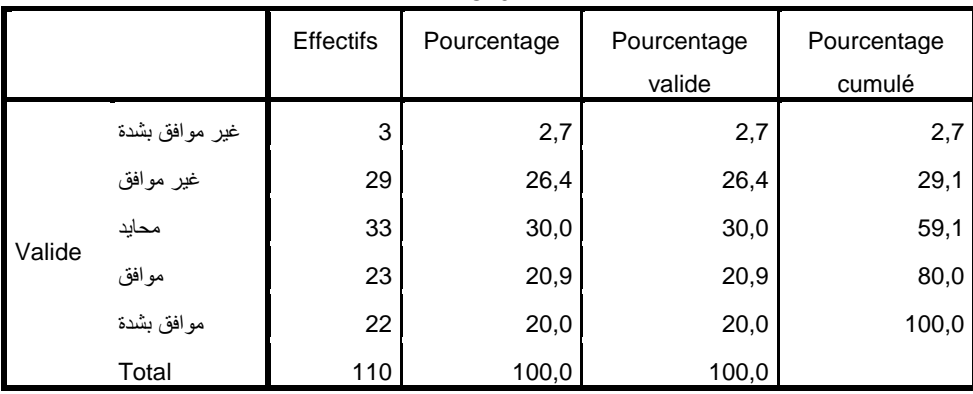

#### DATASET ACTIVATE Ensemble de données1.

```
SAVE OUTFILE='C:\Users\User\Desktop\ هلف
's 37_\L, 87_\; 77_; 93_^; 75_; 80;للمى\_87; لوى
  /COMPRESSED.
RELIABILITY
   /VARIABLES=A1 A2 A3 A4 A5 A6 A7 A8 A9 A10 A11
  ALL ('لنم_81; و_75; J; 75; رل_71; ول') ALL
   /MODEL=ALPHA.
```
## **Fiabilité**

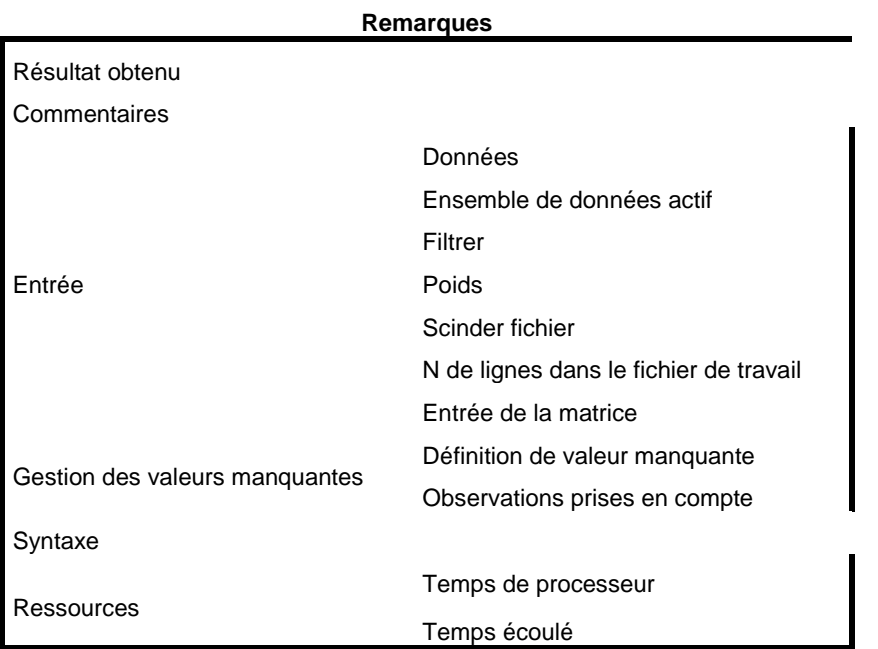

#### **Remarques**

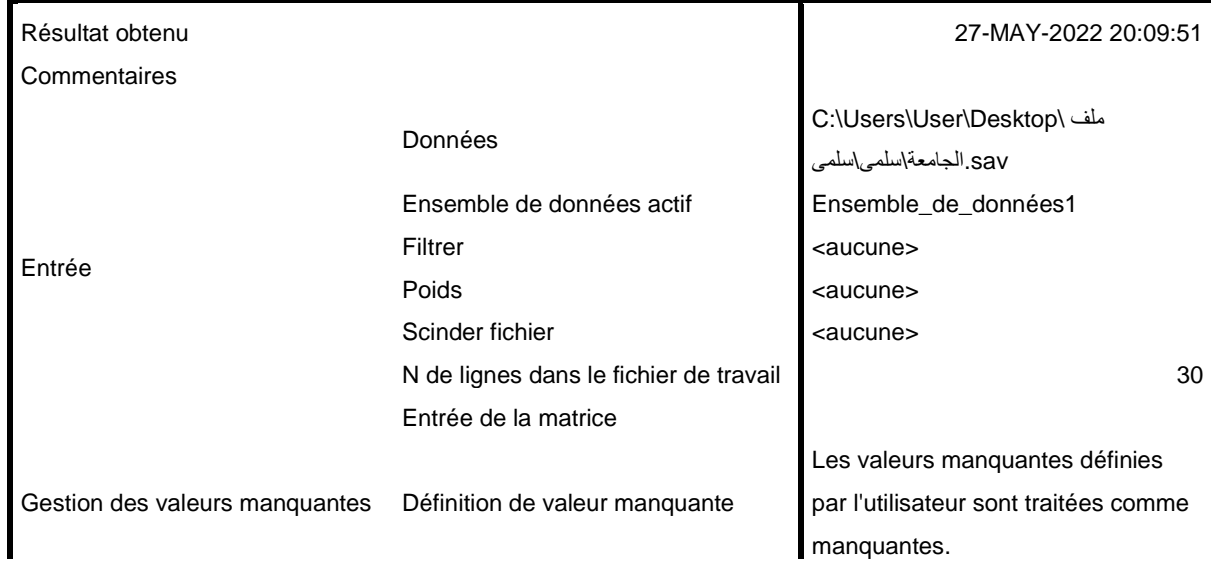

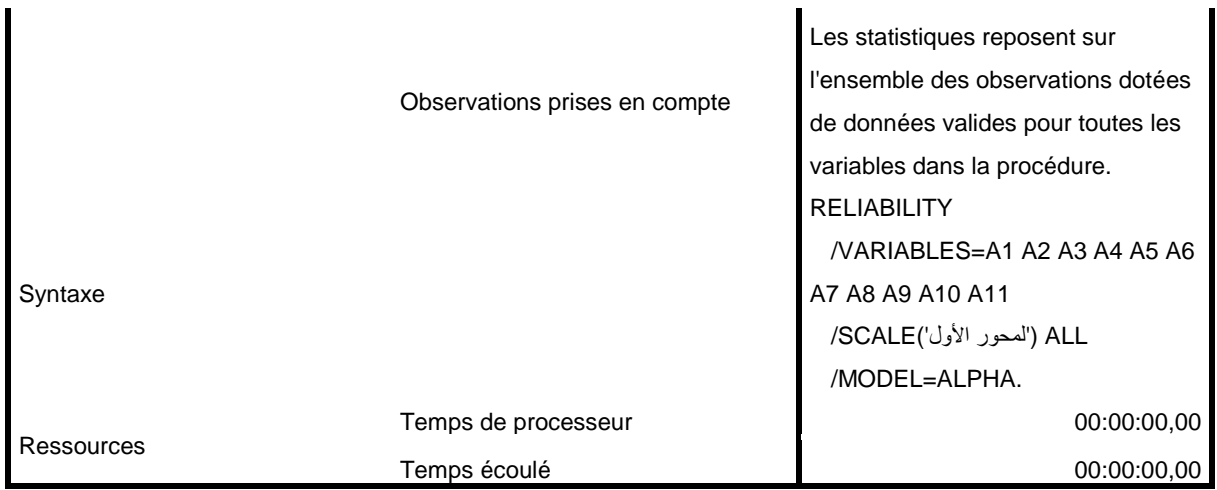

sav.ملف الجامعة\سلمى\سلمى\Ensemble\_de\_données1] C:\Users\User\Desktop

## **لمحور األول : Echelle**

#### **Récapitulatif de traitement des observations**

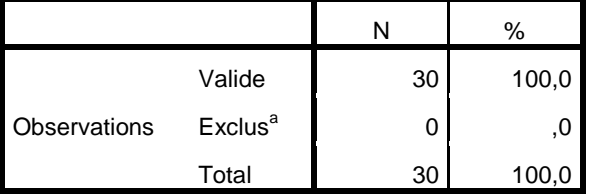

a. Suppression par liste basée sur toutes les variables de la procédure.

**Statistiques de fiabilité**

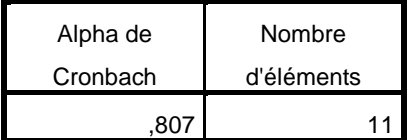

RELIABILITY

 /VARIABLES=B1 B2 B3 B4 B5 B6 B7 B8 ALL (' ل 79; 75;ني;75; / SCALE (' 1 /MODEL=ALPHA.

## **Fiabilité**

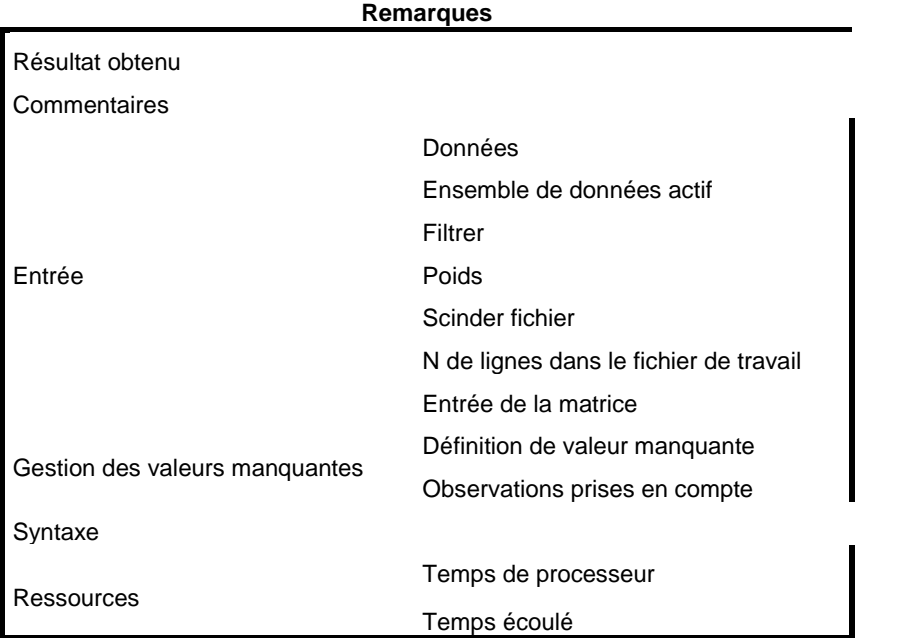

#### **Remarques**

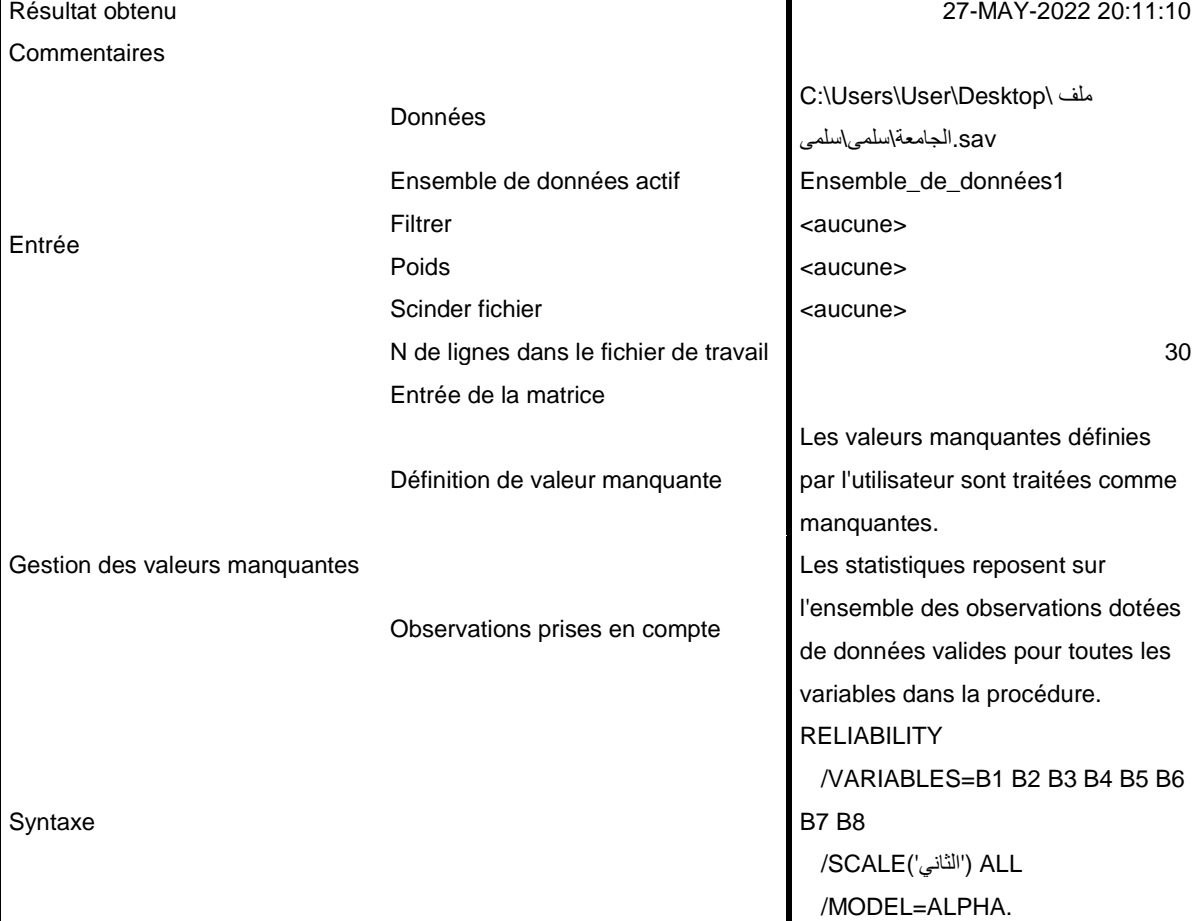

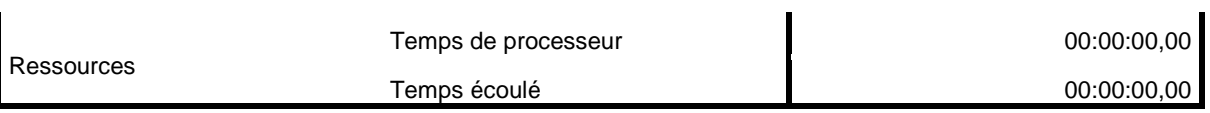

sav.ملف الجامعة\سلمى\سلمى\Ensemble\_de\_données1] C:\Users\User\Desktop

## **الثاني : Echelle**

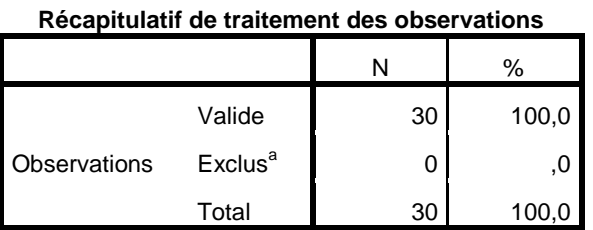

a. Suppression par liste basée sur toutes les variables de la procédure.

#### **Statistiques de fiabilité**

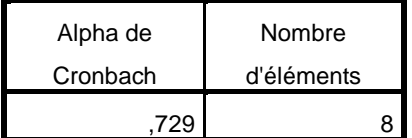

RELIABILITY /VARIABLES=C1 C2 C3 C4 C5 C6 C7 C8 C9 C10 /SCALE('\_75;79\_J;75\_;79\_J;') ALL /MODEL=ALPHA.

## **Fiabilité**

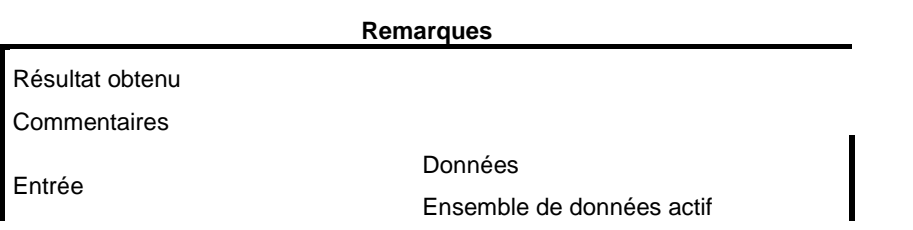

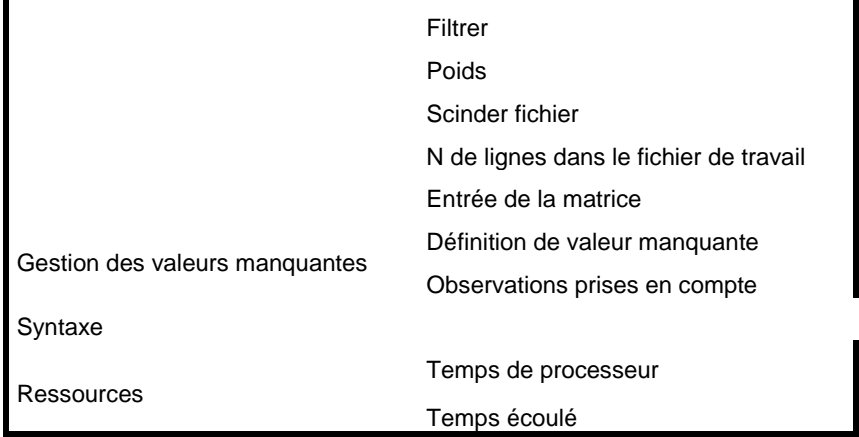

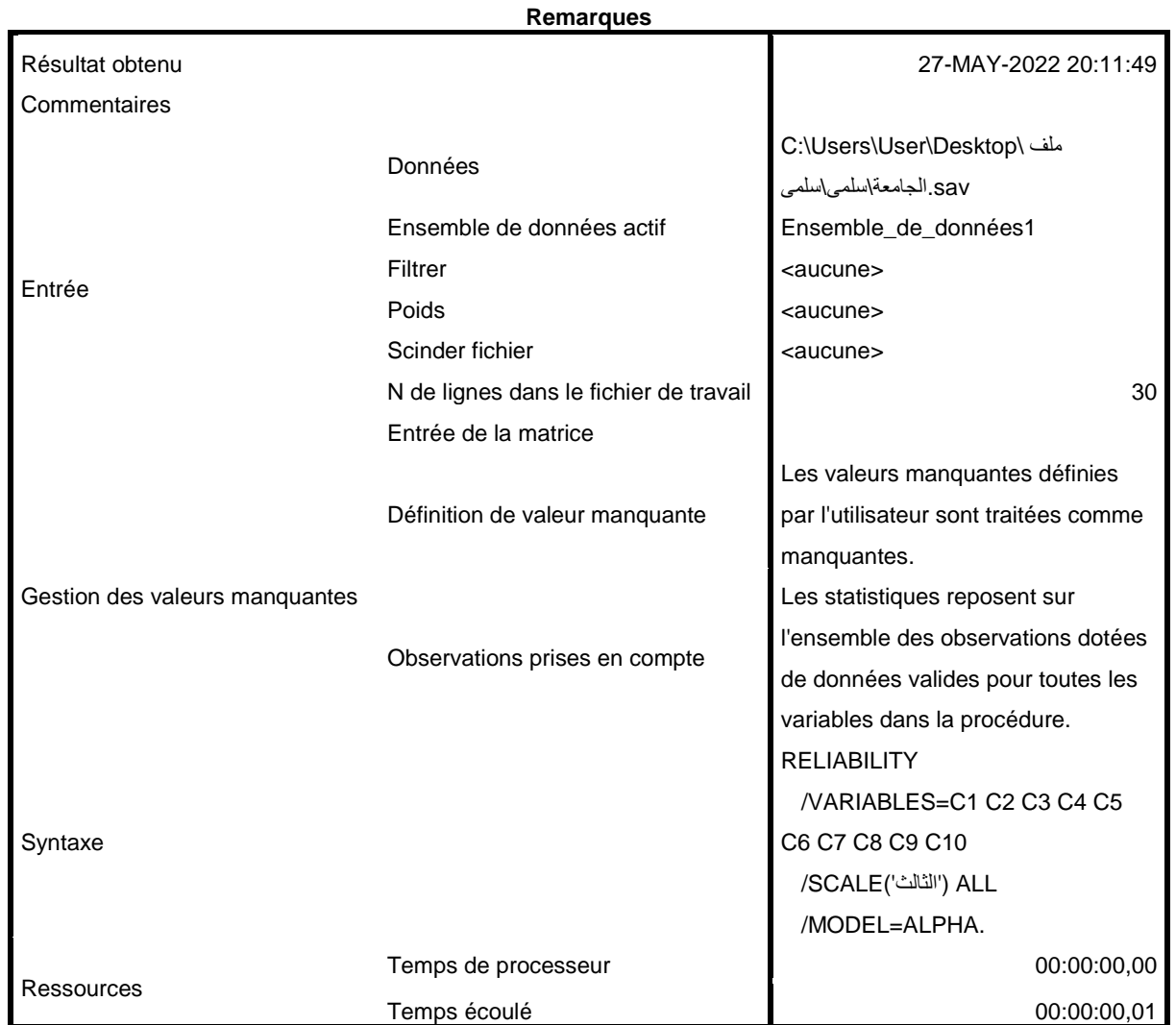

sav.ملف الجامعة\سلمى\سلمى\سلوى\Ensemble\_de\_données1] C:\Users\User\Desktop

**الثالث : Echelle**

#### **Récapitulatif de traitement des observations**

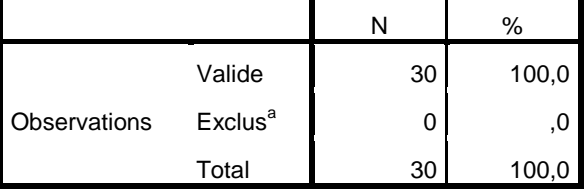

a. Suppression par liste basée sur toutes les variables de la procédure.

#### **Statistiques de fiabilité**

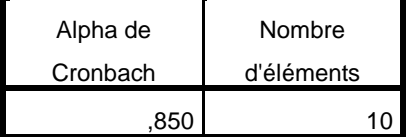

RELIABILITY

 /VARIABLES=A1 A2 A3 A4 A5 A6 A7 A8 A9 A10 A11 B1 B2 B3 B4 B5 B6 B7 B8 C1 C2 C3 C4 C5 C6 C7 C8 C9 C10 /SCALE('\_75;لكلي ('ALL

/MODEL=ALPHA.

## **Fiabilité**

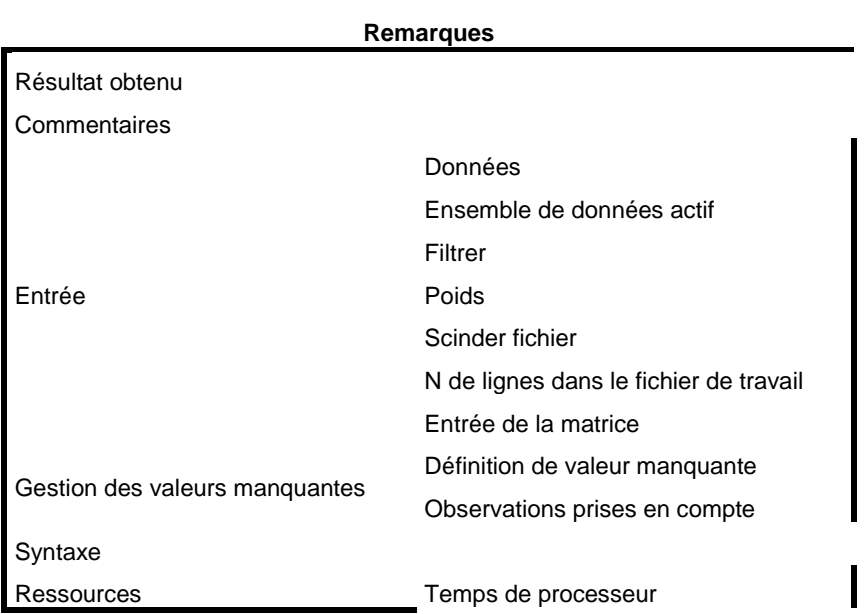

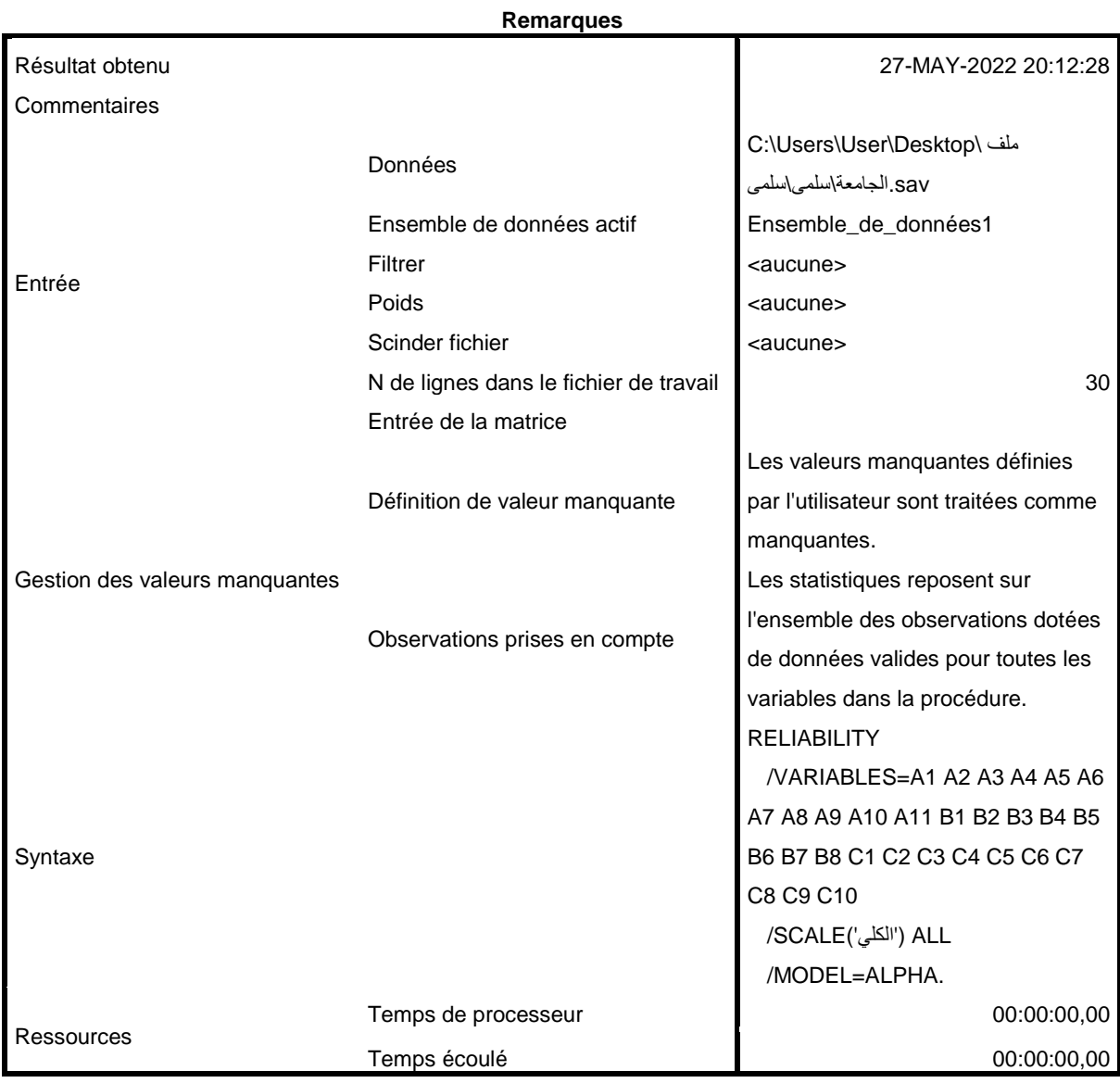

[Ensemble\_de\_données1] C:\Users\User\Desktop\سلوى\سلوى\الجاهعة هلف.sav

## **الكلي : Echelle**

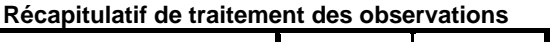

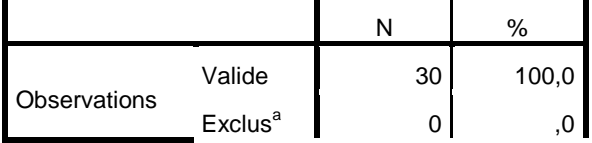

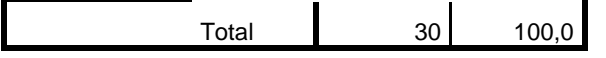

a. Suppression par liste basée sur toutes les variables de la procédure.

#### **Statistiques de fiabilité**

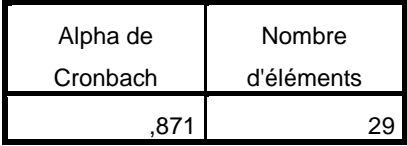

DESCRIPTIVES VARIABLES=A1 A2 A3 A4 A5 A6 A7 A8 A9 A10 A11 B1 B2 B3 B4 B5 B6 B7 B8 C1 C2 C3 C4 C5 C6 C7 C8 C9 C10 \_75; ;67\_ًل;67;\_76;\_67; \_66;\_67\_ي;67\_ل \_67;لو\_76;\_67;\_67;ل \_67;لكلً /STATISTICS=MEAN STDDEV.

## **Descriptives**

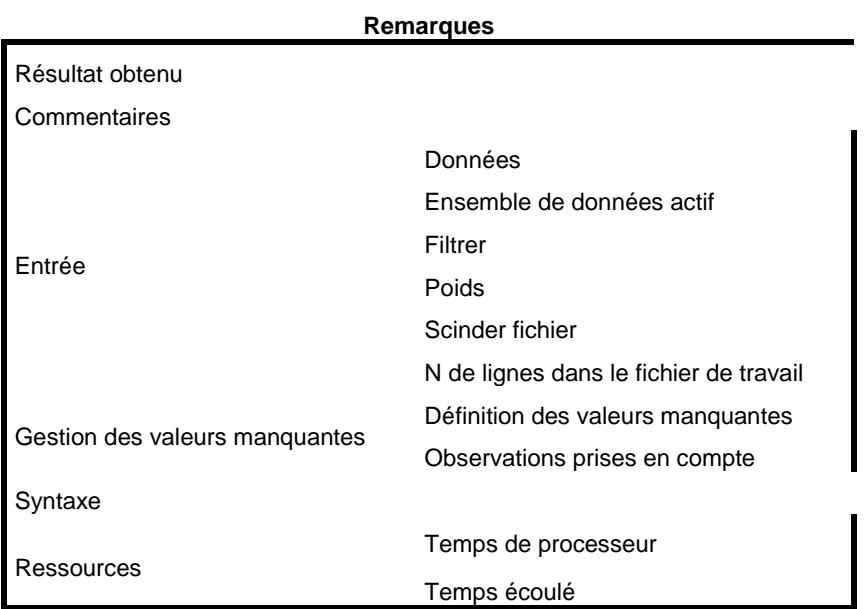

#### **Remarques**

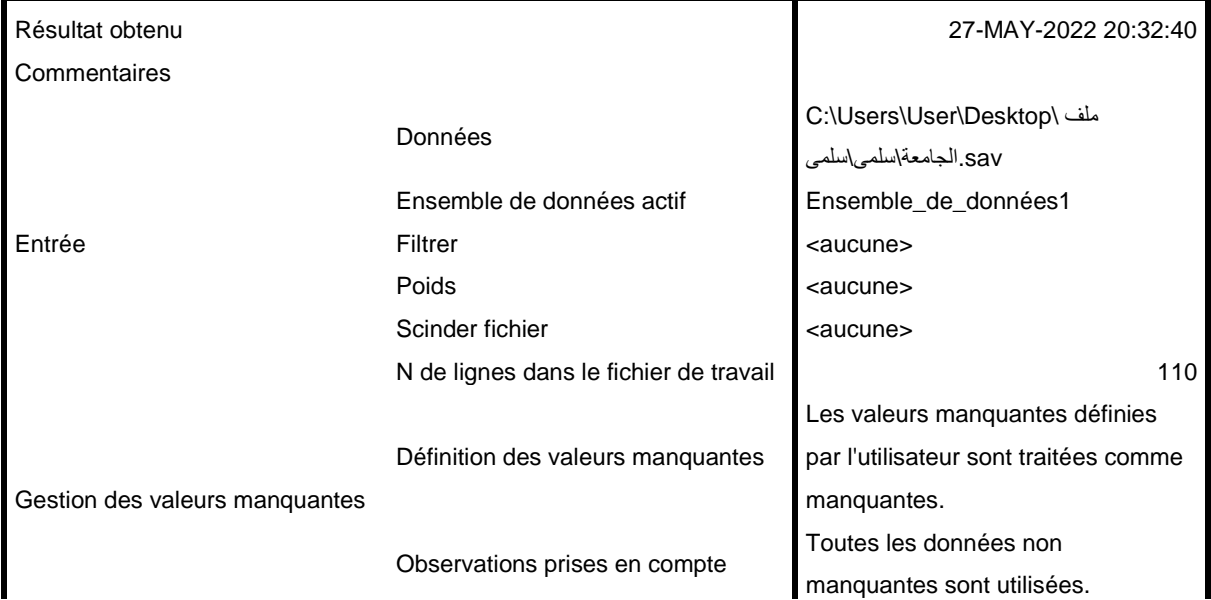
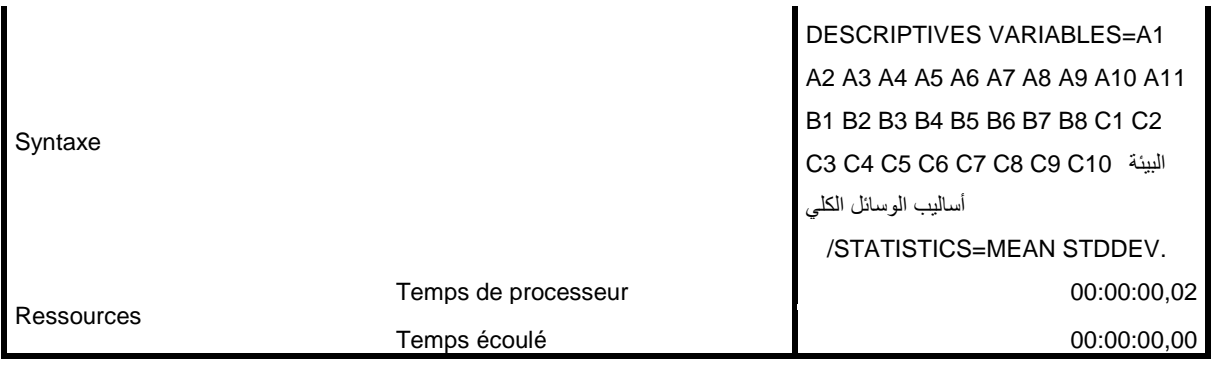

[Ensemble\_de\_données1] C:\Users\User\Desktop\سلمى\سلمى\الجامعة ملف.sav

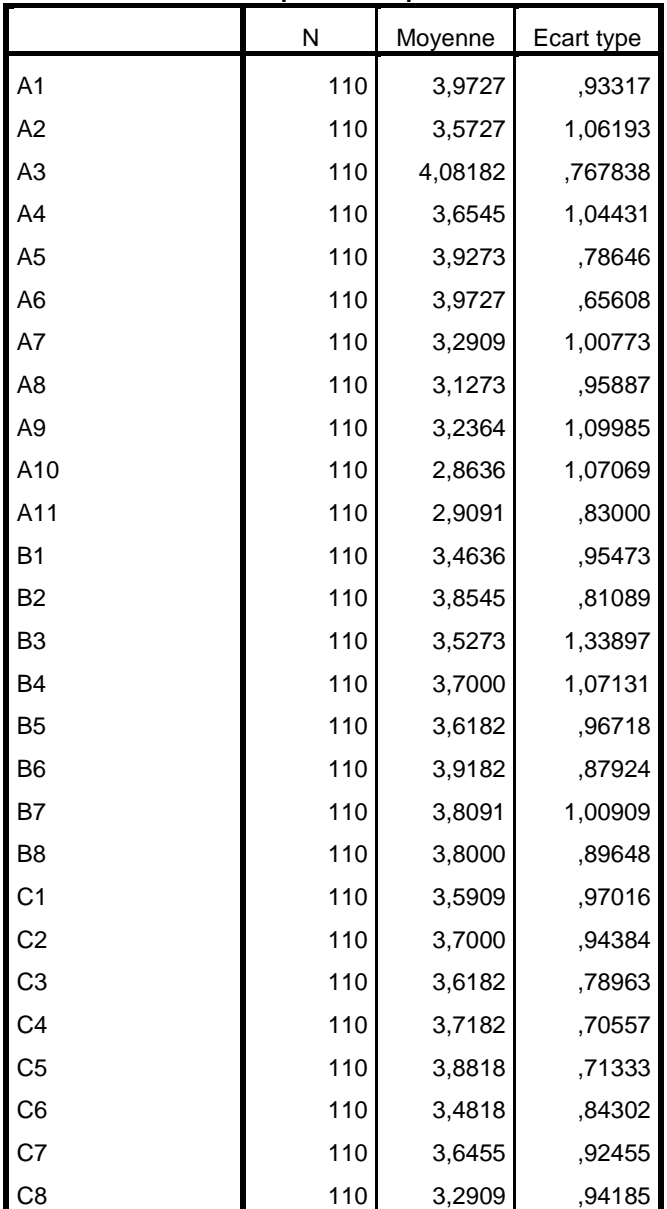

**Statistiques descriptives**

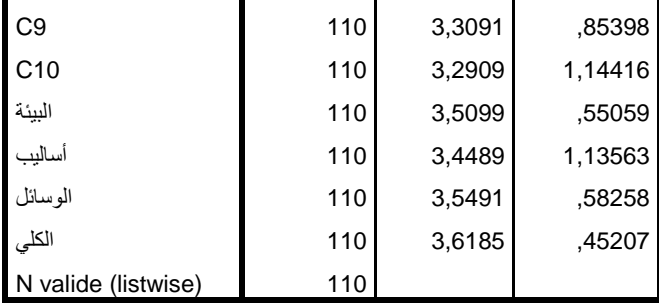

DESCRIPTIVES VARIABLES= 75;77 ;85 ;76 ;82 U;75 ;87 j;80 J; A1 A2 A3 A4 A5 A6 A7 A8 A9 A10 A11 B1 B2 B3 B4 B5 B6 B7 B8 C1 C2 C3 C4 C5 C6 C7 C8 C9 C10 ل\_87;ي\_87;\_88; \_87;\_98;\_87;لً\_87; \_87;لو\_98;\_87;\_87;ل \_87;لكلً;75\_ /STATISTICS=MEAN STDDEV MIN MAX.

## **Descriptives**

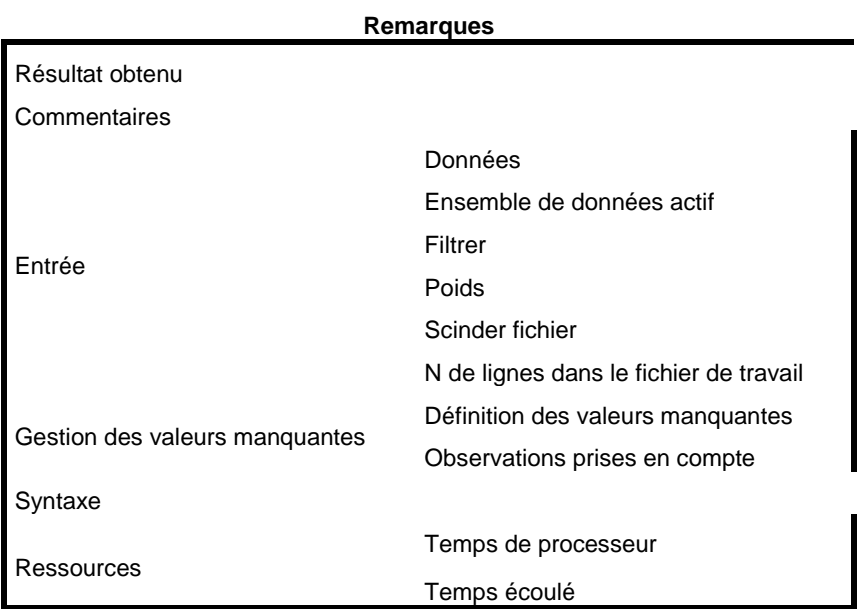

### **Remarques**

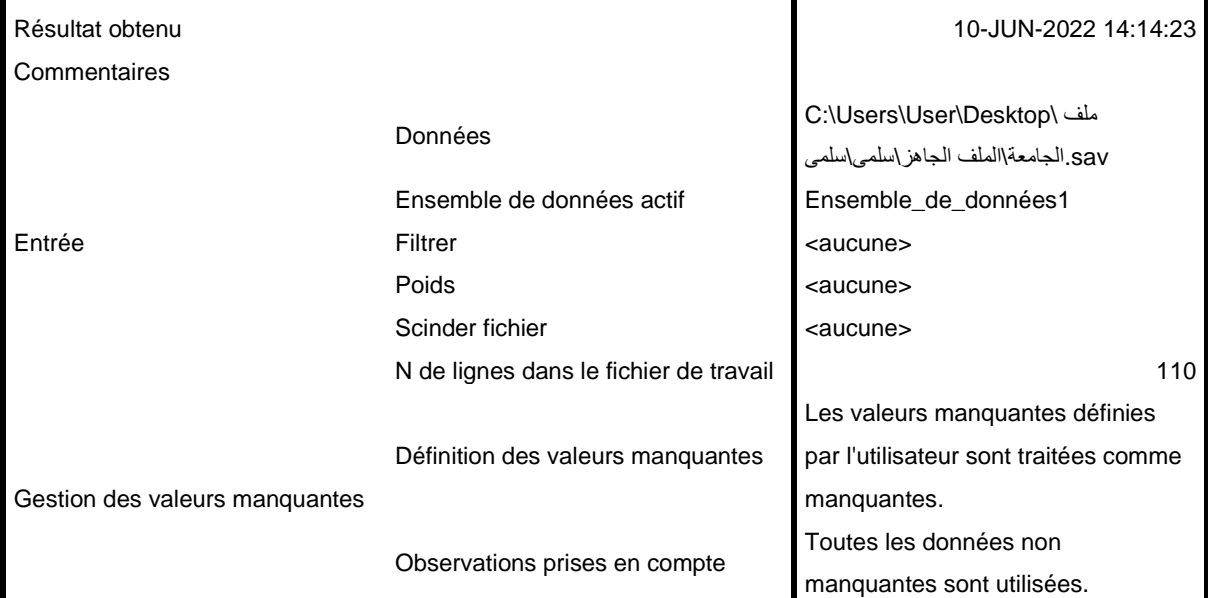

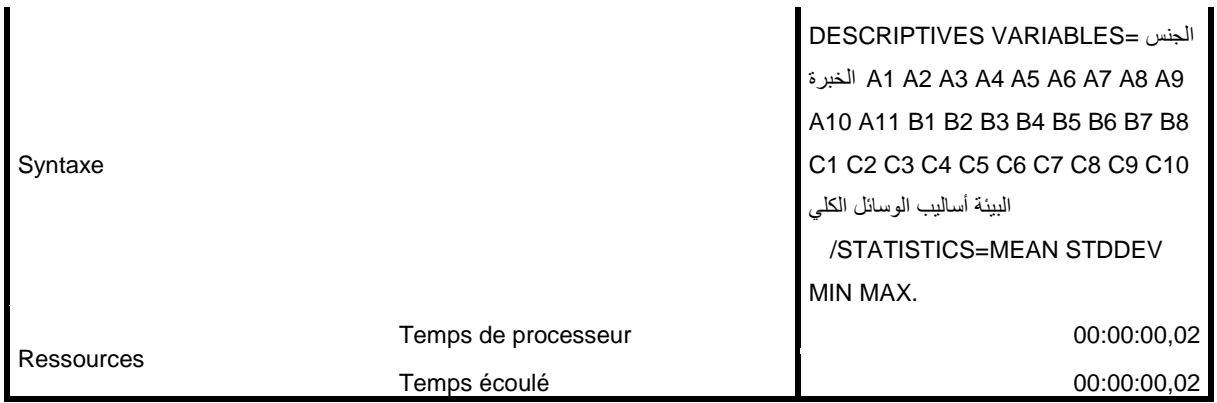

[Ensemble\_de\_données1] C:\Users\User\Desktop\ الملف\الجامعة ملف sav.الجاهز\سلمى\سلمى

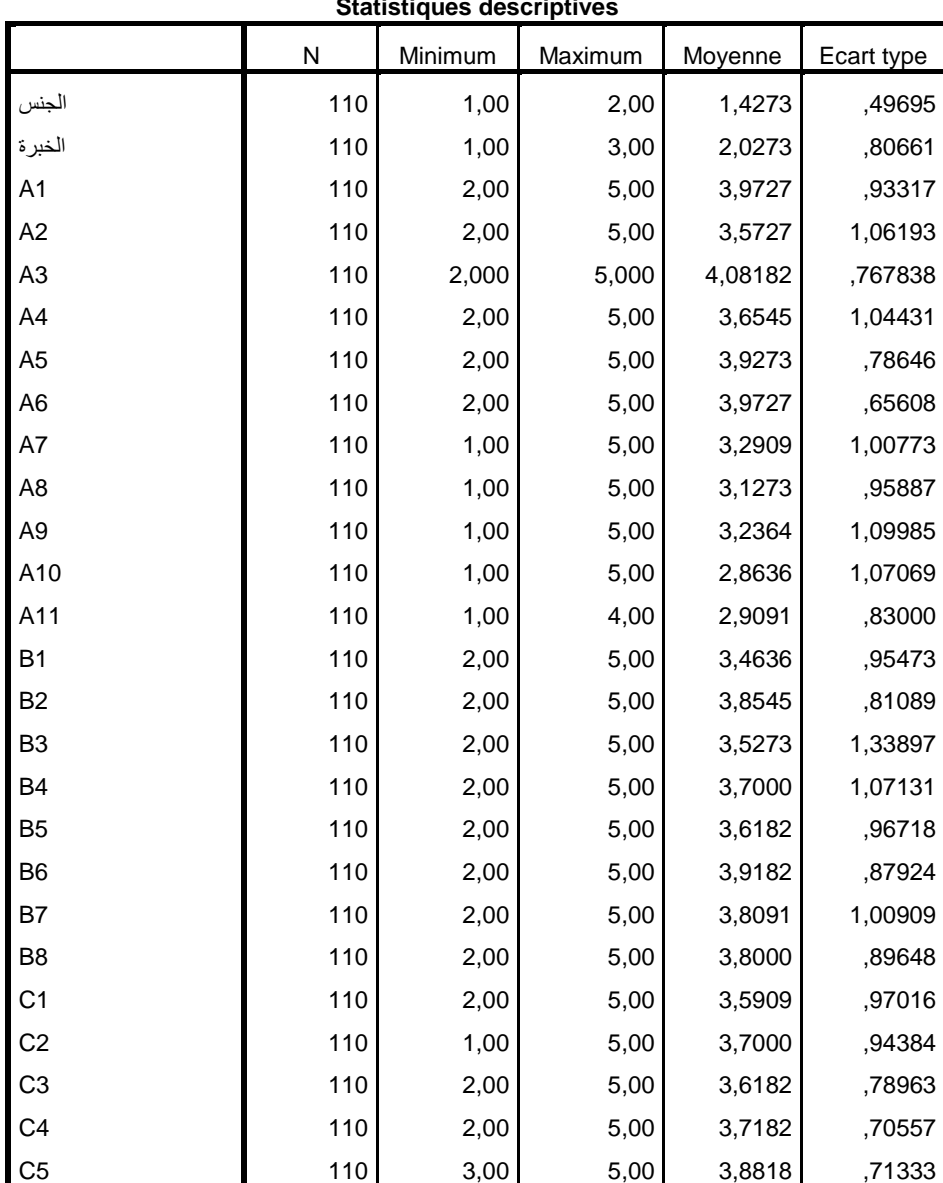

# **Statistiques descriptives**

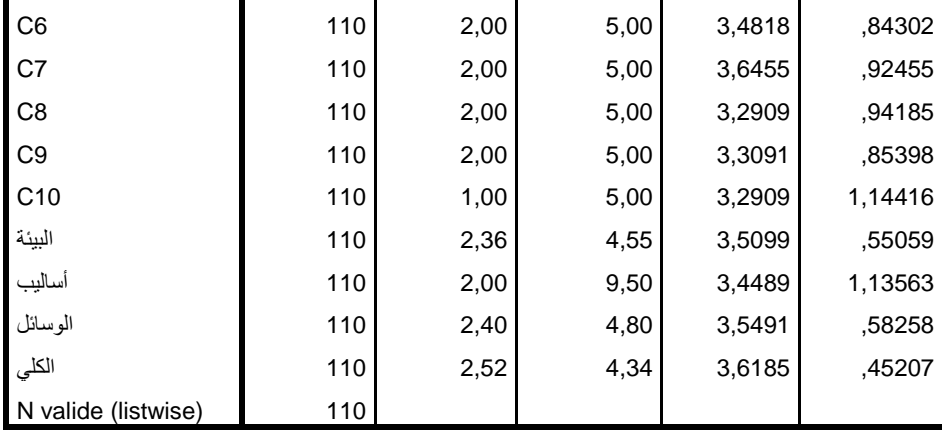

```
GET
 FILE='C:\Users\User\Desktop\ لملف;97;\_99;;_3_م;97;_:8_ل;97 _ملف
.'sav. 1;87; 186;75; 196;لمى\ 87;لمى\
DATASET NAME Ensemble de données1 WINDOW=FRONT.
T-TEST GROUPS= 75;2 1);87 j:80
  /MISSING=ANALYSIS
لكلي;75 =VARIABLES/
 /CRITERIA=CI(.95).
```
## **Test-t**

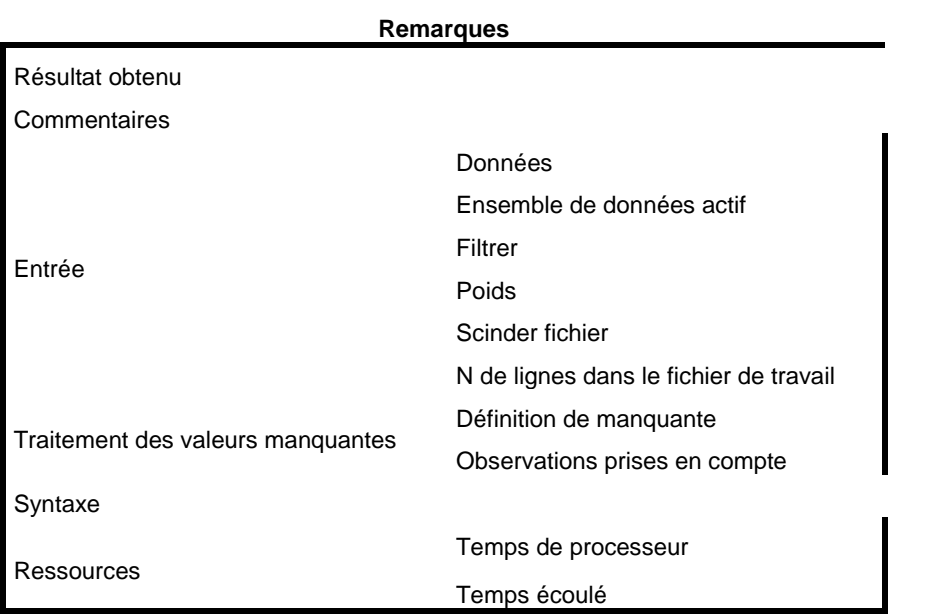

#### **Remarques**

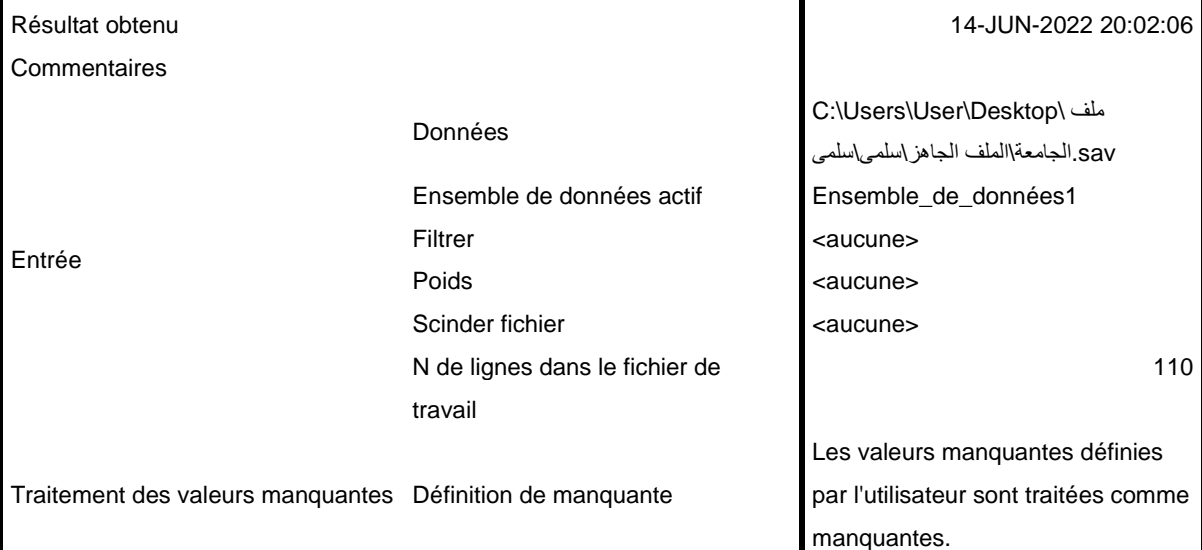

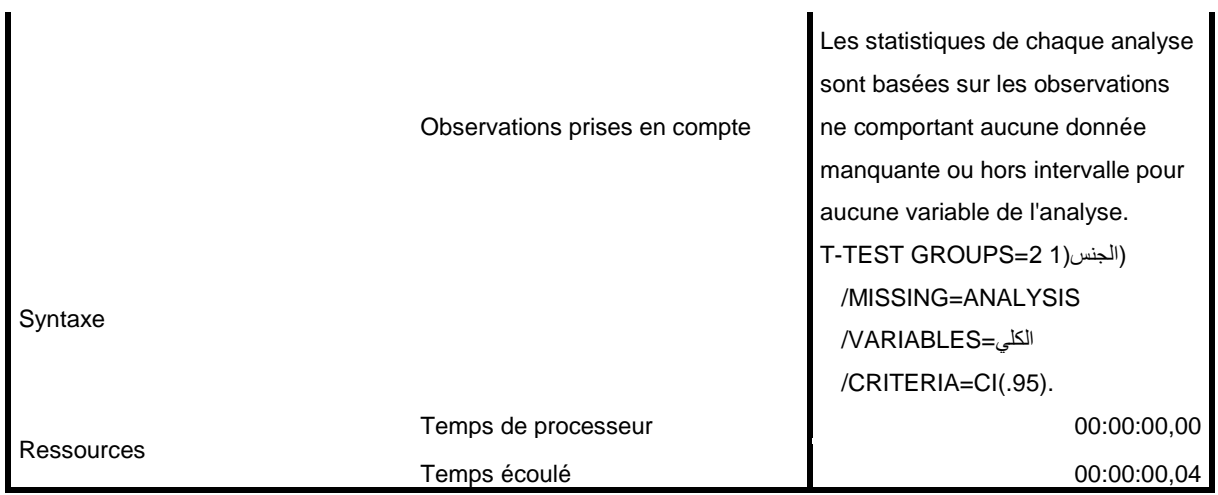

[Ensemble\_de\_données1] C:\Users\User\Desktop\ الملف\الجامعة ملف sav.الجاهز\سلمى\سلمى

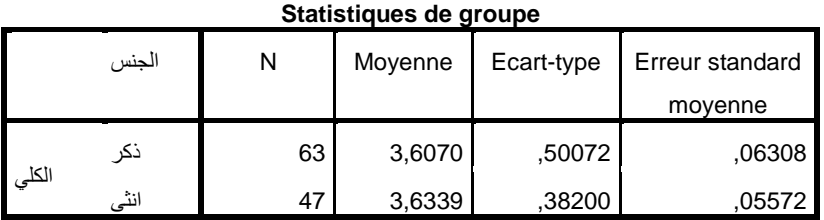

#### **Test d'échantillons indépendants**

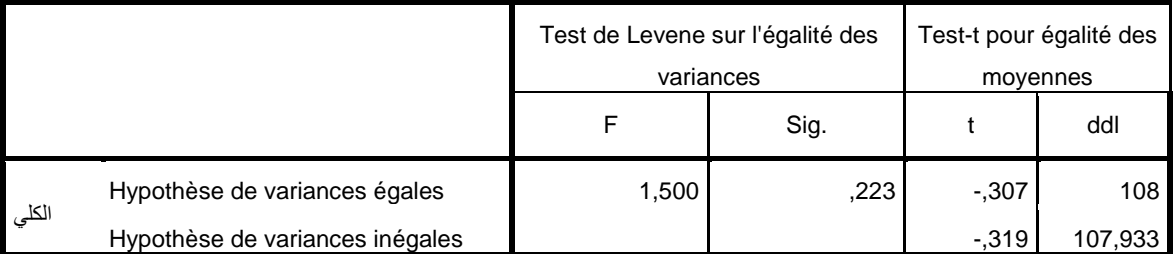

#### **Test d'échantillons indépendants**

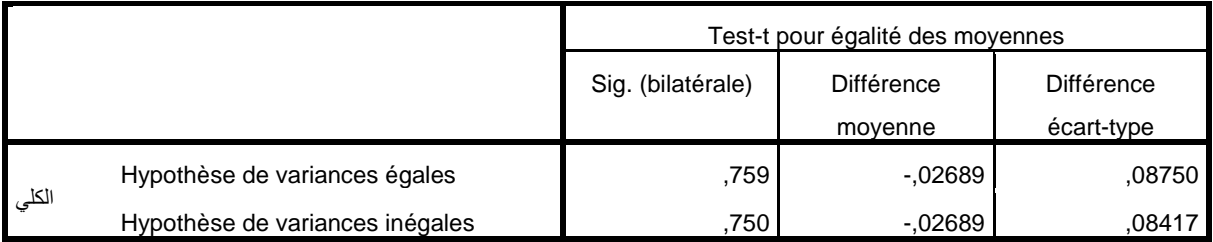

#### **Test d'échantillons indépendants**

Test-t pour égalité des moyennes

Intervalle de confiance 95% de la différence

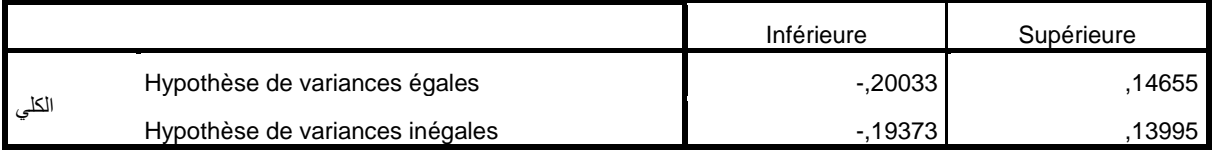

```
GET
 FILE='C:\Users\User\Desktop\ لملف;97;\_99;;_9_م;97;_:8_ل;97 _ملف
.'sav. 1;87; 186;75; 196;لمى\ 87;لمى\
DATASET NAME Ensemble de données1 WINDOW=FRONT.
لكلي;75 PNEWAY 75;77 ;85;
 /STATISTICS EFFECTS HOMOGENEITY
  /MISSING ANALYSIS.
```
# **A 1 facteur**

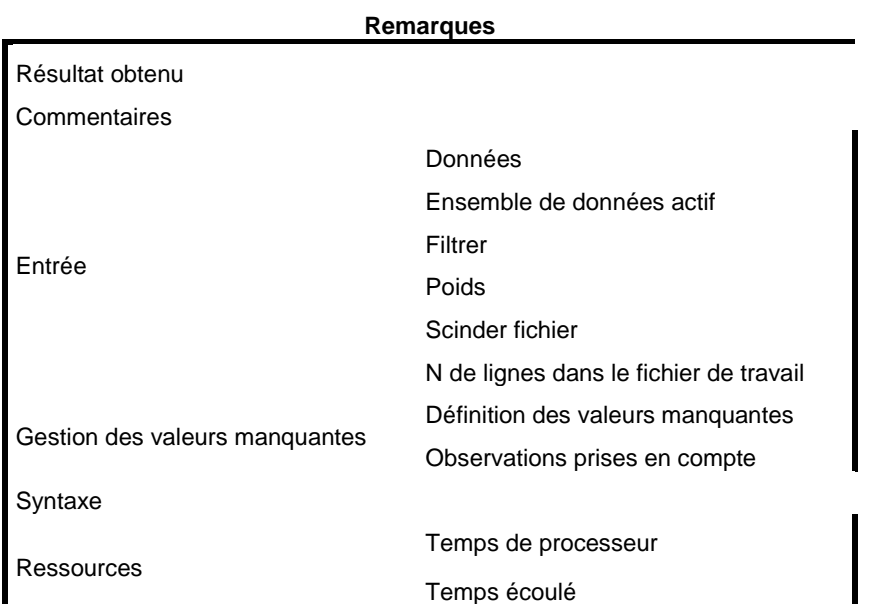

#### **Remarques**

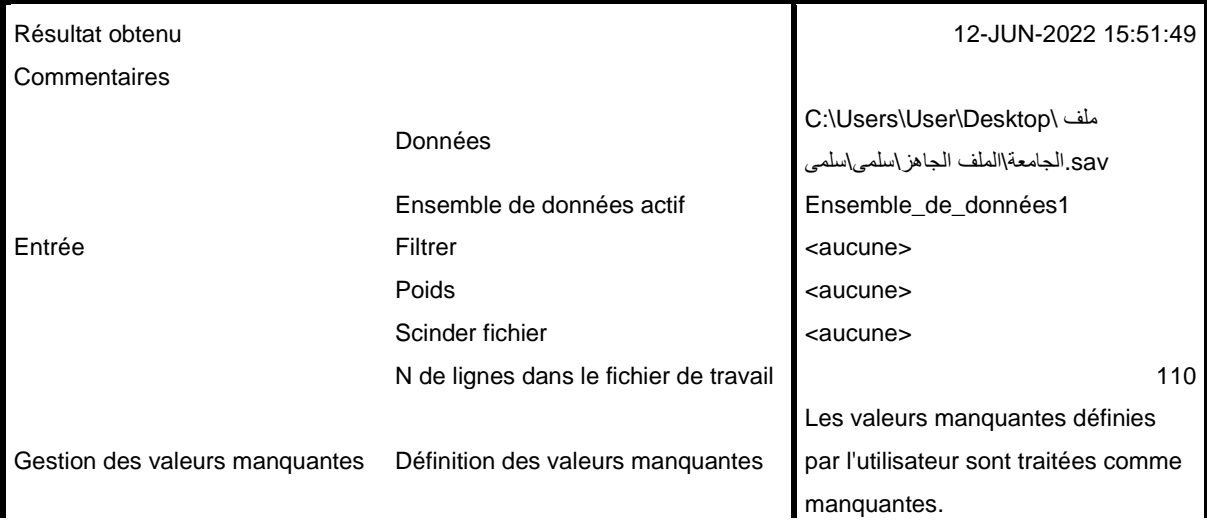

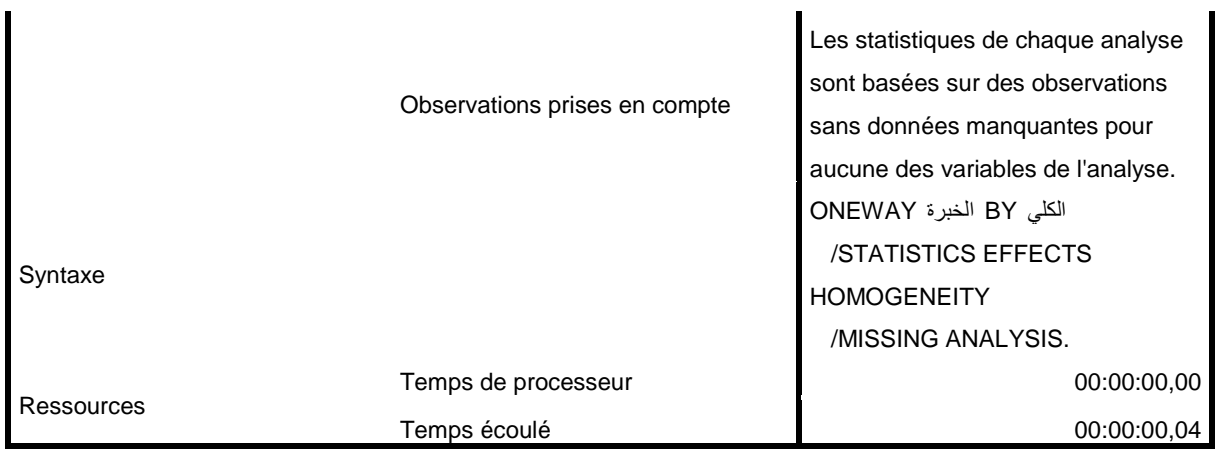

[Ensemble\_de\_données1] C:\Users\User\Desktop\ الملف\الجامعة ملف sav.الجاهز\سلمى\سلمى

#### **Descriptives**

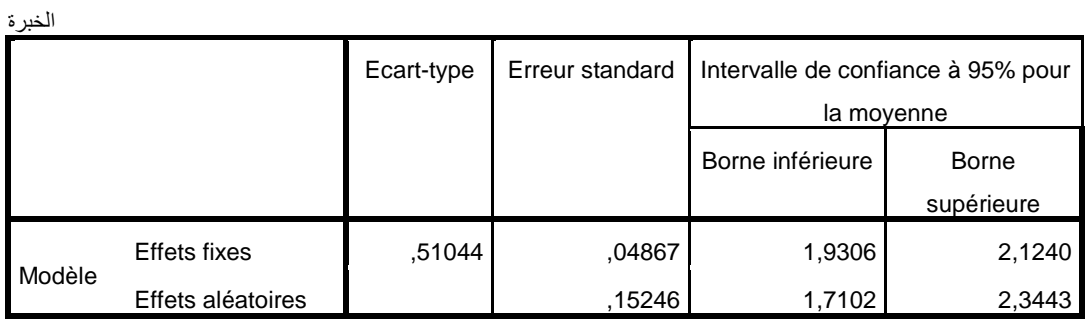

### **Descriptives**

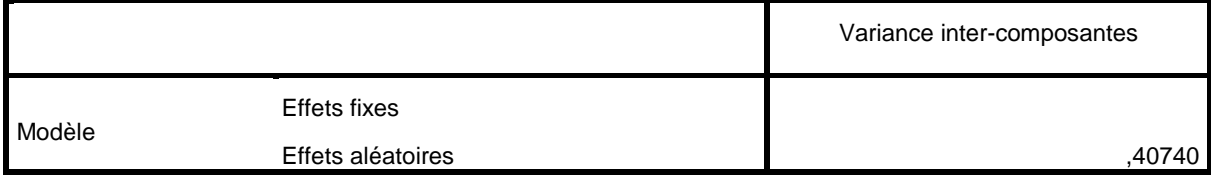

#### **Test d'homogénéité des variances**

الخبرة

الخبرة

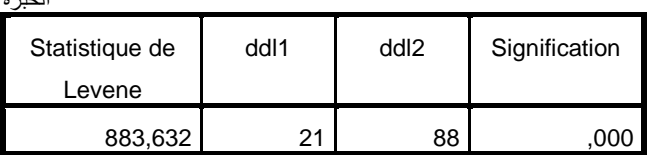

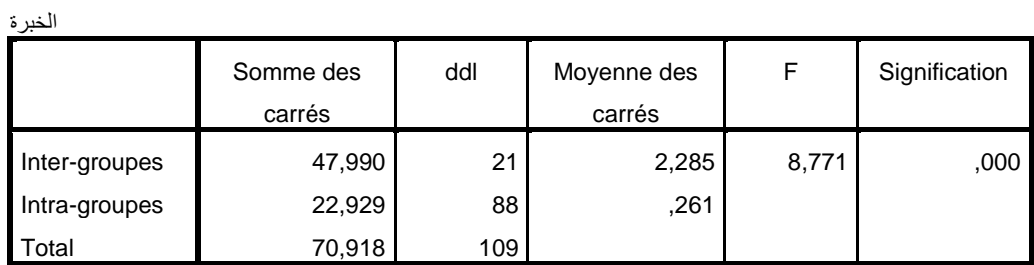

**ممخص الدراسة:**

هدفت الدراسة الحالية إلى محاولة معرفة درجة استخدام المنصات التعلمية الإلكترونية (موودل) من وجهة نظر أساتذة الجامعة ، حيث شملت عينة الدراسة (110) أستاذا وأستاذة من مختلف الكليات، والتي تم اختيارهم بطريقة قصدية ، وألغراض الدراسة تم تصميم استبيان يتكون من 10 محاور ) البيئة التعليمية، أساليب التقويم، والوسائل التعليمية ). وقد أظهرت نتائج الدراسة :

-تستخدم المنصات التعميمية اإللكترونية ) موودل ( من وجهة نظر أساتذة الجامعة من حيث البيئة التعليمية، أساليب التقويم، الوسائل التعليمية بدرجة متوسطة .

- ال توجد فروق ذات داللة إحصائية عند مستوى الداللة 0.05 = a في استخدام أساتذة الجامعة المنصات التعليمية الإلكترونية ( موودل ) تعزى لمتغير الجنس .

- توجد فروق ذات داللة إحصائية عند مستوى الداللة 0.05 =a في استخدام أساتذة الجامعة للمنصات التعليمية الإلكترونية ( موودل ) تعزى لمتغير الخبرة .

- **الكممات المفتاحية** :
- المنصات التعميمية اإللكترونية، األستاذ الجامعي.

#### **Study summary:**

The current study aimed to try to find out the degree of use of electronic learning platforms (Moodle) from the viewpoint of university professors. educational, assessment methods, and teaching aids). The study results showed:

The electronic educational platforms (Moodle) are used from the university professors' point of view in terms of the educational environment, evaluation methods, and educational aids to a moderate degree.

- There are no statistically significant differences at the significance level  $a = 0.05$  in the university professors' use of electronic educational platforms (Moodle) due to the gender variable.

- There are statistically significant differences at the significance level a = 0.05 in the university professors' use of electronic educational platforms (Moodle) due to the variable of experience.

**Key words:** Electronic educational platforms, university professor.